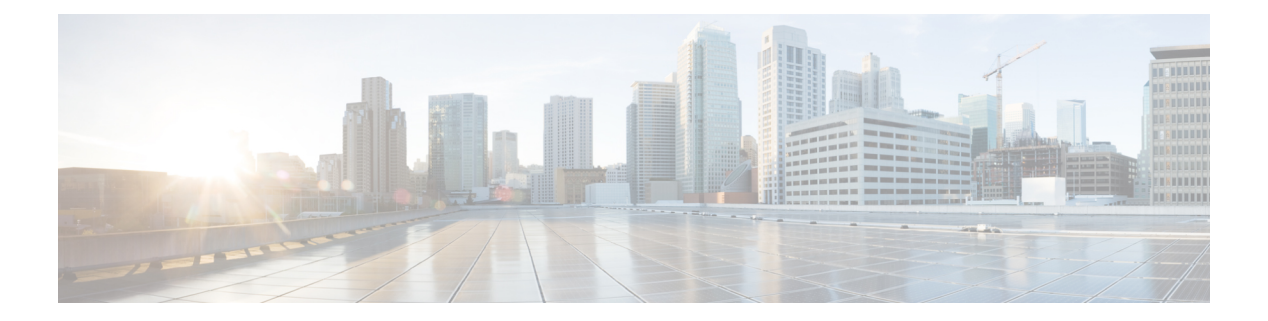

## **N Commands**

- [name-lookup,](#page-3-0) on page 4
- [name-lookup,](#page-4-0) on page 5
- [name,](#page-5-0) on page 6
- [name,](#page-6-0) on page 7
- [name,](#page-7-0) on page 8
- [name,](#page-8-0) on page 9
- [name,](#page-9-0) on page 10
- nat [destination,](#page-10-0) on page 11
- nbm [bandwidth](#page-11-0) capacity, on page 12
- nbm [bandwidth](#page-12-0) unicast, on page 13
- nbm [external-link,](#page-13-0) on page 14
- nbm [flow-definition,](#page-14-0) on page 15
- nbm [flow-definition,](#page-15-0) on page 16
- nbm [flow-policy,](#page-16-0) on page 17
- nbm [flow-policy,](#page-17-0) on page 18
- nbm flow asm [range,](#page-18-0) on page 19
- nbm flow asm [range,](#page-19-0) on page 20
- nbm flow bandwidth [immediate-recovery,](#page-20-0) on page 21
- nbm flow bandwidth [immediate-recovery,](#page-21-0) on page 22
- nbm flow [bandwidth](#page-22-0) kbps mbps gbps, on page 23
- nbm flow [bandwidth](#page-23-0) kbps mbps gbps, on page 24
- nbm flow [dscp,](#page-24-0) on page 25
- nbm flow [dscp,](#page-25-0) on page 26
- nbm flow [policer,](#page-26-0) on page 27
- nbm flow [policer,](#page-27-0) on page 28
- nbm flow [reserve-bandwidth](#page-28-0) receiver-only, on page 29
- nbm flow [reserve-bandwidth](#page-29-0) receiver-only, on page 30
- nbm [host-policy,](#page-30-0) on page 31
- nbm [host-policy,](#page-31-0) on page 32
- nbm [mode](#page-32-0) pim, on page 33
- nbm reserve unicast fabric [bandwidth,](#page-33-0) on page 34
- nbm vrf, on [page](#page-34-0) 35
- nbm vrf [default,](#page-35-0) on page 36
- [negotiate](#page-36-0) auto , on page 37
- [negotiate](#page-37-0) auto 25000 , on page 38
- [neighbor-down](#page-38-0) fib-accelerate , on page 39
- [neighbor](#page-39-0) , on page 40
- [neighbor](#page-40-0) , on page 41
- [neighbor](#page-41-0), on page 42
- [neighbor](#page-42-0), on page 43
- [neighbor](#page-43-0) , on page 44
- [neighbor](#page-44-0) , on page 45
- [neighbor](#page-45-0) , on page 46
- nemo config address port [interval](#page-46-0) , on page 47
- net, on [page](#page-47-0) 48
- net, on [page](#page-48-0) 49
- [network](#page-49-0) , on page 50
- [network](#page-50-0) , on page 51
- [next-hop-self,](#page-51-0) on page 52
- [next-hop-third-party,](#page-52-0) on page 53
- nexthop [load-balance](#page-53-0) egress multisite , on page 54
- nexthop [route-map](#page-54-0) , on page 55
- nexthop [suppress-default-resolution](#page-55-0) , on page 56
- nexthop [trigger-delay](#page-56-0) critical non-critical , on page 57
- ngoam [authentication-key](#page-57-0) , on page 58
- ngoam [connect-check](#page-58-0) , on page 59
- [ngoam](#page-59-0) install acl , on page 60
- ngoam [loop-detection](#page-60-0) , on page 61
- ngoam [loop-detection](#page-61-0) bringup vlan , on page 62
- ngoam [loop-detection](#page-62-0) probe vlan , on page 63
- [ngoam](#page-63-0) profile , on page 64
- ngoam xconnect [hb-interval](#page-64-0) , on page 65
- [no-more](#page-65-0), on page 66
- no, on [page](#page-66-0) 67
- no, on [page](#page-67-0) 68
- no, on [page](#page-68-0) 69
- no, on [page](#page-69-0) 70
- no, on [page](#page-70-0) 71
- no, on [page](#page-74-0) 75
- no, on [page](#page-79-0) 80
- no, on [page](#page-84-0) 85
- no, on [page](#page-88-0) 89
- no, on [page](#page-92-0) 93
- no, on [page](#page-95-0) 96
- no, on [page](#page-99-0) 100
- no, on [page](#page-103-0) 104
- no, on [page](#page-106-0) 107
- no, on [page](#page-109-0) 110
- no, on [page](#page-110-0) 111

П

- no, on [page](#page-111-0) 112
- no, on [page](#page-112-0) 113
- no, on [page](#page-114-0) 115
- no, on [page](#page-115-0) 116
- [node](#page-116-0) ip, on page 117
- [node](#page-117-0) ip, on page 118
- npv [auto-load-balance](#page-118-0) disruptive, on page 119
- npv traffic-map server-interface [external-interface,](#page-119-0) on page 120
- nsf [await-redist-proto-convergence,](#page-120-0) on page 121
- ntp [access-group,](#page-121-0) on page 122
- ntp [access-group](#page-122-0) match-all, on page 123
- ntp allow [private,](#page-123-0) on page 124
- ntp [authenticate,](#page-124-0) on page 125
- ntp [authentication-key](#page-125-0) md5, on page 126
- ntp [logging,](#page-126-0) on page 127
- ntp [master,](#page-127-0) on page 128
- ntp [passive,](#page-128-0) on page 129
- ntp [peer,](#page-129-0) on page 130
- ntp [server,](#page-130-0) on page 131
- ntp [source-interface,](#page-131-0) on page 132
- ntp [source,](#page-132-0) on page 133
- ntp [sync-retry,](#page-133-0) on page 134
- ntp [trusted-key,](#page-134-0) on page 135
- nv [overlay](#page-135-0) evpn, on page 136
- nve interface [remap-replication-servers,](#page-136-0) on page 137
- nve interface [replication-server](#page-137-0) up, on page 138
- nve oam mode [draft-pang,](#page-138-0) on page 139
- [nwwn,](#page-139-0) on page 140
- [nwwn](#page-140-0) vsan, on page 141
- nxapi [certificate](#page-141-0) httpskey keyfile, on page 142
- nxapi client certificate [authentication,](#page-142-0) on page 143
- [nxapi](#page-143-0) http port, on page 144
- nxapi [idle-timeout,](#page-144-0) on page 145
- nxapi ssl [ciphers](#page-145-0) weak, on page 146
- nxapi ssl [protocols,](#page-146-0) on page 147
- nxapi use-vrf [management](#page-147-0) default, on page 148
- nxsdk [profile,](#page-148-0) on page 149
- nxsdk [remote](#page-149-0) port, on page 150
- nxsdk [service-name,](#page-150-0) on page 151

## <span id="page-3-0"></span>**name-lookup**

[no] name-lookup [ use-vrf <dns-vrf-name> ]

### **Syntax Description**

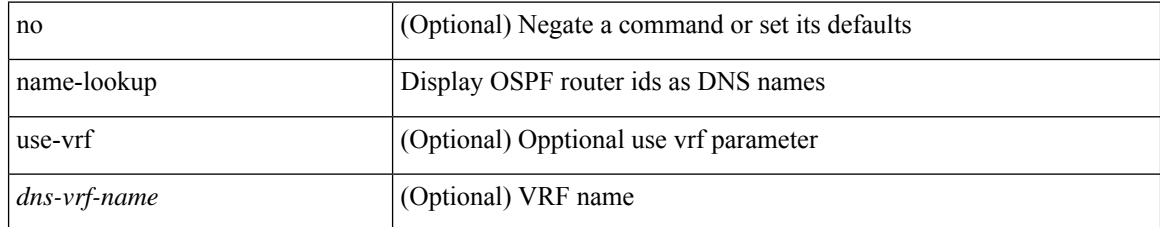

### **Command Mode**

• /exec/configure/router-ospf /exec/configure/router-ospf/vrf

## <span id="page-4-0"></span>**name-lookup**

[no] name-lookup

### **Syntax Description**

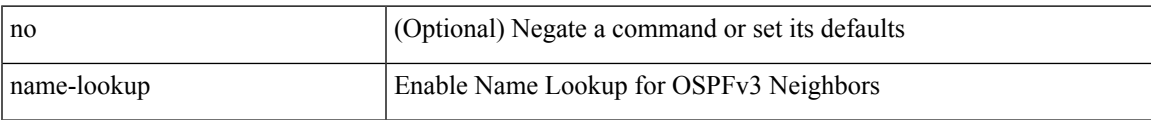

### **Command Mode**

• /exec/configure/router-ospf3 /exec/configure/router-ospf3/vrf

I

### <span id="page-5-0"></span>**name**

{ { name-server0-ipv6 | name-server1-ipv6 } <ipv6-addr> | no { name-server0-ipv6 | name-server1-ipv6 } [ <ipv6-addr> ] }

### **Syntax Description**

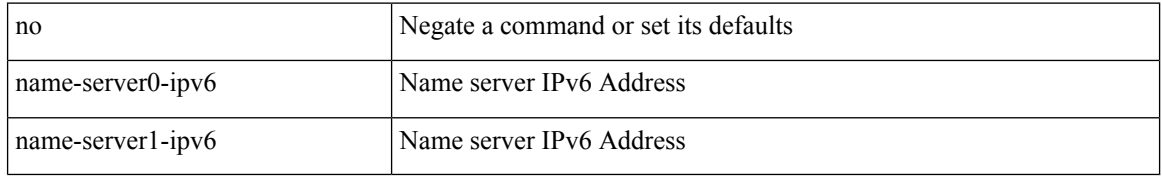

### **Command Mode**

• /exec/configure/app-hosting-appid

 $\overline{\phantom{a}}$ 

<span id="page-6-0"></span>name <name-val> | no name [ <name-val> ]

### **Syntax Description**

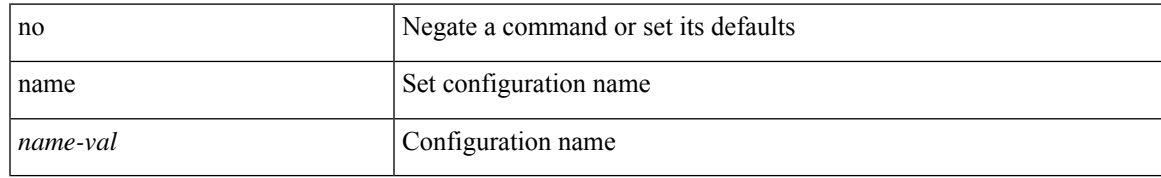

### **Command Mode**

• /exec/configure/spanning-tree/mst/configuration

<span id="page-7-0"></span>name [  $\leq$ name ] | no name

### **Syntax Description**

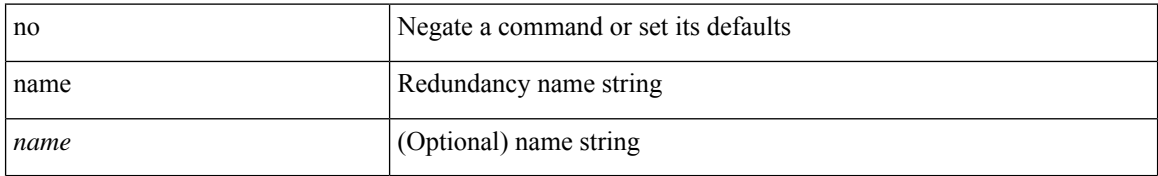

### **Command Mode**

• /exec/configure/if-eth-any/hsrp\_ipv4 /exec/configure/if-eth-any/hsrp\_ipv6

I

<span id="page-8-0"></span>name <vlan-name> | no name

### **Syntax Description**

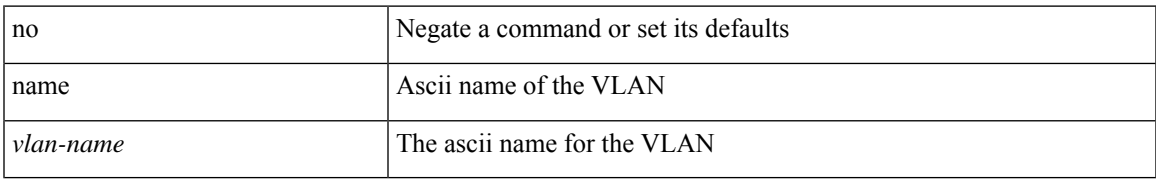

### **Command Mode**

• /exec/configure/vlan

<span id="page-9-0"></span> $\{ \{ name-server0 \mid name-server1 \} \leq p-addr > \mid no \{ name-server0 \mid name-server1 \} [ \leq p-addr > \} \}$ 

### **Syntax Description**

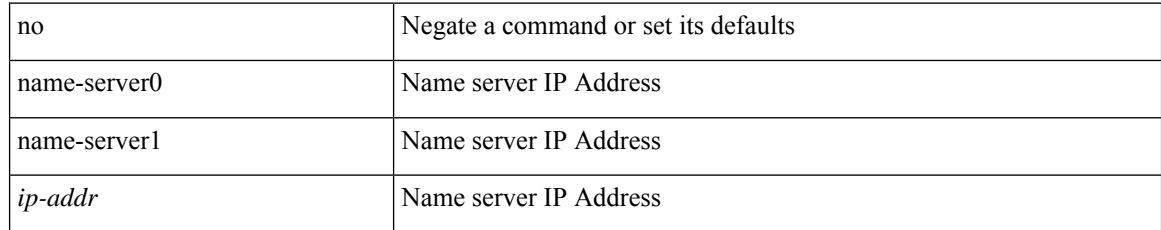

### **Command Mode**

• /exec/configure/app-hosting-appid

### <span id="page-10-0"></span>**nat destination**

{ nat destination } | { no nat destination }

### **Syntax Description**

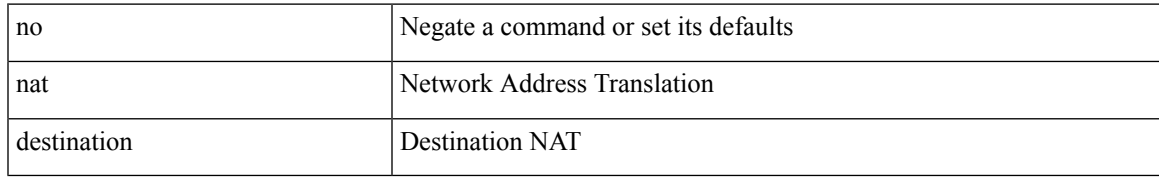

### **Command Mode**

• /exec/configure/itd

## <span id="page-11-0"></span>**nbm bandwidth capacity**

nbm bandwidth capacity <percentage>  $\mid$  no nbm bandwidth capacity

### **Syntax Description**

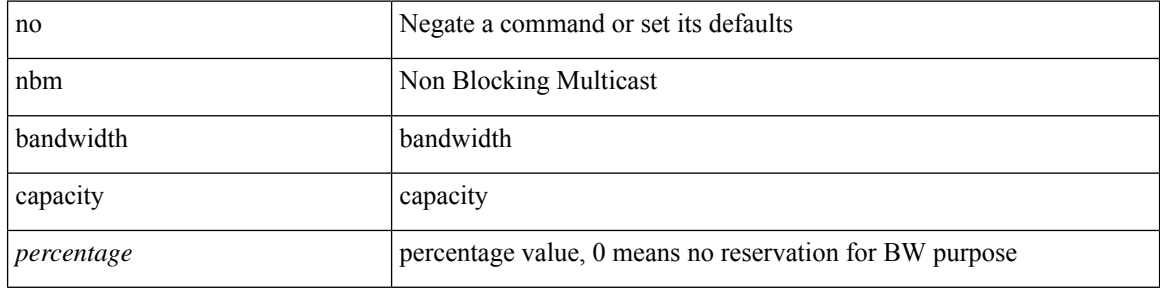

### **Command Mode**

• /exec/configure/if-igp

### <span id="page-12-0"></span>**nbm bandwidth unicast**

nbm bandwidth unicast  $<\!\!perc$ no nbm bandwidth unicast

### **Syntax Description**

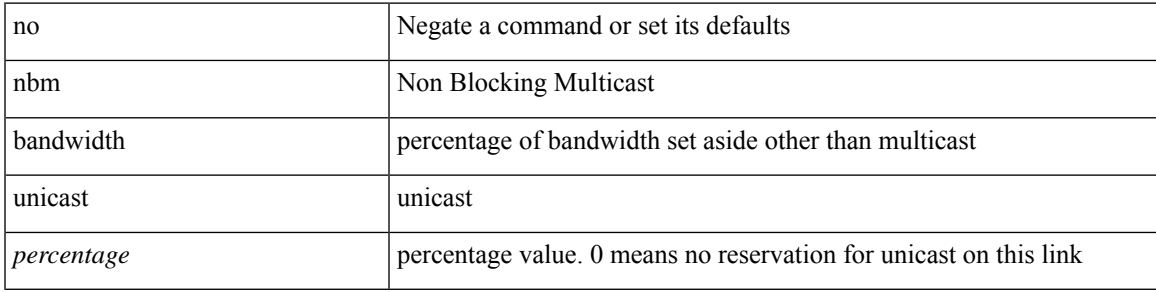

### **Command Mode**

• /exec/configure/if-igp

I

### <span id="page-13-0"></span>**nbm external-link**

[no] nbm external-link

### **Syntax Description**

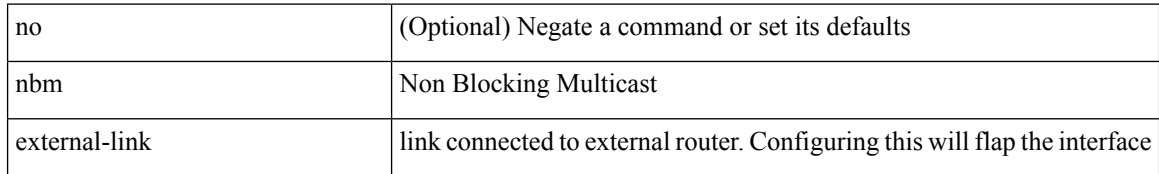

### **Command Mode**

• /exec/configure/if-igp

### <span id="page-14-0"></span>**nbm flow-definition**

[no] nbm flow-definition <group> [ <source>]

### **Syntax Description**

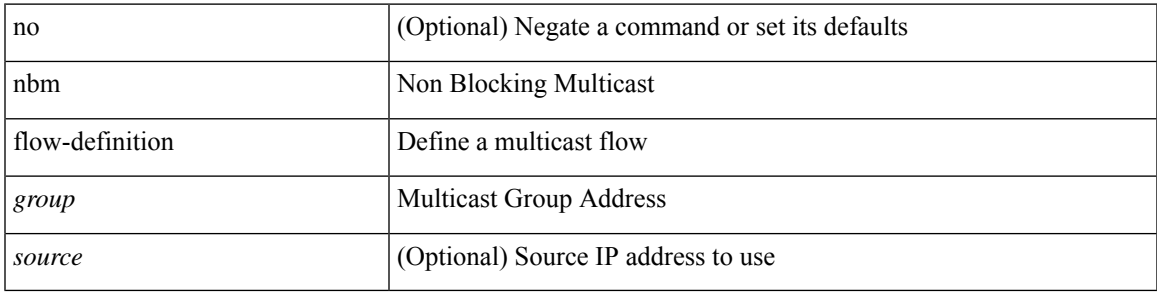

### **Command Mode**

### <span id="page-15-0"></span>**nbm flow-definition**

[no] nbm flow-definition <group> [ <source>]

### **Syntax Description**

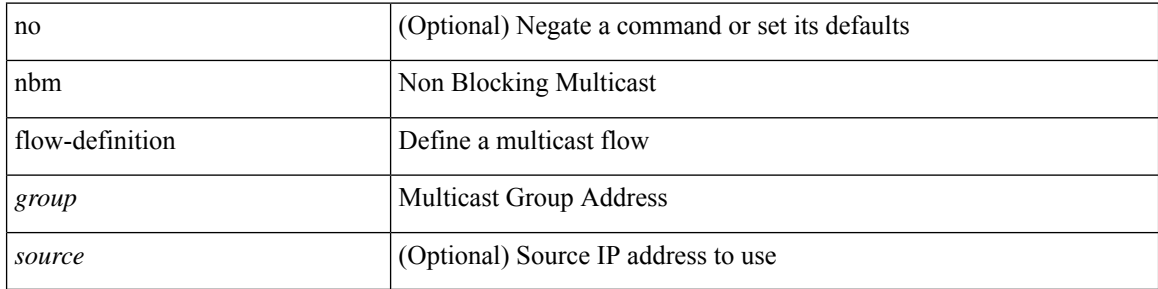

### **Command Mode**

 $\overline{\phantom{a}}$ 

# <span id="page-16-0"></span>**nbm flow-policy**

[no] nbm flow-policy

### **Syntax Description**

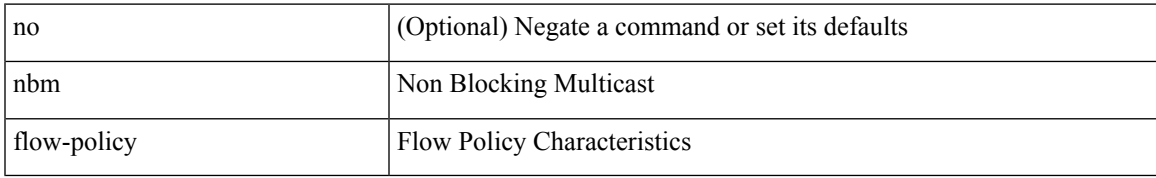

### **Command Mode**

I

# <span id="page-17-0"></span>**nbm flow-policy**

[no] nbm flow-policy

### **Syntax Description**

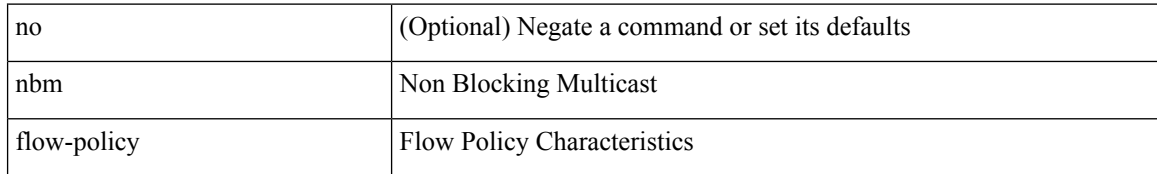

#### **Command Mode**

# <span id="page-18-0"></span>**nbm flow asm range**

[no] nbm flow asm range <group> +

### **Syntax Description**

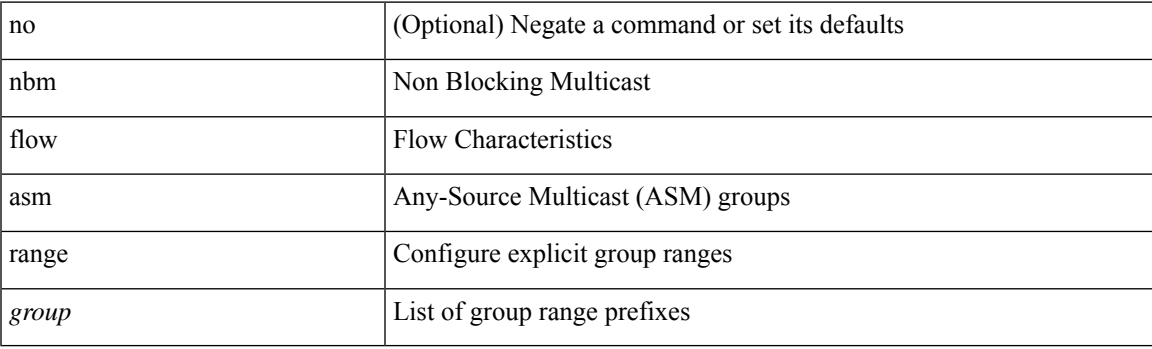

### **Command Mode**

# <span id="page-19-0"></span>**nbm flow asm range**

[no] nbm flow asm range <group> +

### **Syntax Description**

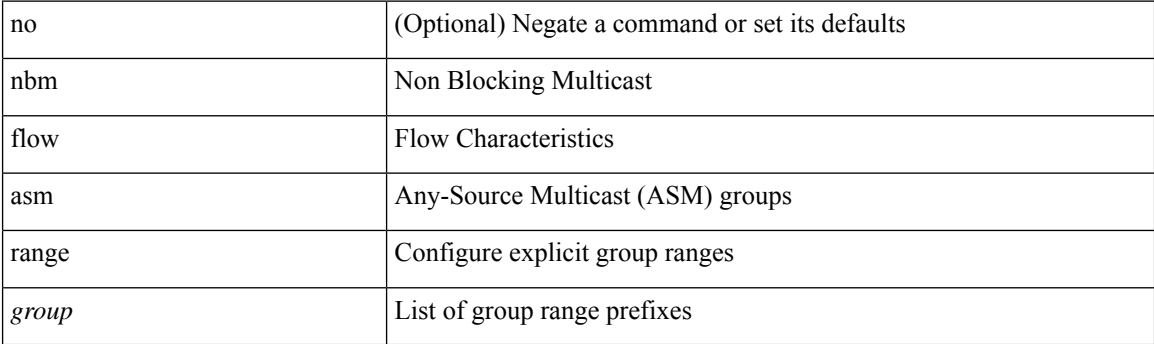

### **Command Mode**

# <span id="page-20-0"></span>**nbm flow bandwidth immediate-recovery**

[no] nbm flow bandwidth immediate-recovery

### **Syntax Description**

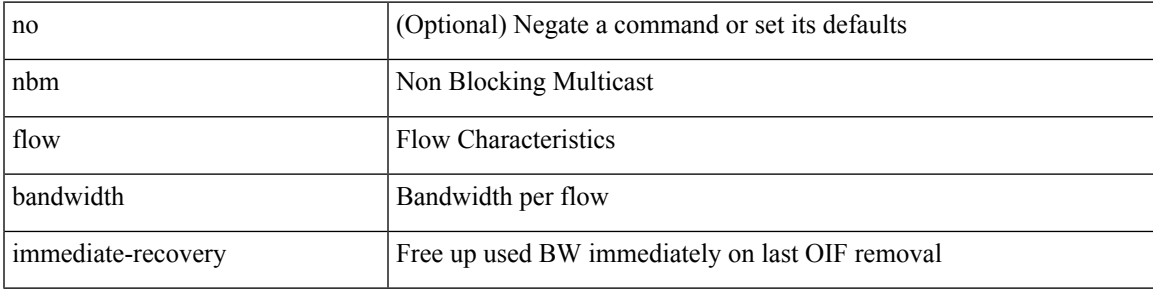

### **Command Mode**

# <span id="page-21-0"></span>**nbm flow bandwidth immediate-recovery**

[no] nbm flow bandwidth immediate-recovery

### **Syntax Description**

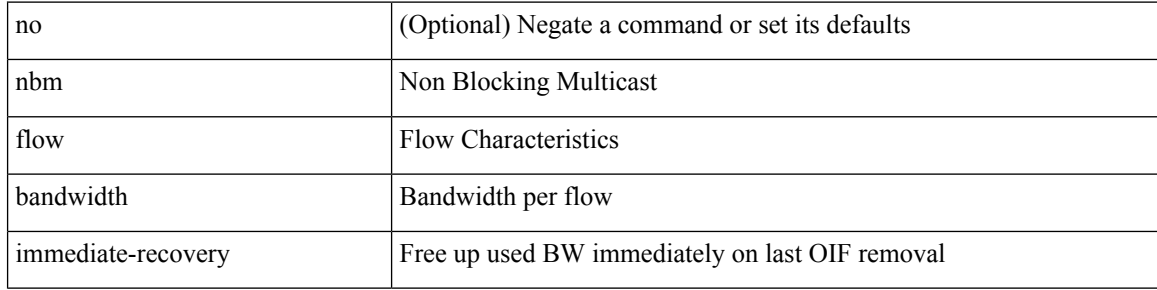

#### **Command Mode**

## <span id="page-22-0"></span>**nbm flow bandwidth kbps mbps gbps**

{ nbm flow bandwidth { <val\_kbps> kbps| <val\_mbps> mbps| <val\_gbps> gbps } } | { no nbm flow bandwidth }

### **Syntax Description**

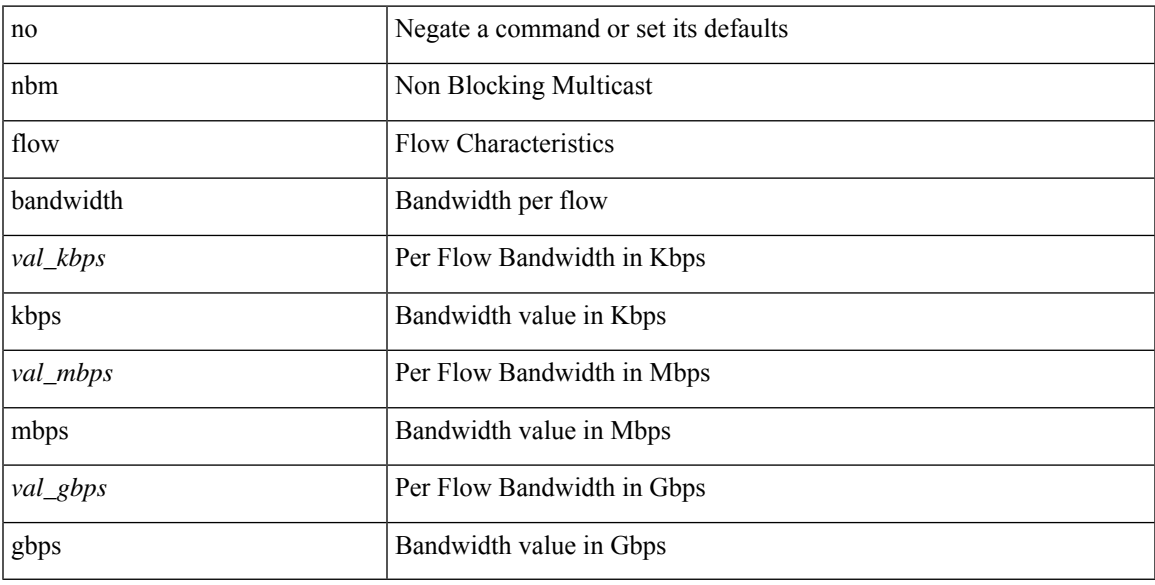

### **Command Mode**

## <span id="page-23-0"></span>**nbm flow bandwidth kbps mbps gbps**

{ nbm flow bandwidth { <val\_kbps> kbps| <val\_mbps> mbps| <val\_gbps> gbps } } | { no nbm flow bandwidth }

### **Syntax Description**

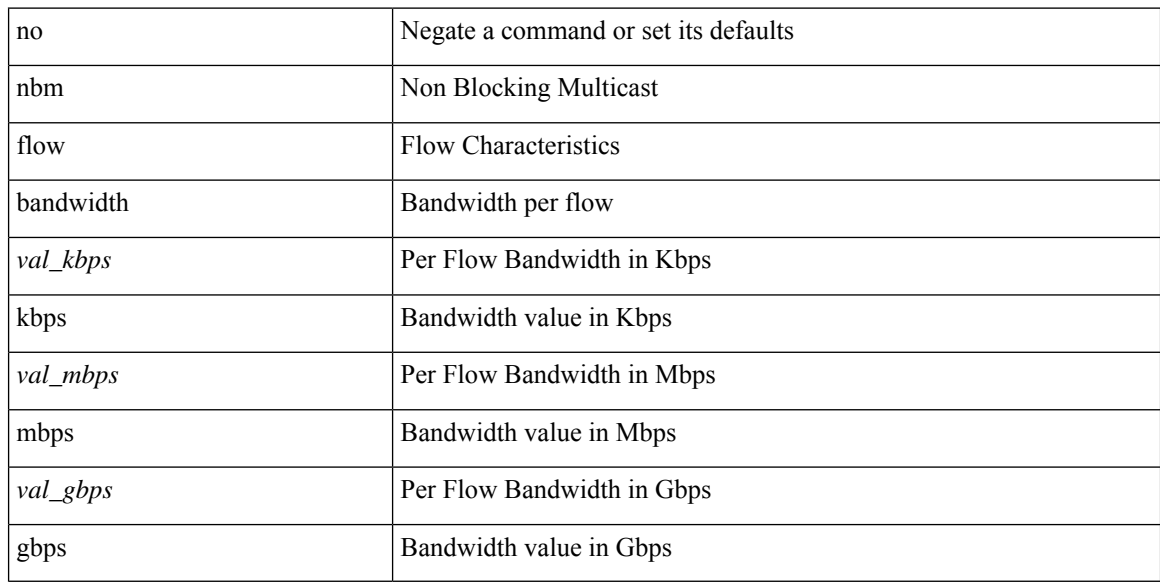

### **Command Mode**

# <span id="page-24-0"></span>**nbm flow dscp**

{ nbm flow dscp <val\_dscp> } | { no nbm flow dscp }

### **Syntax Description**

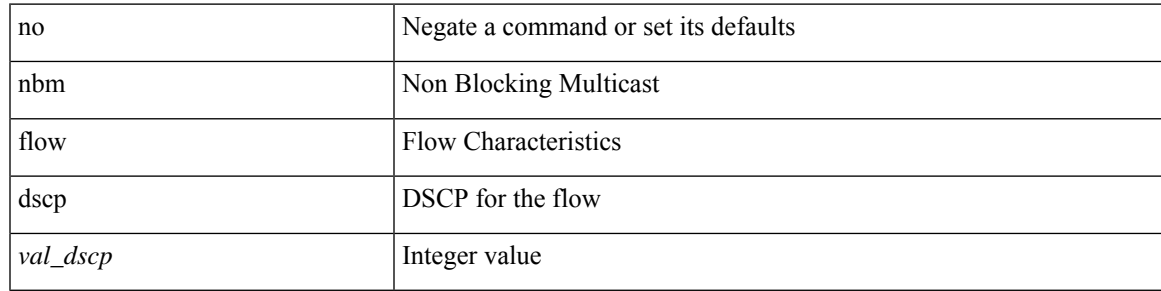

### **Command Mode**

# <span id="page-25-0"></span>**nbm flow dscp**

{ nbm flow dscp <val\_dscp> } | { no nbm flow dscp }

### **Syntax Description**

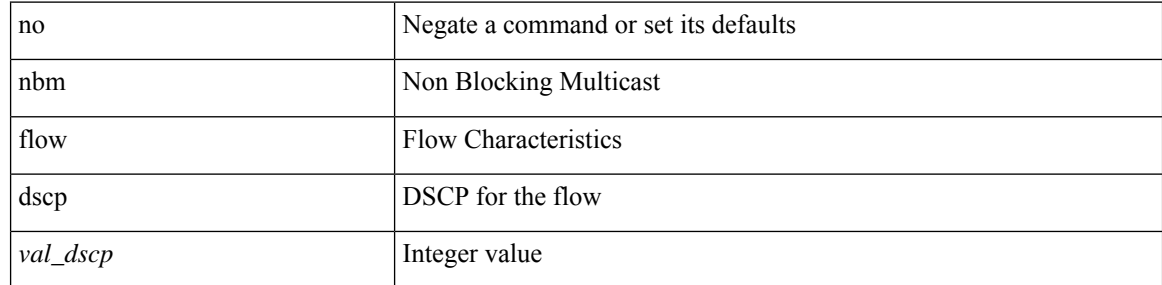

### **Command Mode**

I

# <span id="page-26-0"></span>**nbm flow policer**

[no] nbm flow policer

### **Syntax Description**

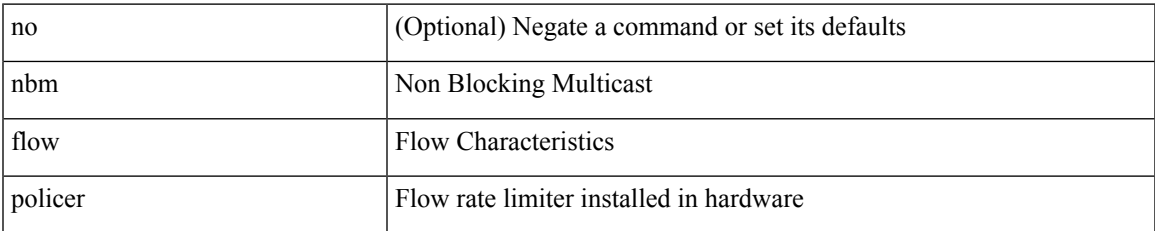

#### **Command Mode**

# <span id="page-27-0"></span>**nbm flow policer**

[no] nbm flow policer

### **Syntax Description**

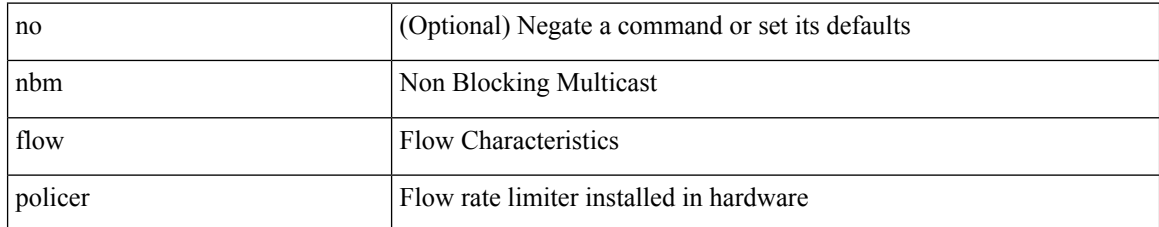

#### **Command Mode**

# <span id="page-28-0"></span>**nbm flow reserve-bandwidth receiver-only**

[no] nbm flow reserve-bandwidth receiver-only

### **Syntax Description**

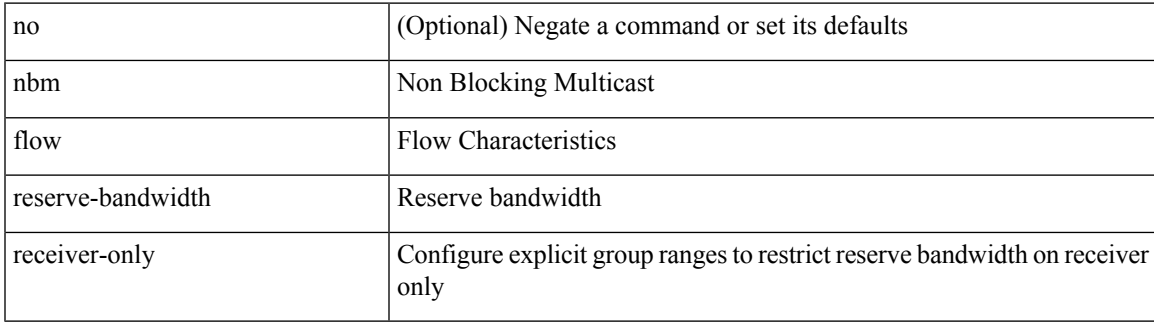

#### **Command Mode**

# <span id="page-29-0"></span>**nbm flow reserve-bandwidth receiver-only**

[no] nbm flow reserve-bandwidth receiver-only

### **Syntax Description**

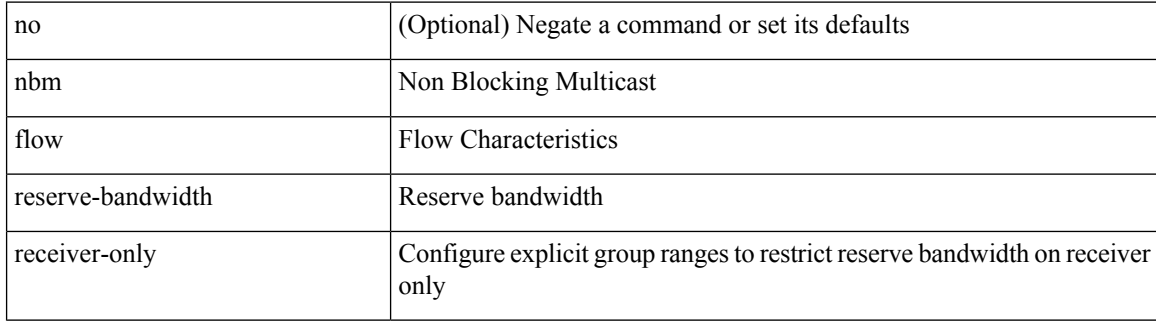

#### **Command Mode**

 $\overline{\phantom{a}}$ 

# <span id="page-30-0"></span>**nbm host-policy**

[no] nbm host-policy

### **Syntax Description**

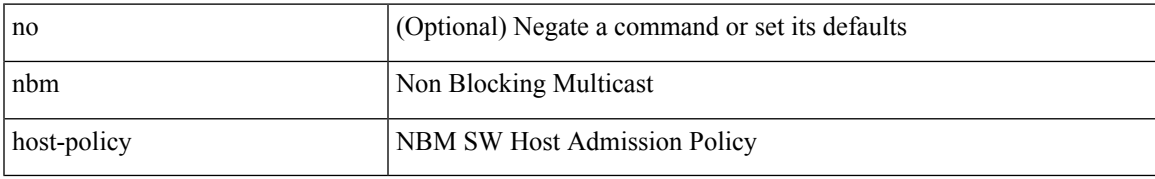

### **Command Mode**

I

# <span id="page-31-0"></span>**nbm host-policy**

[no] nbm host-policy

### **Syntax Description**

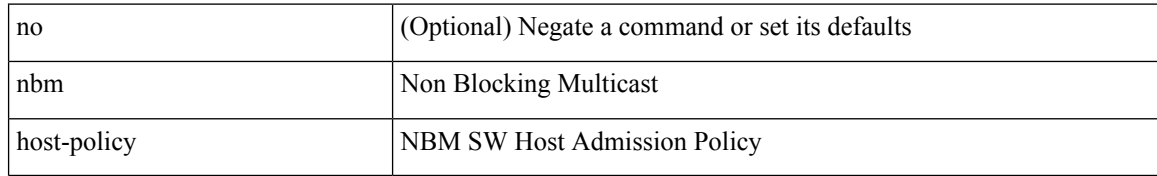

#### **Command Mode**

# <span id="page-32-0"></span>**nbm mode pim**

nbm mode { pim-active | pim-passive } | no nbm mode [ pim-active | pim-passive ] [ \_\_readonly\_\_ <output> ]

### **Syntax Description**

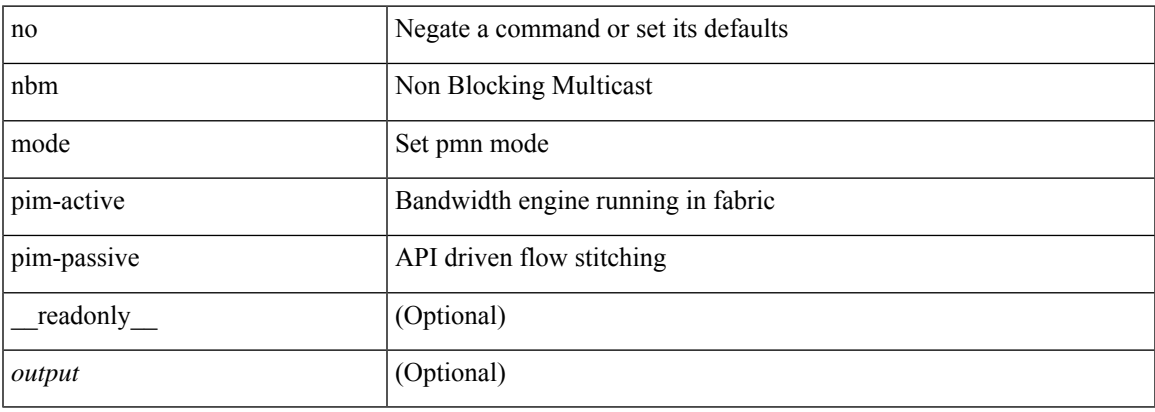

#### **Command Mode**

• /exec/configure /exec/configure/nbm-vrf

### <span id="page-33-0"></span>**nbm reserve unicast fabric bandwidth**

nbm reserve unicast fabric bandwidth <percentage> | no nbm reserve unicast fabric bandwidth

#### **Syntax Description**

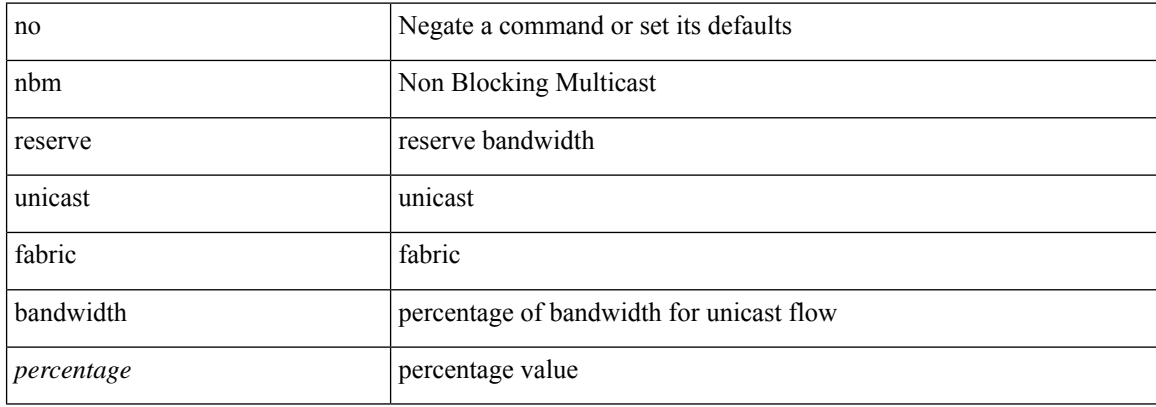

#### **Command Mode**

• /exec/configure /exec/configure/nbm-vrf

### <span id="page-34-0"></span>**nbm vrf**

 $\mathbf I$ 

[no] nbm vrf <vrf-name>

### **Syntax Description**

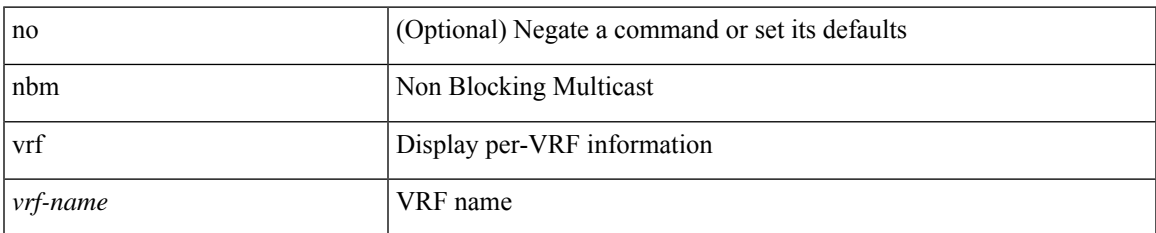

### **Command Mode**

### <span id="page-35-0"></span>**nbm vrf default**

### [no] nbm vrf default

### **Syntax Description**

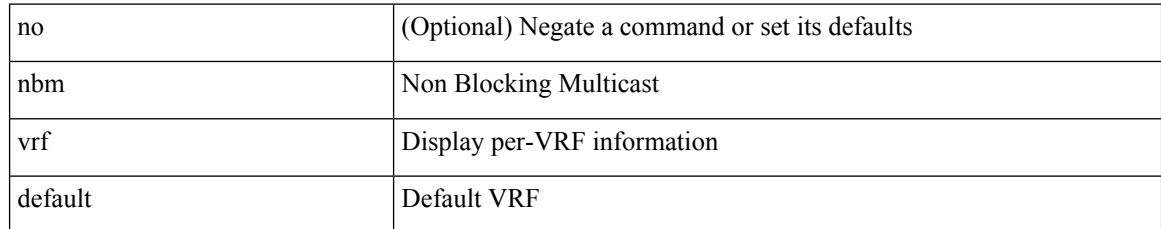

### **Command Mode**

• /exec/configure /exec/configure/nbm-vrf
# **negotiate auto**

negotiate auto | no negotiate auto

#### **Syntax Description**

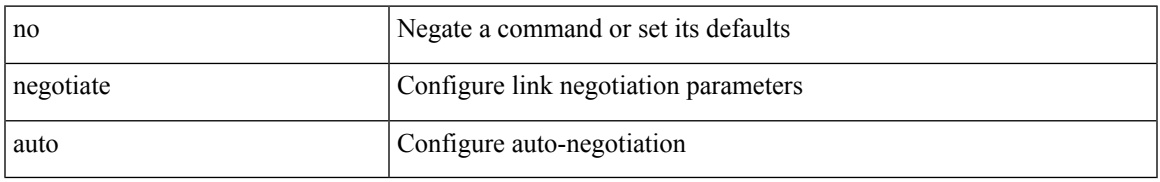

#### **Command Mode**

• /exec/configure/if-ethernet-all /exec/configure/if-eth-non-member /exec/configure/if-port-channel

### **negotiate auto 25000**

[no] negotiate auto 25000

#### **Syntax Description**

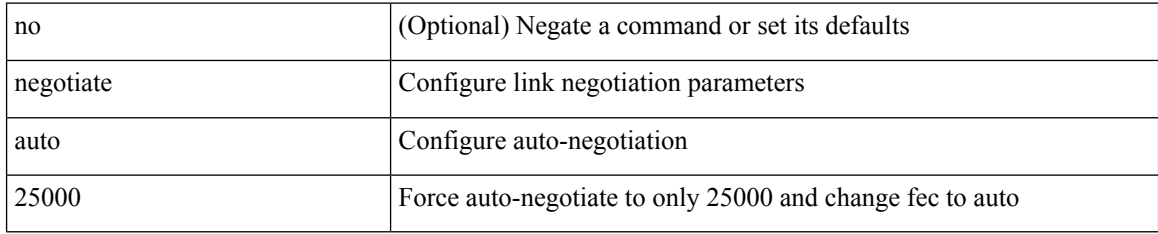

#### **Command Mode**

• /exec/configure/if-ethernet-all /exec/configure/if-eth-non-member /exec/configure/if-port-channel

# **neighbor-down fib-accelerate**

[no] neighbor-down fib-accelerate

#### **Syntax Description**

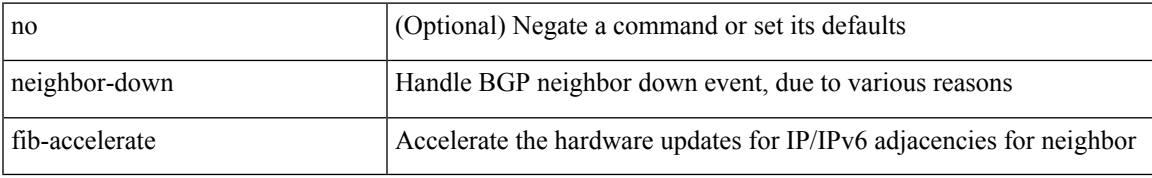

#### **Command Mode**

• /exec/configure/router-bgp/vrf-cmds

[no] neighbor <interface> [remote-as [{ <asn> | external | internal } | route-map <rmap-name> ] ]

#### **Syntax Description**

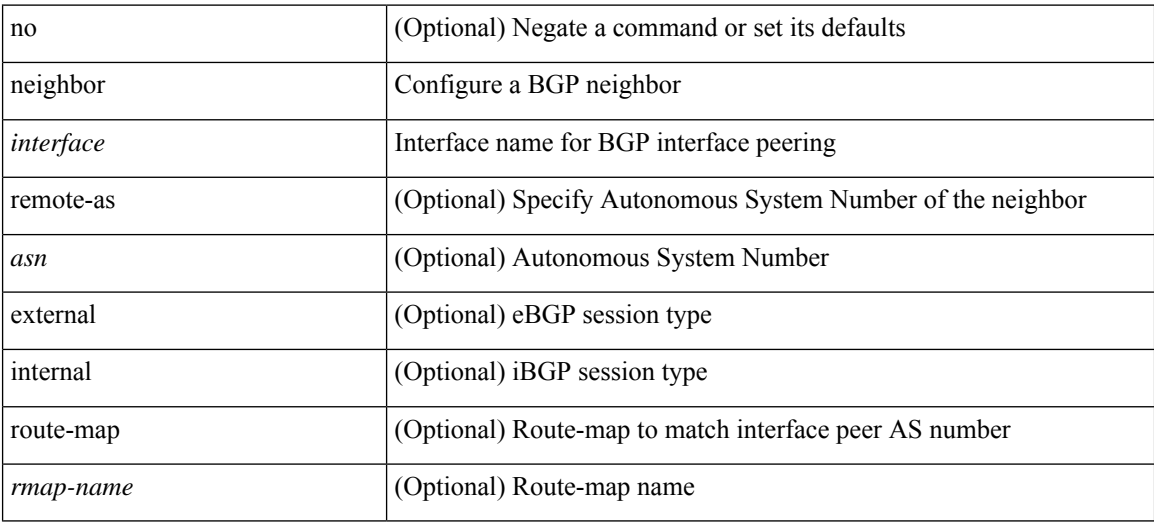

#### **Command Mode**

• /exec/configure/router-bgp/router-bgp-vrf

neighbor [ vrf { <vrf-name> | <vrf-known-name> } ] <ipaddr> { implicit-withdraw | labels accept <pfx-list> | targeted } | no neighbor [ vrf { <vrf-name> | <vrf-known-name> } ] <ipaddr> [ implicit-withdraw | labels accept | targeted ]

#### **Syntax Description**

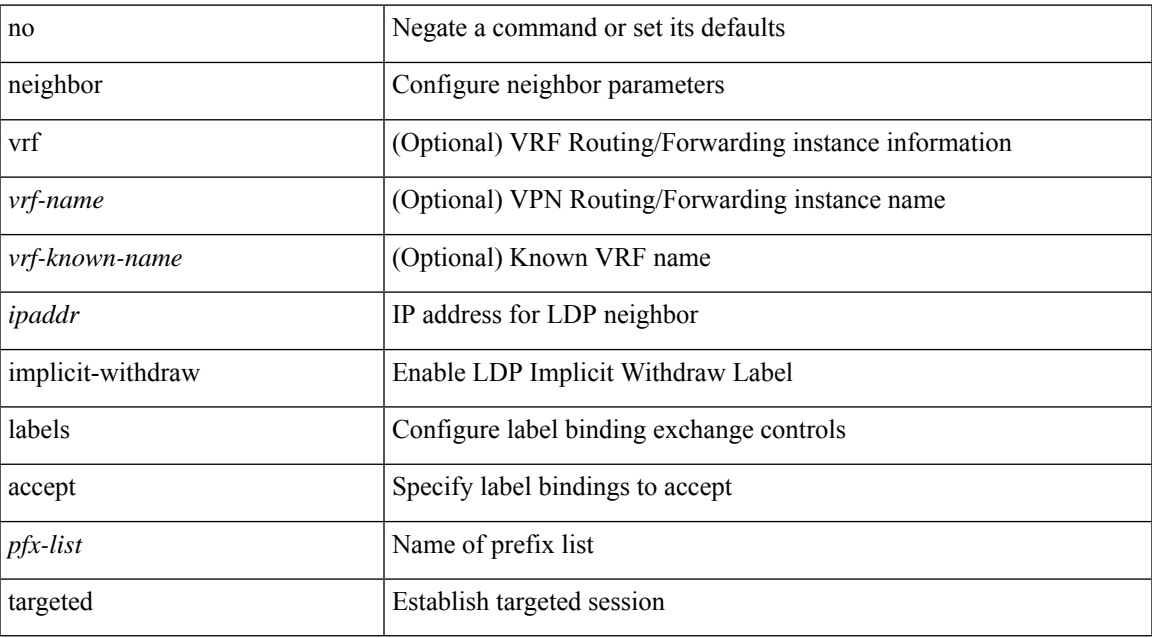

#### **Command Mode**

• /exec/configure/ldp

[no] neighbor { <neighbor-id> | <ipv6-neighbor-id> } [ remote-as { <asn> | external | internal } ]

#### **Syntax Description**

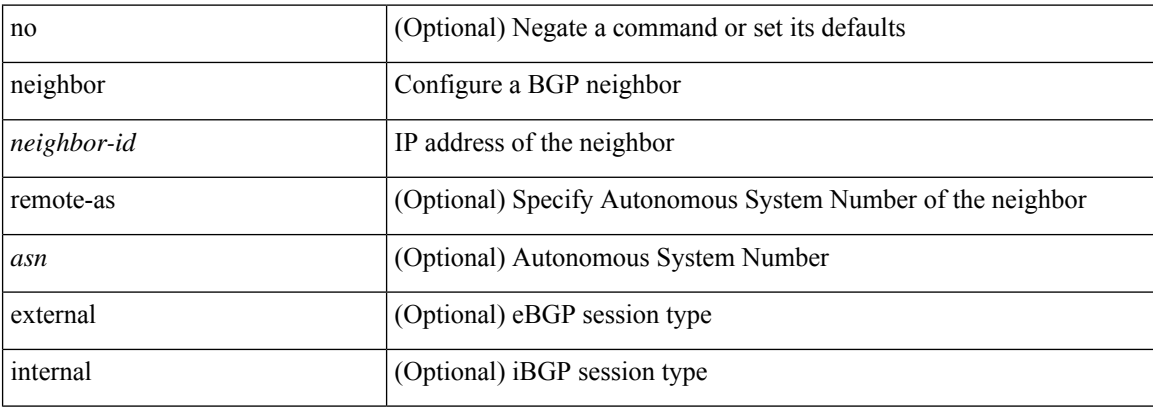

#### **Command Mode**

• /exec/configure/router-bgp

I

[no] neighbor { <neighbor-id> | <ipv6-neighbor-id> } [ remote-as { <asn> | external | internal } ]

### **Syntax Description**

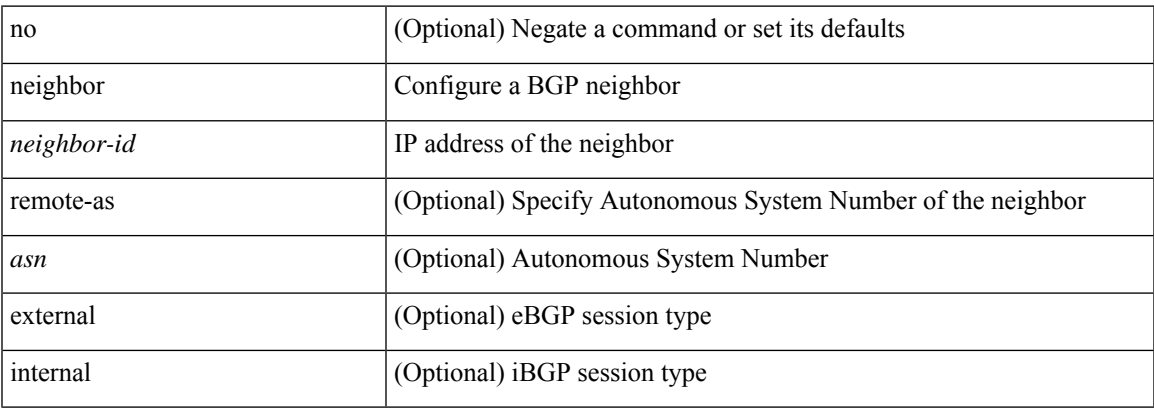

#### **Command Mode**

• /exec/configure/router-bgp/router-bgp-vrf

[no] neighbor { <neighbor-prefix> | <ipv6-neighbor-prefix> } [ remote-as [  $\{$  <asn> | external | internal } | route-map <rmap-name> ] ]

#### **Syntax Description**

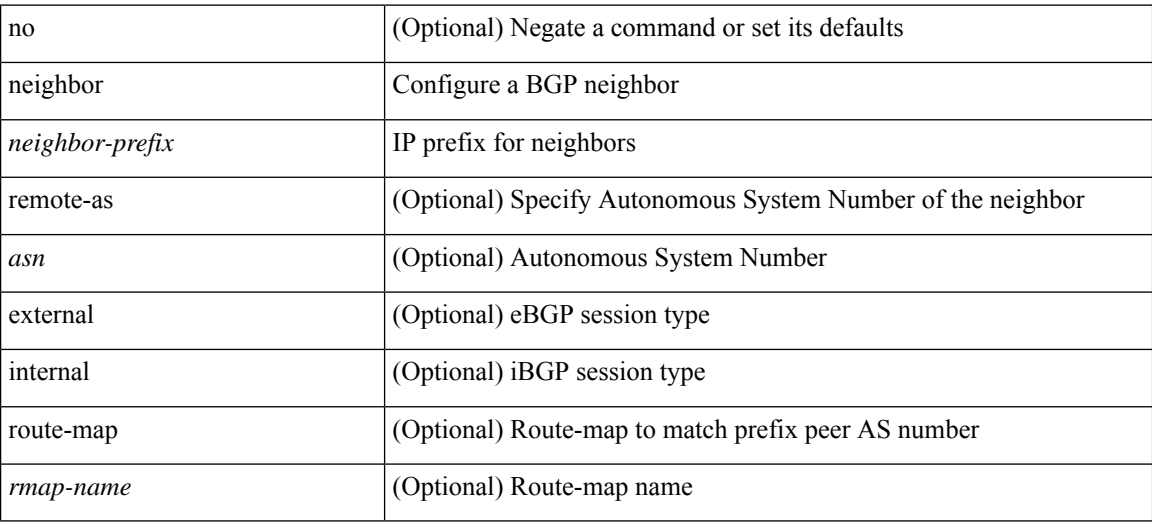

#### **Command Mode**

• /exec/configure/router-bgp

 $\overline{\phantom{a}}$ 

[no] neighbor { <neighbor-prefix> | <ipv6-neighbor-prefix> } [ remote-as [  $\{$  <asn> | external | internal } | route-map <rmap-name> ] ]

#### **Syntax Description**

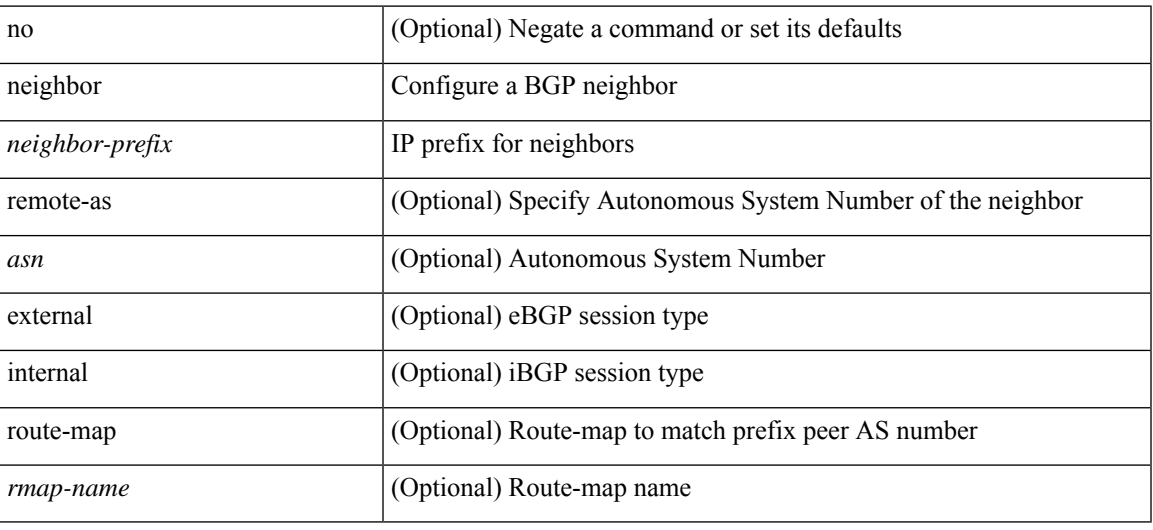

#### **Command Mode**

• /exec/configure/router-bgp/router-bgp-vrf

[no] neighbor <interface> [remote-as [{ <asn> | external | internal } | route-map <rmap-name> ] ]

#### **Syntax Description**

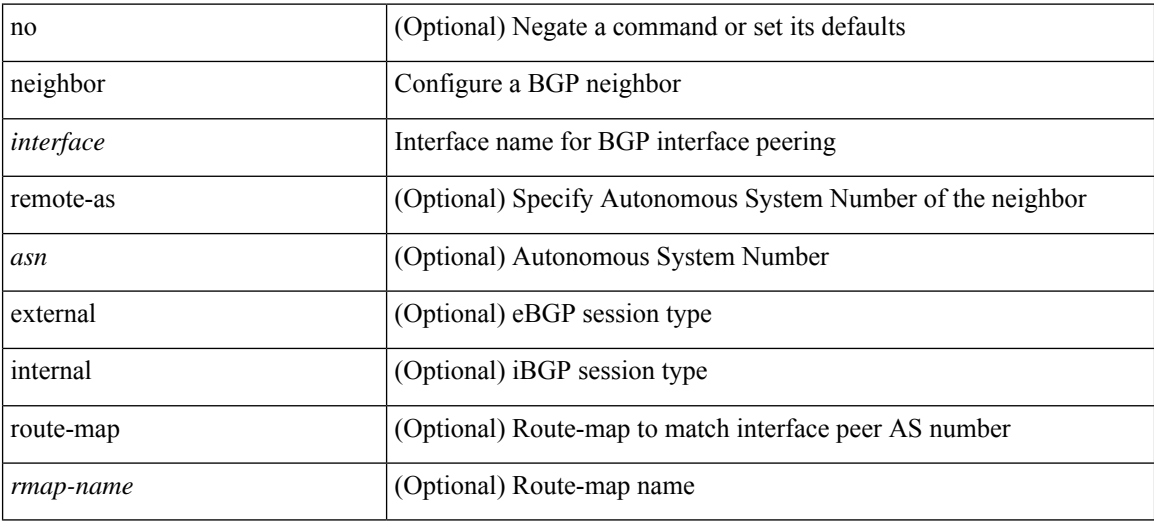

#### **Command Mode**

• /exec/configure/router-bgp

# **nemo config address port interval**

[no] nemo config address <ip\_address> port <portnum> interval <interval-num>

#### **Syntax Description**

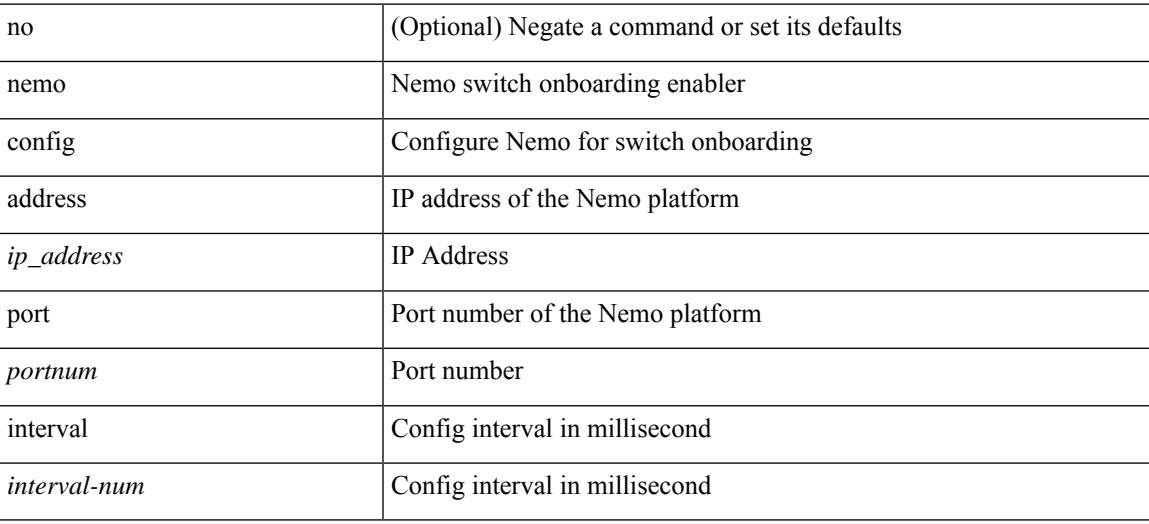

#### **Command Mode**

 $\mathbf I$ 

### **net**

[no] net <net>

### **Syntax Description**

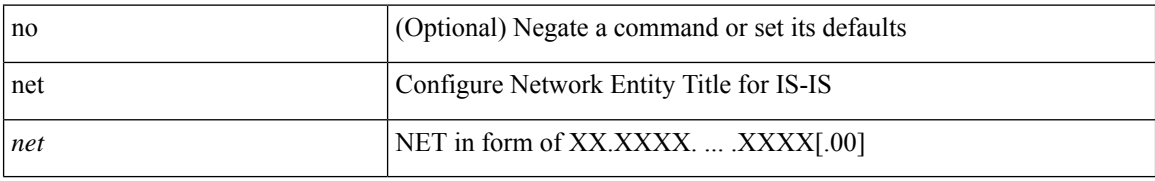

#### **Command Mode**

• /exec/configure/router-isis/router-isis-vrf-common

**net**

### **net**

 $\mathbf{l}$ 

[no] net <net>

### **Syntax Description**

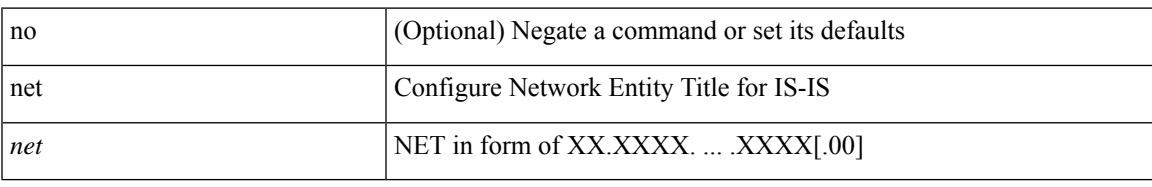

#### **Command Mode**

• /exec/configure/otv-isis

### **network**

[no] network <ipv6-prefix> [ route-map <rmap-name> | summarize ] +

#### **Syntax Description**

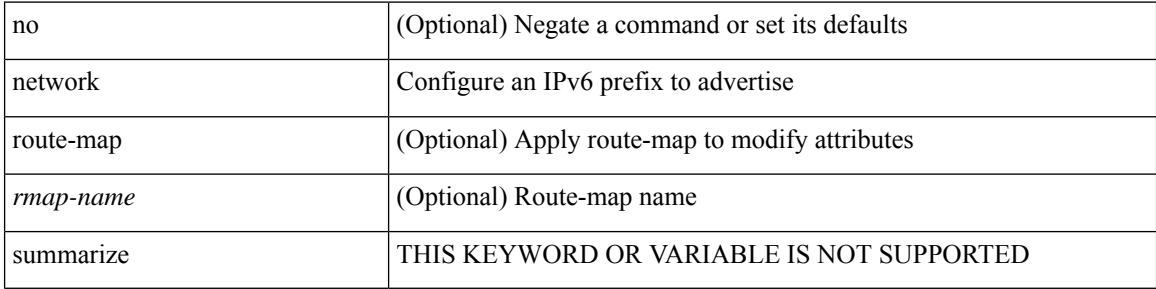

#### **Command Mode**

• /exec/configure/router-bgp/router-bgp-af-ipv6 /exec/configure/router-bgp/router-bgp-vrf-af-ipv6

### **network**

 $\overline{\phantom{a}}$ 

[no] network { <ip-addr> mask <ip-mask> | <ip-prefix> } [ route-map <rmap-name> | summarize | evpn ] +

### **Syntax Description**

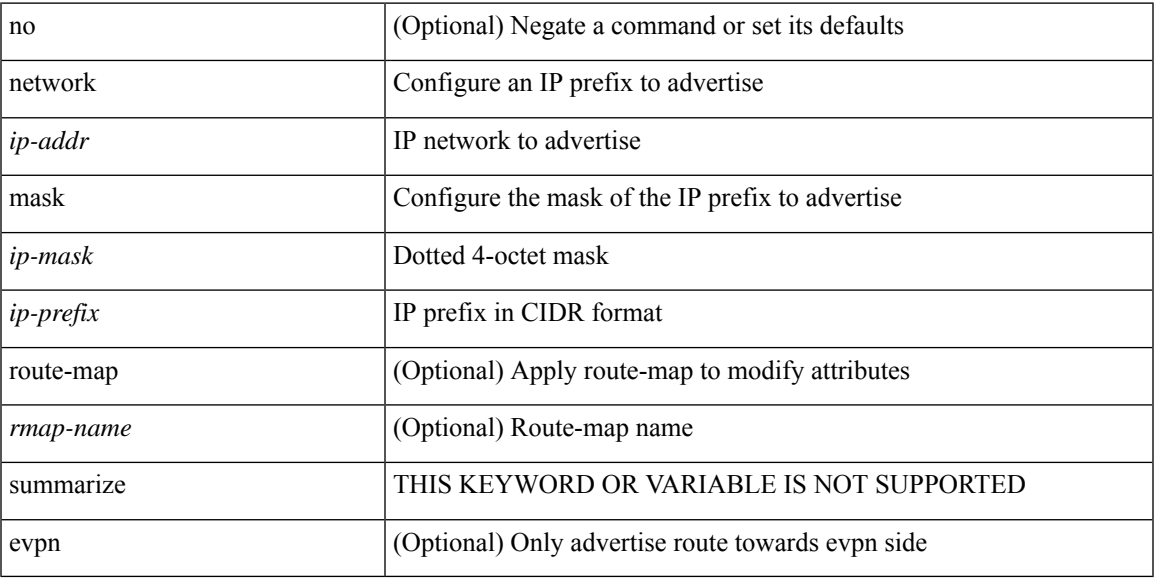

### **Command Mode**

• /exec/configure/router-bgp/router-bgp-af-ipv4 /exec/configure/router-bgp/router-bgp-vrf-af-ipv4

### **next-hop-self**

[ no | default ] next-hop-self [ all ]

#### **Syntax Description**

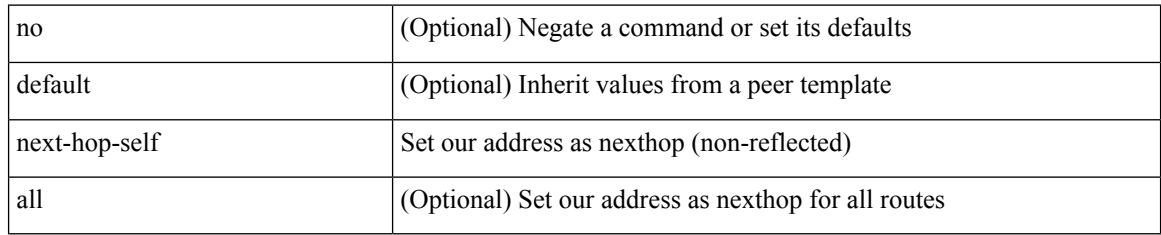

#### **Command Mode**

• /exec/configure/router-bgp/router-bgp-neighbor/router-bgp-neighbor-af /exec/configure/router-bgp/router-bgp-neighbor/router-bgp-neighbor-af-ipv4-label /exec/configure/router-bgp/router-bgp-neighbor/router-bgp-neighbor-af-vpnv4 /exec/configure/router-bgp/router-bgp-neighbor/router-bgp-neighbor-af-vpnv6 /exec/configure/router-bgp/router-bgp-neighbor/router-bgp-neighbor-af-ipv4-mdt

### **next-hop-third-party**

[ no | default ] next-hop-third-party

#### **Syntax Description**

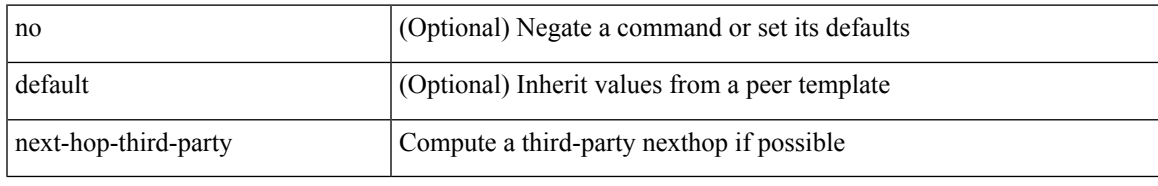

#### **Command Mode**

• /exec/configure/router-bgp/router-bgp-neighbor/router-bgp-neighbor-af /exec/configure/router-bgp/router-bgp-neighbor/router-bgp-neighbor-af-ipv4-label /exec/configure/router-bgp/router-bgp-neighbor/router-bgp-neighbor-af-ipv6-label

### **nexthop load-balance egress multisite**

[no] nexthop load-balance egress multisite

#### **Syntax Description**

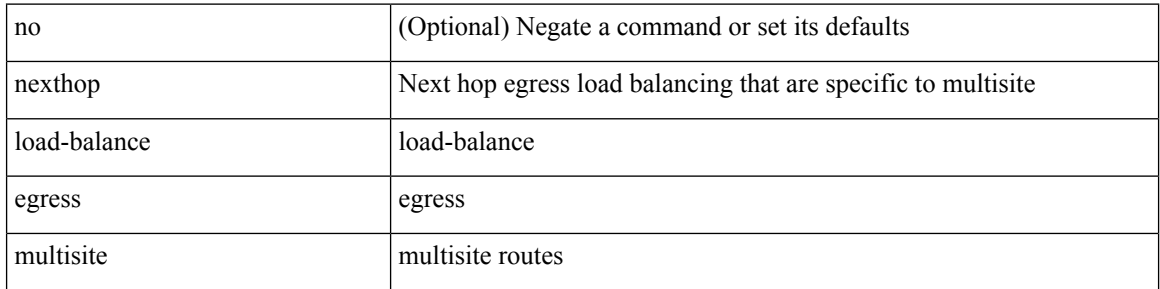

#### **Command Mode**

• /exec/configure/router-bgp/router-bgp-af-l2vpn-evpn

### **nexthop route-map**

[no] nexthop route-map <rmap-name>

#### **Syntax Description**

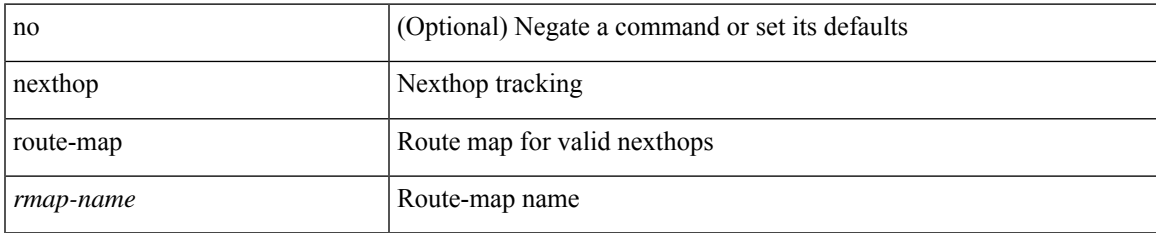

#### **Command Mode**

• /exec/configure/router-bgp/router-bgp-af /exec/configure/router-bgp/router-bgp-af-l2vpn-evpn /exec/configure/router-bgp/router-bgp-af-link-state /exec/configure/router-bgp/router-bgp-af-ipv4-mvpn /exec/configure/router-bgp/router-bgp-af-ipv6-mvpn /exec/configure/router-bgp/router-bgp-af-ipv4-mdt /exec/configure/router-bgp/router-bgp-af-l2vpn-vpls

# **nexthop suppress-default-resolution**

[no] nexthop suppress-default-resolution

#### **Syntax Description**

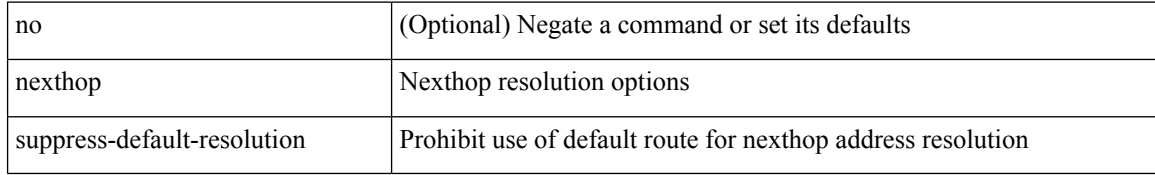

#### **Command Mode**

• /exec/configure/router-bgp

### **nexthop trigger-delay critical non-critical**

{ nexthop trigger-delay critical <criticaldelay> non-critical <noncriticaldelay>  $\}$  { no nexthop trigger-delay }

#### **Syntax Description**

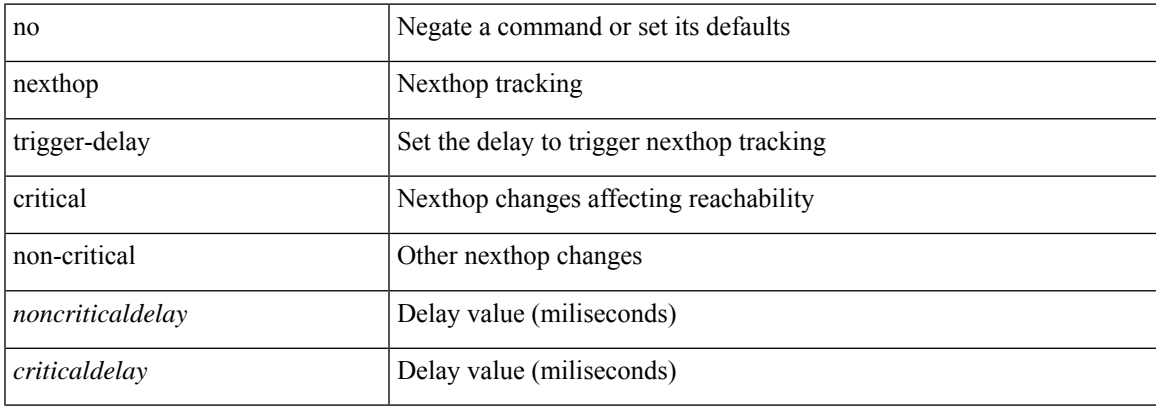

#### **Command Mode**

• /exec/configure/router-bgp/router-bgp-af /exec/configure/router-bgp/router-bgp-af-ipv4-mdt /exec/configure/router-bgp/router-bgp-af-vpnv4 /exec/configure/router-bgp/router-bgp-af-vpnv6 /exec/configure/router-bgp/router-bgp-af-link-state /exec/configure/router-bgp/router-bgp-af-l2vpn-vpls /exec/configure/router-bgp/router-bgp-af-ipv4-mvpn /exec/configure/router-bgp/router-bgp-af-ipv6-mvpn /exec/configure/router-bgp/router-bgp-af-l2vpn-evpn

# **ngoam authentication-key**

{ ngoam authentication-key <value> } | { no ngoam authentication-key [ <value> ] }

#### **Syntax Description**

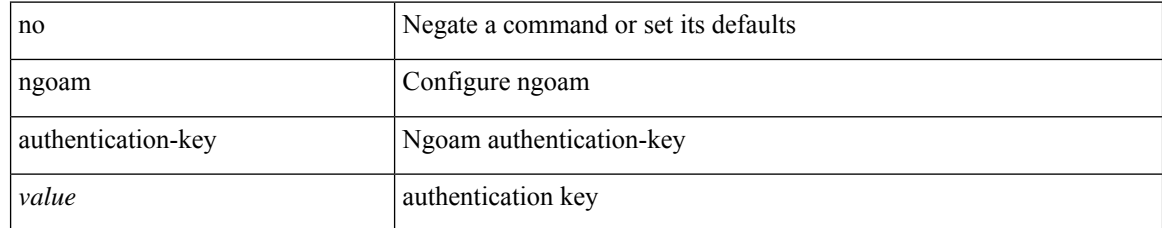

#### **Command Mode**

# **ngoam connect-check**

[no] ngoam connect-check <id>

#### **Syntax Description**

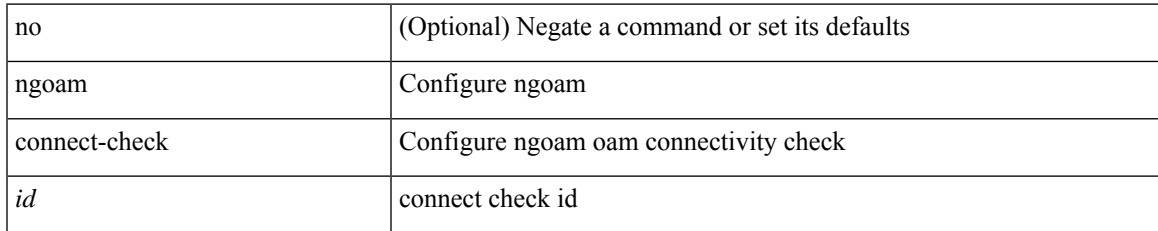

#### **Command Mode**

# **ngoam install acl**

[no] ngoam install acl

#### **Syntax Description**

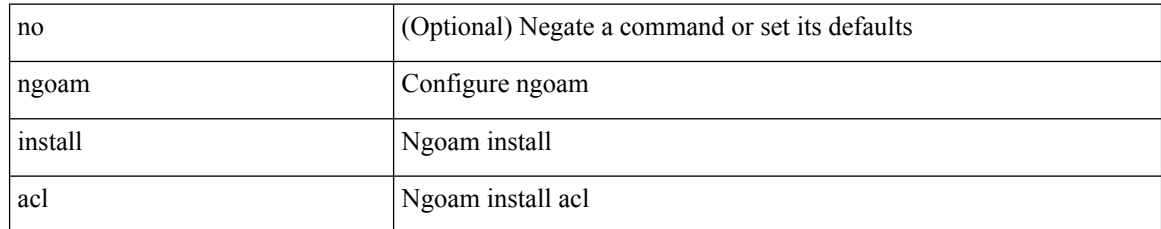

#### **Command Mode**

 $\overline{\phantom{a}}$ 

# **ngoam loop-detection**

[no] ngoam loop-detection

#### **Syntax Description**

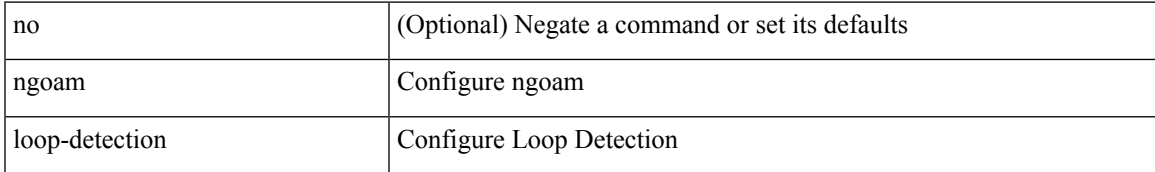

#### **Command Mode**

# **ngoam loop-detection bringup vlan**

ngoam loop-detection bringup { vlan <vlan-range> } [ port <port-range> ]

#### **Syntax Description**

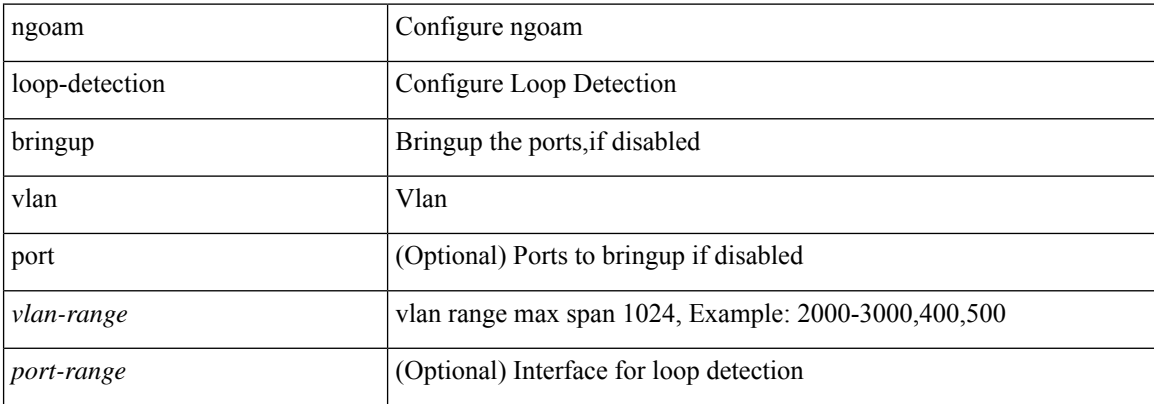

#### **Command Mode**

• /exec

# **ngoam loop-detection probe vlan**

ngoam loop-detection probe { vlan <vlan-range> } [ port <port-range> ]

#### **Syntax Description**

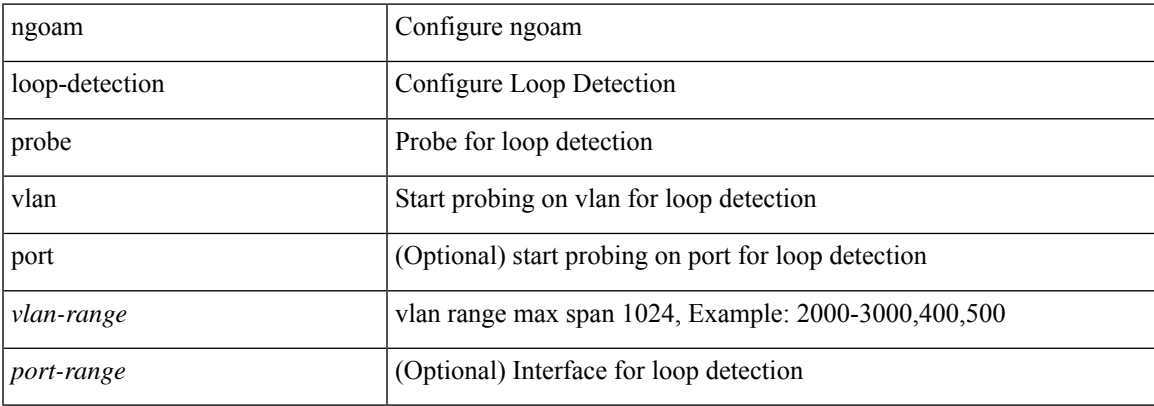

#### **Command Mode**

• /exec

# **ngoam profile**

[no] ngoam profile <profile-id>

### **Syntax Description**

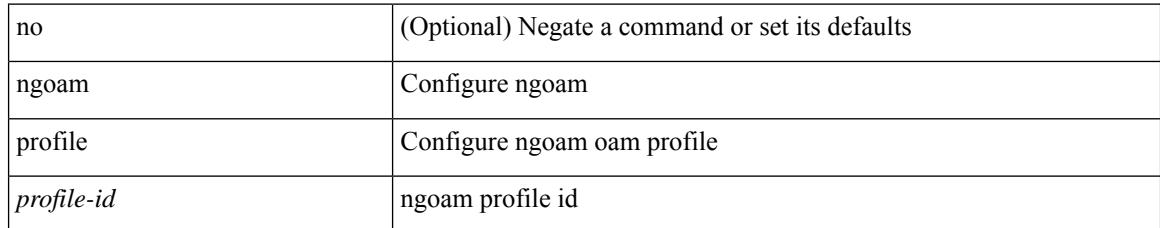

#### **Command Mode**

# **ngoam xconnect hb-interval**

{ ngoam xconnect hb-interval <ms> } | { no ngoam xconnect hb-interval [ <ms> ] }

#### **Syntax Description**

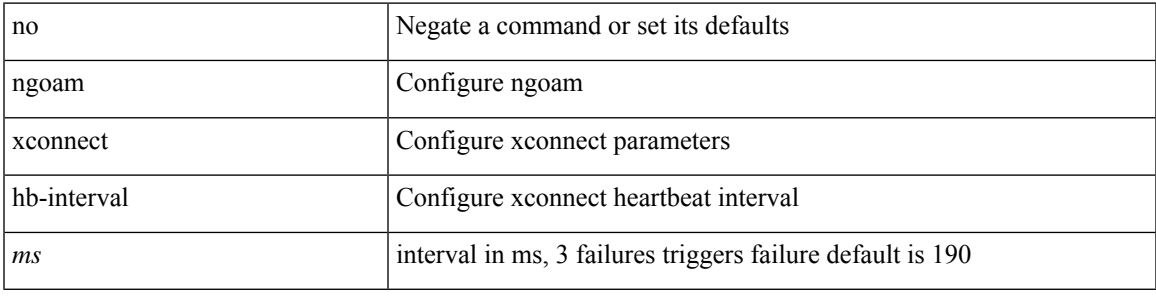

#### **Command Mode**

 $\mathbf I$ 

### **no-more**

#### | no-more

### **Syntax Description**

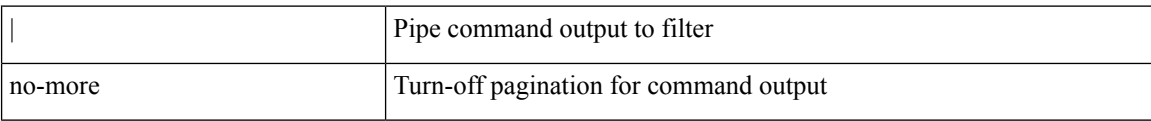

#### **Command Mode**

• /output

ı

### **no**

 $\mathbf l$ 

[no] <seqno>

### **Syntax Description**

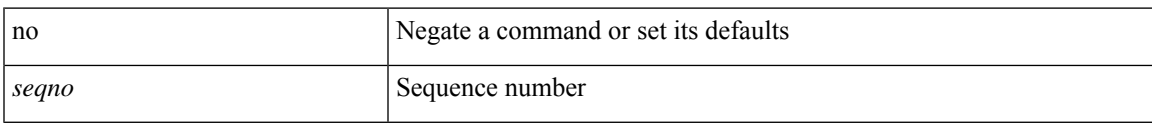

### **Command Mode**

• /exec/configure/ipacl /exec/configure/ipv6acl

I

### **no**

[no] <seqno>

#### **Syntax Description**

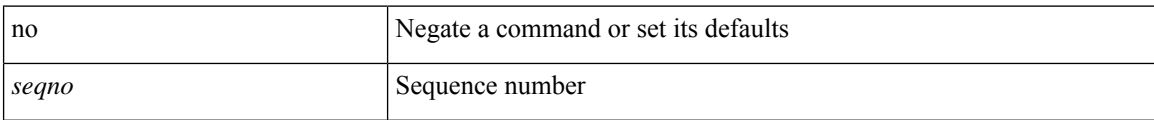

#### **Command Mode**

• /exec/configure/arpacl /exec/configure/ipgroup /exec/configure/ipv6group /exec/configure/portgroup /exec/configure/timerange

**no**

### **no**

 $\mathbf{l}$ 

[no] <seqno>

### **Syntax Description**

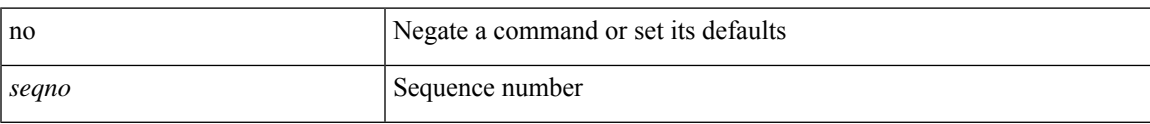

#### **Command Mode**

• /exec/configure/macacl

 $\mathbf I$ 

### **no**

**no**

[no] <seqno>

### **Syntax Description**

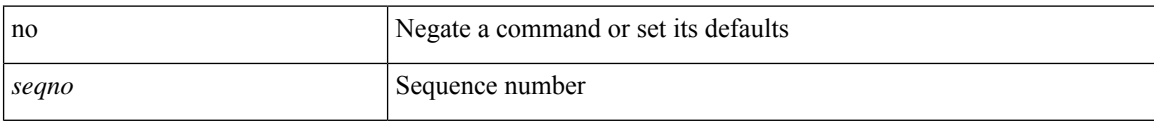

#### **Command Mode**

• /exec/configure/mplsacl

 ${\rm [}<\text{seqno}>$   $] \text{no }$   $\text{eq:}<\text{eq:}<$ <src\_any> | { <src\_addr> <src\_wild> } | <src\_prefix> | { src\_key\_host <src\_host> } | { src\_key\_addrgrp <src\_addrgrp\_name> } } { <dst\_any> | { <dst\_addr> <dst\_wild> } | <dst\_prefix> | { dst\_key\_host <dst\_host> } | { dst\_key\_addrgrp <dst\_addrgrp\_name> } } { { [ [ fragments ] | [ log ] [ telemetry\_queue ] [ telemetry\_path ] [ time-range <time\_range\_name> ] [ all ] | packet-length { <plen\_op> <plen0> | <plen\_range> <plen1>  $\{\text{dep} = \{\text{dep} \mid \text{dep} \mid \text{$  $\{\langle\text{odd\_name}\rangle\}$   $\{\langle\text{udf\_vals}\rangle\}$  +  $\}$  ] } +  $\{\left[\text{fragments}\right] | \log\left[\text{telementy\_queue}\right]$  [telemetry\_path ] [ time-range <time\_range\_name> ] [ all ] | packet-length { <plen\_op> <plen0> | <plen\_range> <plen1>  $\{\epsilon\}=2\$  | { tos {  $\{\cos_1num\}$  |  $\{\epsilon\}=3\$  | { precedence {  $\{\epsilon\}=num\$  |  $\{\epsilon\}=3\$  } } | { ttl  $\{\epsilon\}=1\$  $\{\mathrm{udf}\{\mathrm{&udf\_name}><udf\_vals><\mathrm{udf\_mask}>+\}\}\$  | capture session  $\mathrm{}$  | \ended \ended \ended \ended \ended \ended \ended \ended \ended \ended \ended \ended \ended \ended \ended \ended \ended \ended \ended \ended \ended \e | ingress\_intf { <intfid> | <intfname> } | vlan\_priority <vlanpriorityid> ] + [ { udf { <udf\_name> <udf\_val>  $\{\text{udf\_mask>} + \}$ ]  $\}$  {  $\{ \text{udf\_name}> \text{udf\_vals}> \text{udf\_mask>} + \}$  {  $\{ \text{~action>} \text{~actionid}> \} +$  [ load-share ] {  $\{$  <action> <actionid>  $\}$  +  $\{$  { set-vlan <wf\_set\_vlan\_actionid>  $\}$  | strip-vlan ] [ log ] [ wideflow

[ srcmac { <wfsrc\_any> | { <wfsrc\_addr> <wfsrc\_wild> } } ] [ dstmac { <wfdst\_any> | { <wfdst\_addr>  $\{\{\times\}$ \}$  ] [ vlan  $\{\times\}$$  ] [ vlan  $\{\{\times\}$$  ] ]  $\}$  [  $\{\{\times\}$$  action $\{\}$  ] } + [ telemetry\_queue ]  $\}$  [  $\{\{\times\}$$  action $\{\times\}$$  $\leq$  actionid $\geq$ ]  $\}$  + [ telemetry\_path ] [ all ]

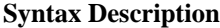

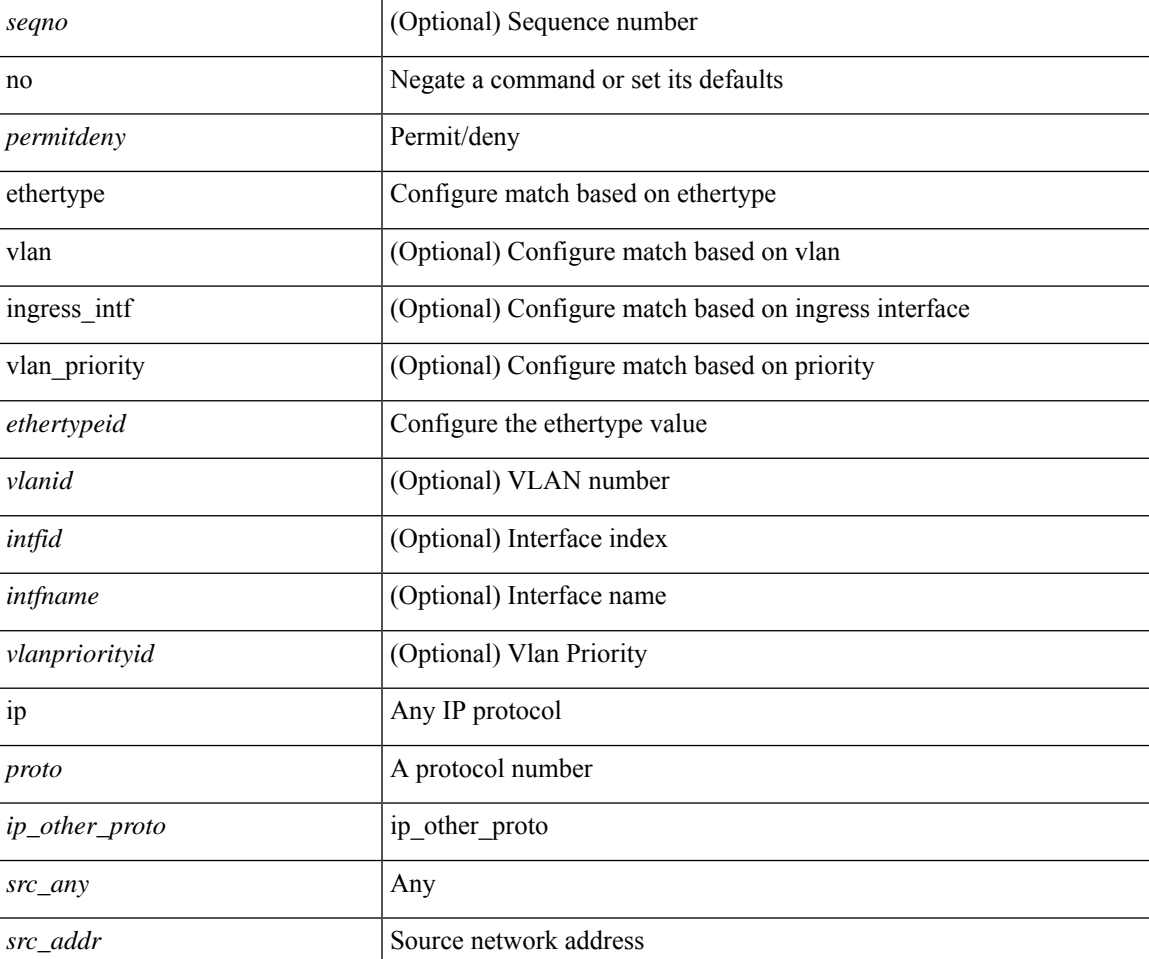

**no**

 $\mathbf{l}$ 

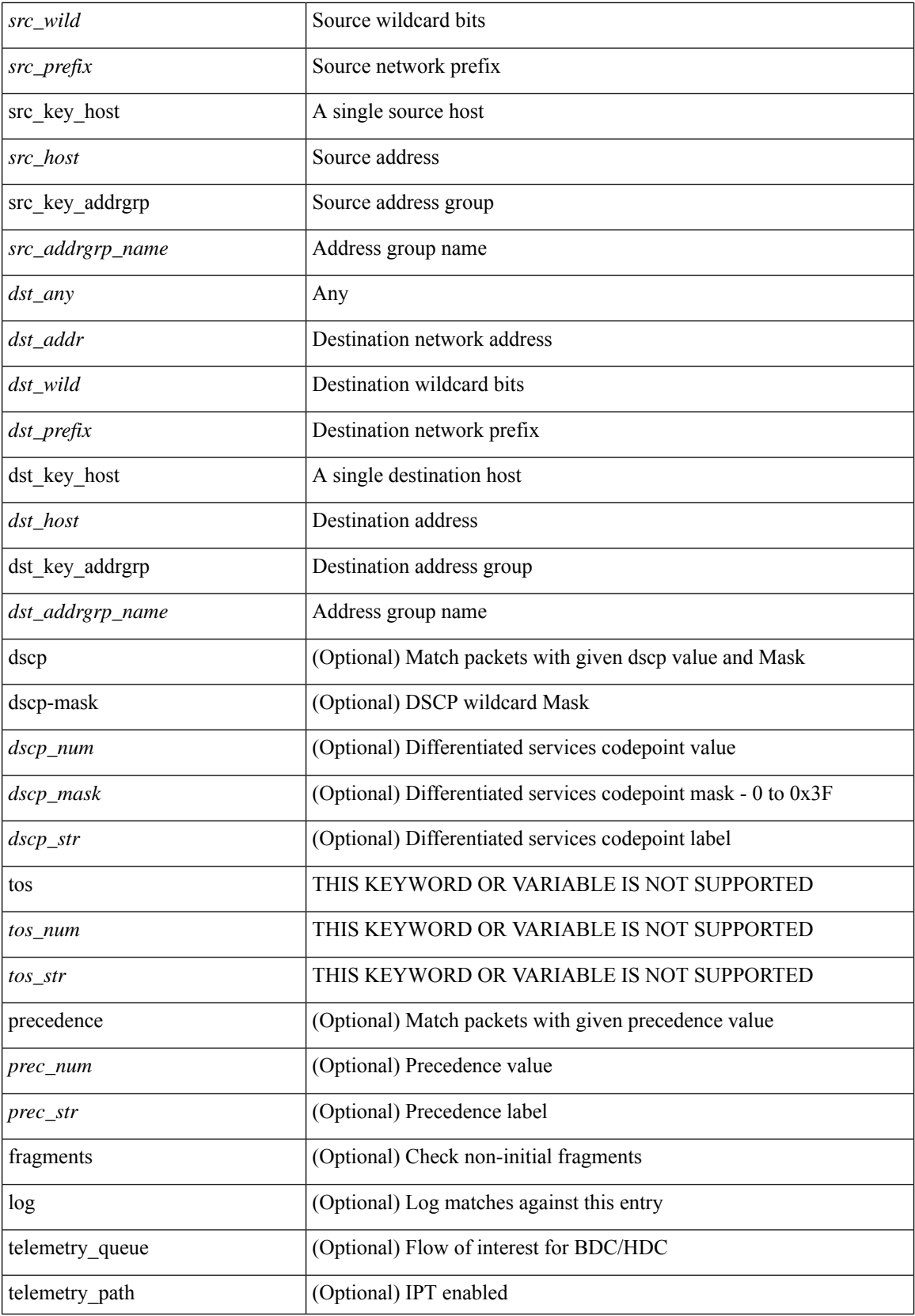

ı

**no**
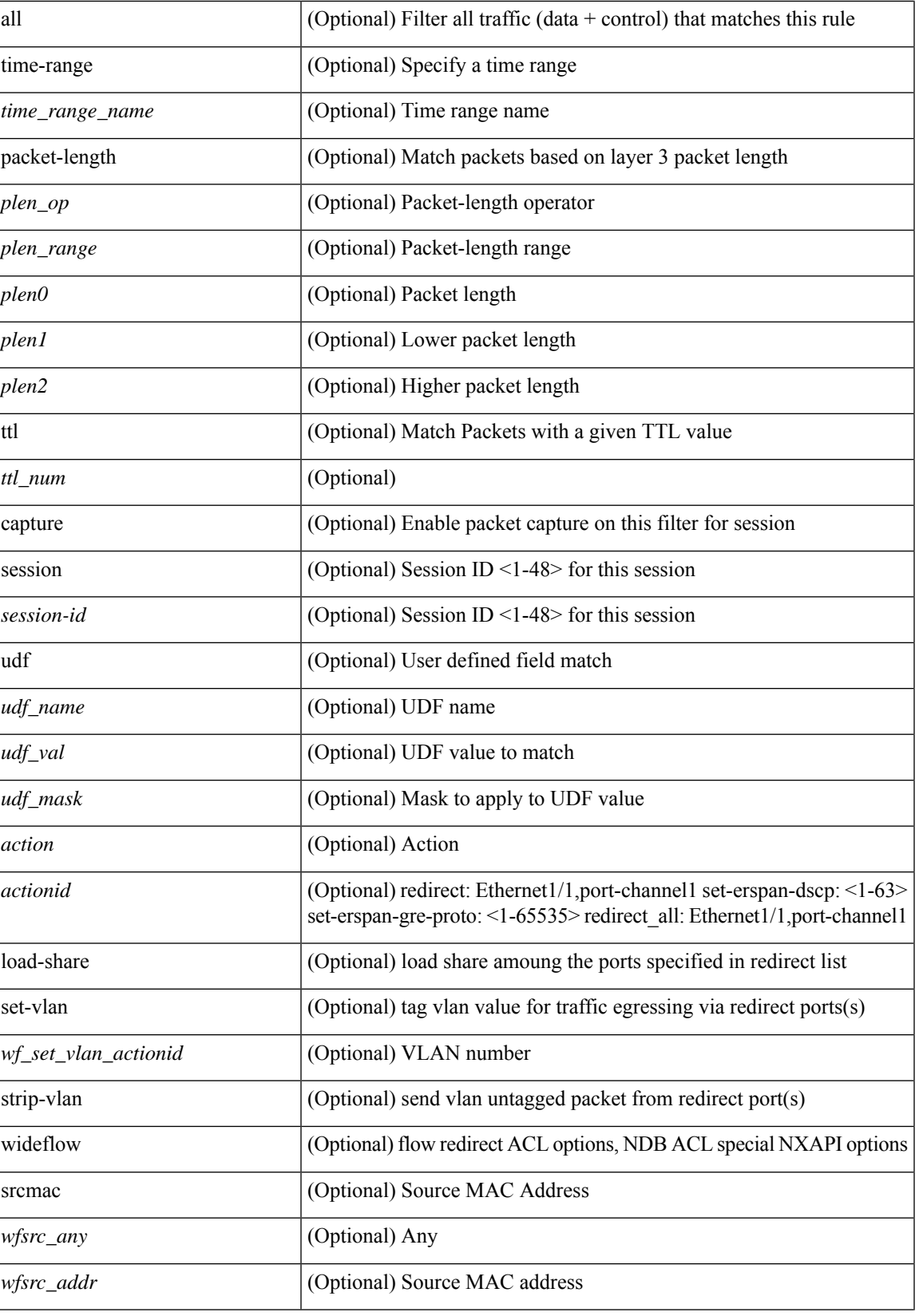

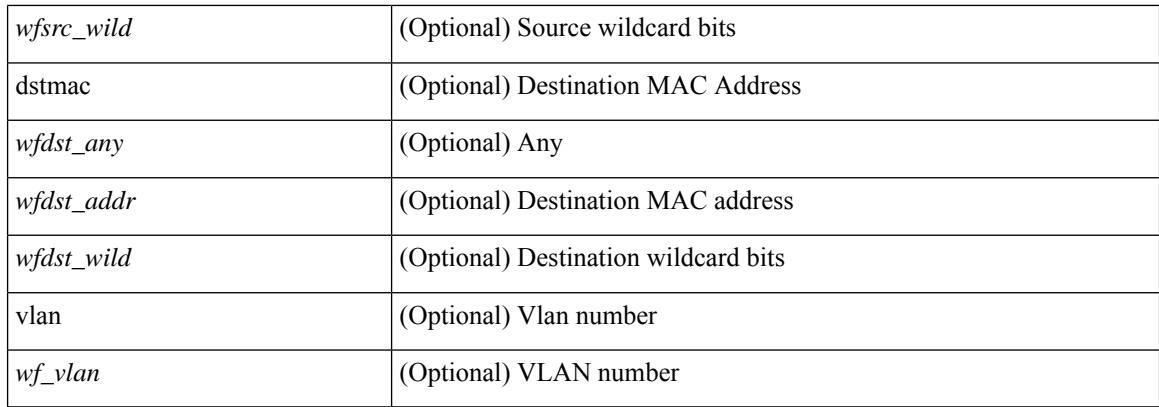

### **Command Mode**

• /exec/configure/ipacl

**no**

# **no**

 ${\rm |} {\rm |}$   $\leq$   $\leq$   $\geq$   $\leq$   $\leq$   $\leq$   $\leq$   $\leq$   $\leq$   $\leq$   $\leq$   $\leq$   $\leq$   $\leq$   $\leq$   $\leq$   $\leq$   $\leq$   $\leq$   $\leq$   $\leq$   $\leq$   $\leq$   $\leq$   $\leq$   $\leq$   $\leq$   $\leq$   $\leq$   $\leq$   $\leq$   $\leq$   $\leq$   $\leq$   $\leq$  <src\_addr> <src\_wild> } | <src\_prefix> | { src\_key\_host <src\_host> } | { src\_key\_addrgrp <src\_addrgrp\_name> } } [ { { <src\_port\_op> { <src\_port0> | <src\_port0\_str> } } | { <src\_port\_range> { <src\_port1> |  $\langle$ src\_port1\_str> } {  $\langle$ src\_port2>  $|$   $\langle$ src\_port2\_str> } }  $|$  src\_portgroup  $\langle$ src\_port\_group> } ]  $\langle$   $\langle$ dst\_any>  $|$  { <dst\_addr> <dst\_wild> } | <dst\_prefix> | { dst\_key\_host <dst\_host> } | { dst\_key\_addrgrp <dst\_addrgrp\_name>  $\{\{\langle \det p \rangle | \ \} \}$  | {  $\{\langle \det q \rangle | \ \langle \det q \rangle | \ \langle \det q \rangle | \ \langle \det q \rangle | \ \langle \det q \rangle | \ \langle \det q \rangle | \ \langle \det q \rangle | \ \langle \det q \rangle | \ \langle \det q \rangle | \ \langle \det q \rangle | \ \langle \det q \rangle | \ \langle \det q \rangle | \ \langle \det q \rangle | \ \langle \det q \rangle | \ \langle \det q \rangle | \ \langle \det q \rangle | \ \langle \det q \rangle | \ \langle \det q \rangle | \ \langle \det q \rangle | \ \langle \det q \rangle | \ \langle \det q \rangle | \ \langle \det q \rangle |$ <dst\_port1\_str> } { <dst\_port2> | <dst\_port2\_str> } } | dst\_portgroup <dst\_port\_group> } ] { { [ urg | ack | psh | rst | syn | fin | established | [ log ] [ telemetry queue ] [ telemetry path ] [ time-range  $\leq$ time range name> ] [ all ] | packet-length  $\{\text{\text{\}$  |  $\{\text{then\_range}\text{>}\}$  |  $\{\text{dsep}\ \{\text{ [ [$ dscp-mask ] <dscp\_mask> ] | <dscp\_str> } } | { http-method { <opt\_num> | <opt\_str> } } | { tcp-option-length  $\langle$ tcp\_opt\_len> } | { tcp-flags-mask  $\langle$ tcp\_flags\_mask $\rangle$  } | { ttl  $\langle$ ttl\_num $\rangle$  } }  $+$  | {  $\langle$  urg | ack | psh | rst | syn | fin | established | [ log ] [ telemetry queue ] [ telemetry path ] [ time-range  $\leq$  time range name> ] [ all ] | packet-length  $\{$  <plen\_op> <plen0>  $|$  <plen\_range> <plen1> <plen2>  $\}$  |  $\{$  tos  $\{$  <tos\_num>  $|$  <tos\_str>  $\}$  } | { precedence { <prec\_num> | <prec\_str> } } | { ttl <ttl\_num> } ] } + } [ { udf { <udf\_name> <udf\_val> <udf\_mask> } + } ] } | { { <src\_any> | { <src\_addr> <src\_wild> } | <src\_prefix> | { src\_key\_host <src\_host>  $\{\mathcal{S} \mid \{\mathsf{src\_key\_addr} \leq \mathsf{src\_addr} \geq \{\} \}$  {  $\mathsf{cdst\_any}$  | {  $\mathsf{cdst\_addr}$   $\mathsf{cdst\_wild}$  }  $\mathsf{cdst\_prefix}$  | { dst key host <dst host>  $\}$  | { dst key addrgrp <dst addrgrp name>  $\}$  } { { [ fragments ] | [ log ] [ telemetry\_queue  $\left[\right]$  [ telemetry\_path  $\left[\right]$  [ time-range  $\leq$  time\_range\_name>  $\left[\right]$  [ all  $\left[\right]$  | packet-length  $\leq$   $\leq$  plen\_op>  $\{|0\rangle| \leq 2$  and  $\{|0\rangle| \leq 2$  and  $|\{0\rangle\}| \leq 2$  and  $\{|0\rangle| \leq 2$  and  $|\{0\rangle| \leq 2$  and  $|\{0\rangle| \leq 2$  and  $|\{0\rangle| \leq 2$  and  $|\{0\rangle| \leq 2$  and  $|\{0\rangle| \leq 2$  and  $|\{0\rangle| \leq 2$  and  $|\{0\rangle| \leq 2$  and  $|\{0\rangle| \leq 2$  and  $|\{0$ } }  $| \{ \text{ttl} < \text{ttl} \} | \{ \text{udf} \{ \text{valf_name} > \text{valf_val} > \text{valfmask} > \} + \} \} + | \{ [ \{ \text{fragments} ] | \{ \text{log} \} | \}$ telemetry\_queue ] [ telemetry\_path ] [ time-range <time\_range\_name> ] [ all ] | packet-length { <plen\_op>  $\{\text{open0}>|\text{open\_range}\text{>}=|\text{open}>|\}$  | { tos {  $\{\text{top\_num}\text{>}|\text{<}|\text{times}\text{=}|$  } } | { precedence {  $\{\text{spec\_num}\text{>}\}$ |  $\langle$ prec\_str> } } | { ttl <ttl\_num> } | { udf { <udf\_name> <udf\_val> <udf\_mask> } + } ] } + } } } } [ vlan <vlanid> | ingress\_intf { <intfid> | <intfname> } | vlan\_priority <vlanpriorityid> ] + { { [ urg | ack | psh | rst | syn | fin | established | [ log ] [ telemetry\_queue ] [ telemetry\_path ] [ time-range <time\_range\_name> ] [ all ] | packet-length { <plen\_op> <plen0> | <plen\_range> <plen1> <plen2> } | { dscp { <dscp\_num> [ [ dscp-mask ] <dscp\_mask> ] | <dscp\_str> } } | { http-method { <opt\_num> | <opt\_str> } } | { tcp-option-length  $\langle$ tcp\_opt\_len> } | { tcp-flags-mask  $\langle$ tcp\_flags\_mask $\rangle$  } | { ttl  $\langle$ ttl\_num $\rangle$  } ]  $\rangle$  + | { [ urg | ack | psh | rst | syn | fin | established | [ log ] [ telemetry\_queue ] [ telemetry\_path ] [ time-range  $\leq$ time\_range\_name> ] [ all ] | packet-length { <plen\_op> <plen0> | <plen\_range> <plen1> <plen2> } | { tos { <tos\_num> | <tos\_str> } } | { precedence { <prec\_num> | <prec\_str> } } | { ttl <ttl\_num> } ] } + } [ { udf { <udf\_name> <udf\_val>  $\{\text{radf\_mask} > + \}$ ] [ capture session <session-id> ] { [ <action> <actionid> ] } + [ load-share ] { [ <action>  $\{\text{sectionid} > \} + \{\text{set vlan} \leq \text{wt} \text{ set vlan} \text{ actionid} > \}$  | strip-vlan  $\|\log\|\$  wideflow [ srcmac  $\{\text{swfsrc} \text{ any}\}$  $\frac{1}{3}$  {  $\leq$  \text{\starp{\starp{cases}} } \text{\starp{cases} } }  $\frac{1}{3}$  {  $\leq$  \text{\starp{cases}} }  $\leq$  \text{\starp{cases}} }  $\leq$  \text{\starp{cases}} }  $\leq$  \text{\starp}{cases} } } \text{\starp{cases}  $\langle \text{wt\_vlan} \rangle$ ]

#### **Syntax Description**

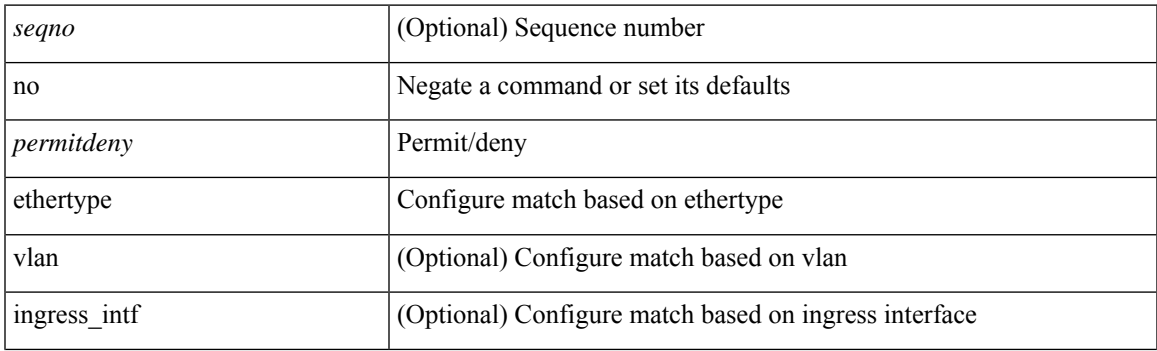

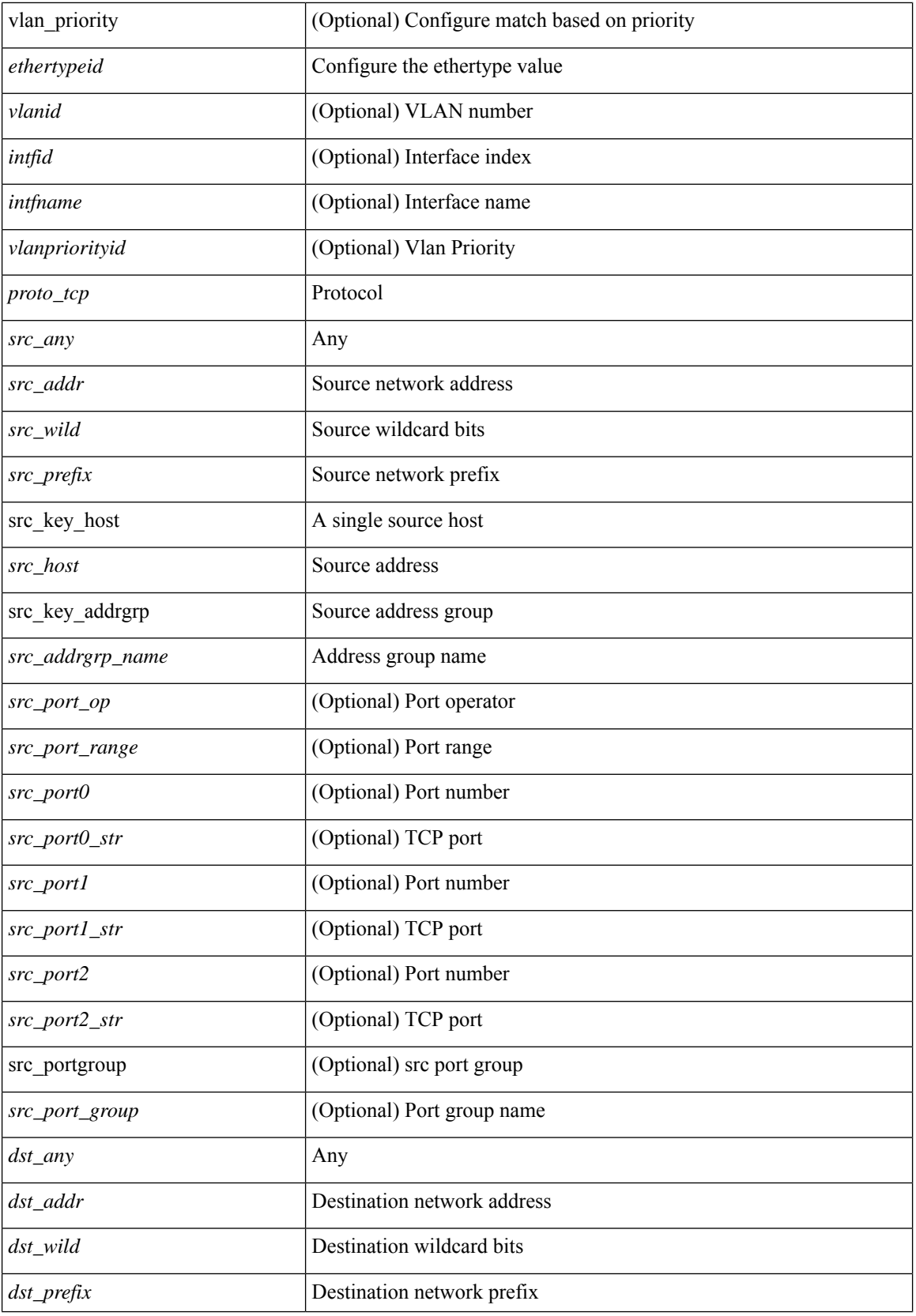

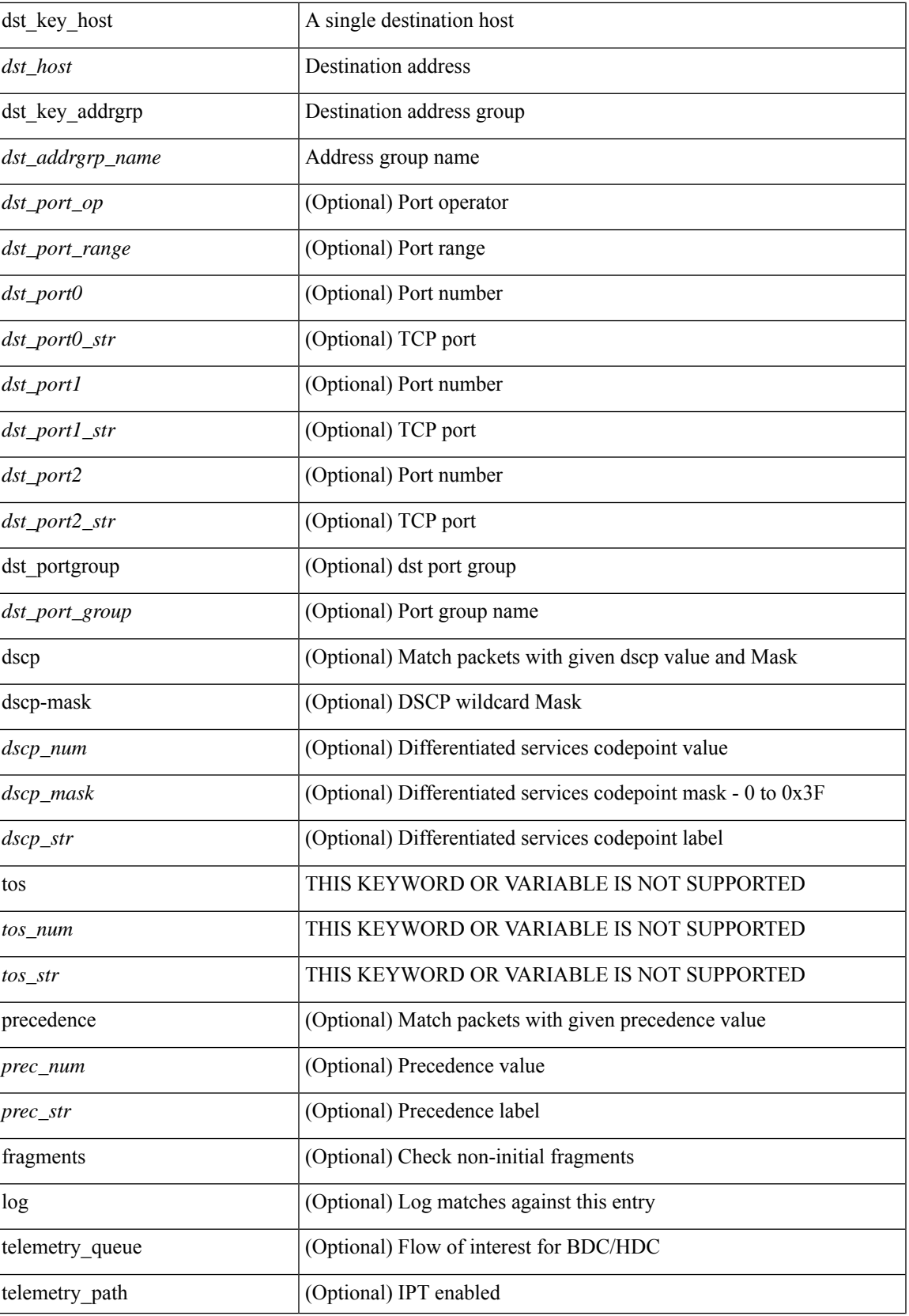

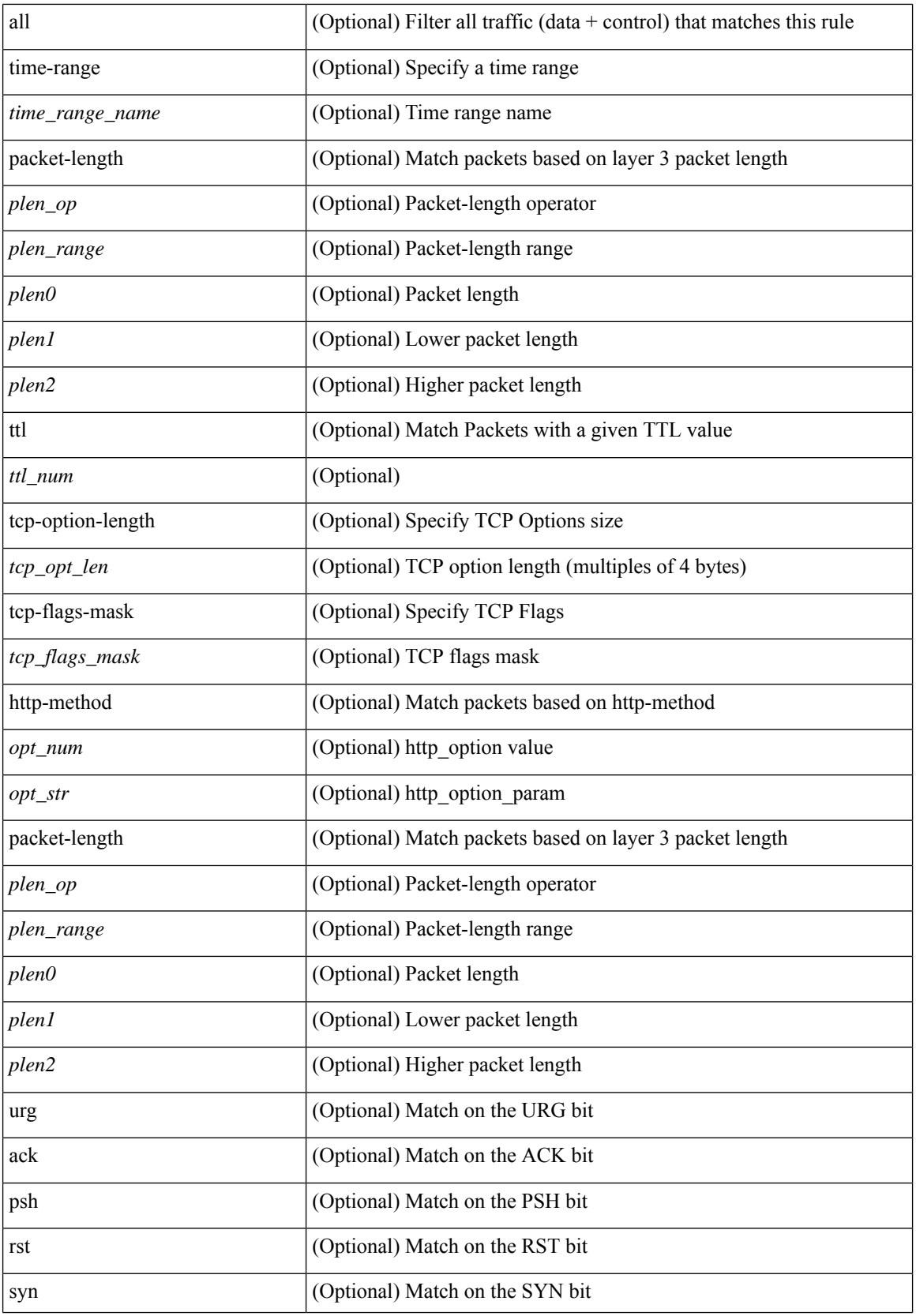

i.

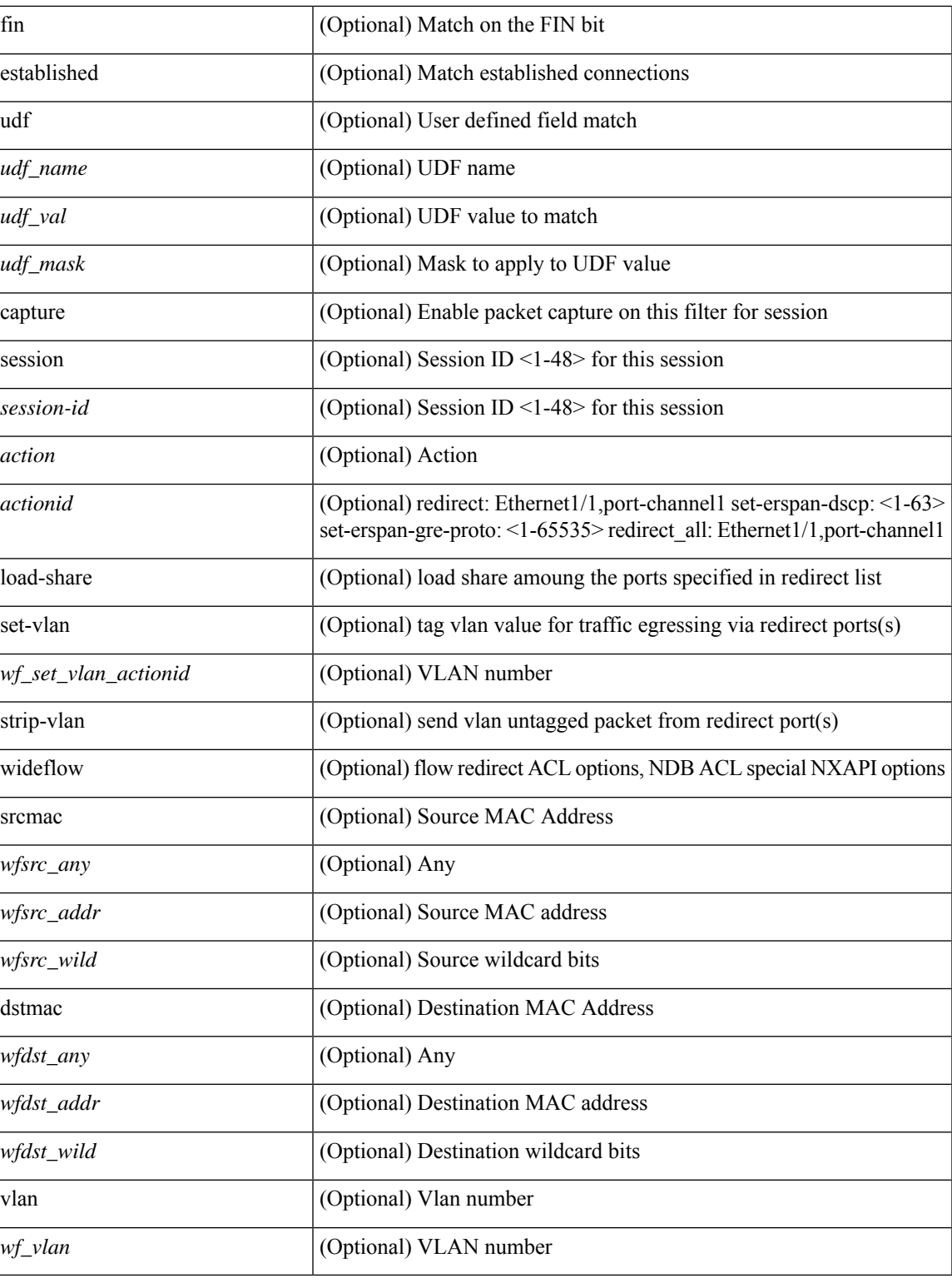

## **Command Mode**

 $\bullet$ /exec/configure/ipacl

**no**

**no**

 ${\ {\sceil\ {\text{seqno}}\ {\text{red}}\ {\text{seqno}}\ {\text{red}}\ {\text{red}}\ {\text{$ <src\_addr> <src\_wild> } | <src\_prefix> | { src\_key\_host <src\_host> } | { src\_key\_addrgrp <src\_addrgrp\_name> } } [ { { <src\_port\_op> { <src\_port0> | <src\_port0\_str> } } | { <src\_port\_range> { <src\_port1> |  $\langle$ src\_port1\_str> } {  $\langle$ src\_port2>  $|$   $\langle$ src\_port2\_str> } }  $|$  src\_portgroup  $\langle$ src\_port\_group> } ]  $\langle$   $\langle$ dst\_any>  $|$ <dst\_addr> <dst\_wild> } | <dst\_prefix> | { dst\_key\_host <dst\_host> } | { dst\_key\_addrgrp <dst\_addrgrp\_name>  $\{\{\langle \det p \rangle | \ \} \}$  | {  $\{\langle \det q \rangle | \ \langle \det q \rangle | \ \langle \det q \rangle | \ \langle \det q \rangle | \ \langle \det q \rangle | \ \langle \det q \rangle | \ \langle \det q \rangle | \ \langle \det q \rangle | \ \langle \det q \rangle | \ \langle \det q \rangle | \ \langle \det q \rangle | \ \langle \det q \rangle | \ \langle \det q \rangle | \ \langle \det q \rangle | \ \langle \det q \rangle | \ \langle \det q \rangle | \ \langle \det q \rangle | \ \langle \det q \rangle | \ \langle \det q \rangle | \ \langle \det q \rangle | \ \langle \det q \rangle | \ \langle \det q \rangle |$ <dst\_port1\_str> } { <dst\_port2> | <dst\_port2\_str> } } | dst\_portgroup <dst\_port\_group> } ] { { [ [ log ] [ telemetry\_queue ] [ telemetry\_path ] [ time-range  $\langle$  \time-range\_name> ] [ all ] | packet-length  $\langle$   $\langle$  plen\_op> <plen0> | <plen\_range> <plen1> <plen2> } | { dscp { <dscp\_num> [ [ dscp-mask ] <dscp\_mask> ] | <dscp\_str>  $\}$  }  $| \{$  ttl <ttl\_num>  $\}$  ]  $\}$  +  $| \{$  [  $\{$  log ]  $\{$  telemetry\_queue ]  $\{$  telemetry\_path  $\}$  [ $\{$  time-range  $\{$  time\_range\_name>  $\lceil \lceil \text{all} \rceil \rceil$  packet-length  $\lceil \text{open} \rceil$   $\lceil \text{open} \rceil$   $\lceil \text{open} \rceil$   $\lceil \text{open} \rceil$   $\lceil \text{open} \rceil$   $\lceil \text{open} \rceil$   $\lceil \text{open} \rceil$   $\lceil \text{open} \rceil$   $\lceil \text{open} \rceil$   $\lceil \text{open} \rceil$   $\lceil \text{open} \rceil$   $\lceil \text{open} \rceil$   $\lceil \text{open} \rceil$   $\lceil \$  $\{\} \cup \{\text{precedence } \{\text{~space num> } |\text{~prec str> }\} \} | \{ \text{ttl} < \text{ttl num> }\} \} + \{ \{ \text{udf } \{\text{~value> } \text{~val> }\} \}$  $\{\langle \text{stdf\_mask} \rangle \}$  +  $\}$  ] [ nve vni  $\langle \text{vni-id} \rangle$  ]  $\}$   $\{ \langle \text{src\_any} \rangle \}$   $\{ \langle \text{src\_addr} \rangle \langle \text{src\_wild} \rangle \}$   $\{ \langle \text{src\_prefix} \rangle \}$ src\_key\_host <src\_host> } | { src\_key\_addrgrp <src\_addrgrp\_name> } } { <dst\_any> | { <dst\_addr> <dst\_wild> } | <dst\_prefix> | { dst\_key\_host <dst\_host> } | { dst\_key\_addrgrp <dst\_addrgrp\_name> } } { { [ [ fragments ] | [ log ] [ telemetry\_queue ] [ telemetry\_path ] [ time-range <time\_range\_name> ] [ all ] | packet-length {  $\epsilon$  =  $\epsilon$  /splend>  $|$  <plen range>  $\epsilon$  /splen1>  $\epsilon$  /splen2> } | { dscp {  $\epsilon$  /dscp num> [ [ dscp-mask ]  $\epsilon$  /dscp\_mask> ] | <dscp\_str> } } | { ttl <ttl\_num> } | { udf { <udf\_name> <udf\_val> <udf\_mask> } + } ] } + | { [ [ fragments  $\lceil \frac{1}{\log n} \rceil$  [ telemetry queue ] [ telemetry path ] [ time-range  $\lceil \frac{1}{\log n} \rceil$  anne  $\lceil \frac{1}{\log n} \rceil$  [ all ] | packet-length {  $\langle$ plen\_op>  $\langle$ plen0> |  $\langle$ plen\_range>  $\langle$ plen1>  $\rangle$ plen2> } | { tos {  $\langle$  tos\_num> |  $\langle$  \tos\_str> } } | { precedence {  $\langle \text{prec\_num>} \mid \langle \text{prec\_str>} \rbrace \rangle |$  { ttl  $\langle \text{ttl\_num>} \rbrace$  { udf {  $\langle \text{udf\_name}> \langle \text{udf\_walk}> \rbrace + \rbrace$  } + } } } [ nve vni <vni-id> ] } } } [ vlan <vlanid> | ingress\_intf { <intfid> | <intfname> } | vlan\_priority  $\le$ vlanpriorityid>  $]+$  {  $\int$  [  $\log$  ]  $\int$  telemetry queue ]  $\int$  telemetry path  $\int$  [ time-range  $\le$  time range name>  $\int$  [ all ] | packet-length { <plen\_op> <plen0> | <plen\_range> <plen1> <plen2> } | { dscp { <dscp\_num> [ [ dscp-mask ] <dscp\_mask> ] | <dscp\_str> } } | { ttl <ttl\_num> } ] } + | { [ log ] [ telemetry\_queue ] [ telemetry\_path ] [ time-range <time\_range\_name> ] [ all ] | packet-length  $\{\text{\text{ | <plen_range>$  $\{\text{open1} > \text{open2} > \}$  | { tos {  $\langle \text{tos\_num} \rangle$  |  $\langle \text{tos\_str} \rangle$  } | { precedence {  $\langle \text{prec\_num} \rangle$  |  $\langle \text{prec\_str} \rangle$  } | { ttl <ttl\_num> } ] } + } [ { udf { <udf\_name> <udf\_val> <udf\_mask> } + } ] [ capture session <session-id> ] {  $[$  <action> <actionid>  $]$  } +  $[$  load-share  $]$  {  $[$  <action> <actionid>  $]$  } +  $[$  { set-vlan <wf\_set\_vlan\_actionid>  $\}$  | strip-vlan  $\left[ \log \right]$  [ wideflow [ srcmac  $\left\{ \text{ }\right\}$   $\left\{ \text{  }\right\}$  ] [ dstmac  $\left\{ \text{ }\right\}$ <wfdst\_any> | { <wfdst\_addr> <wfdst\_wild> } } ] [ vlan <wf\_vlan> ] ]

#### **Syntax Description**

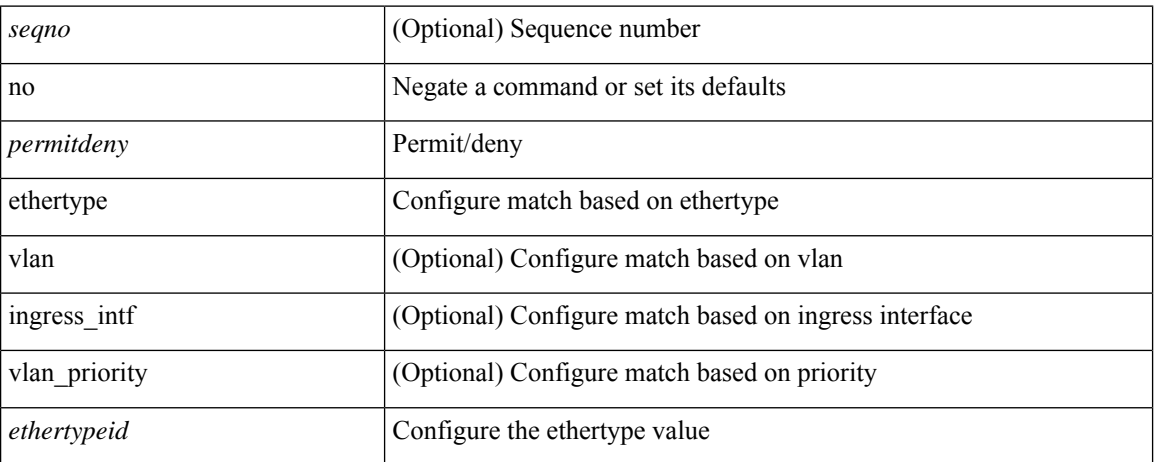

I

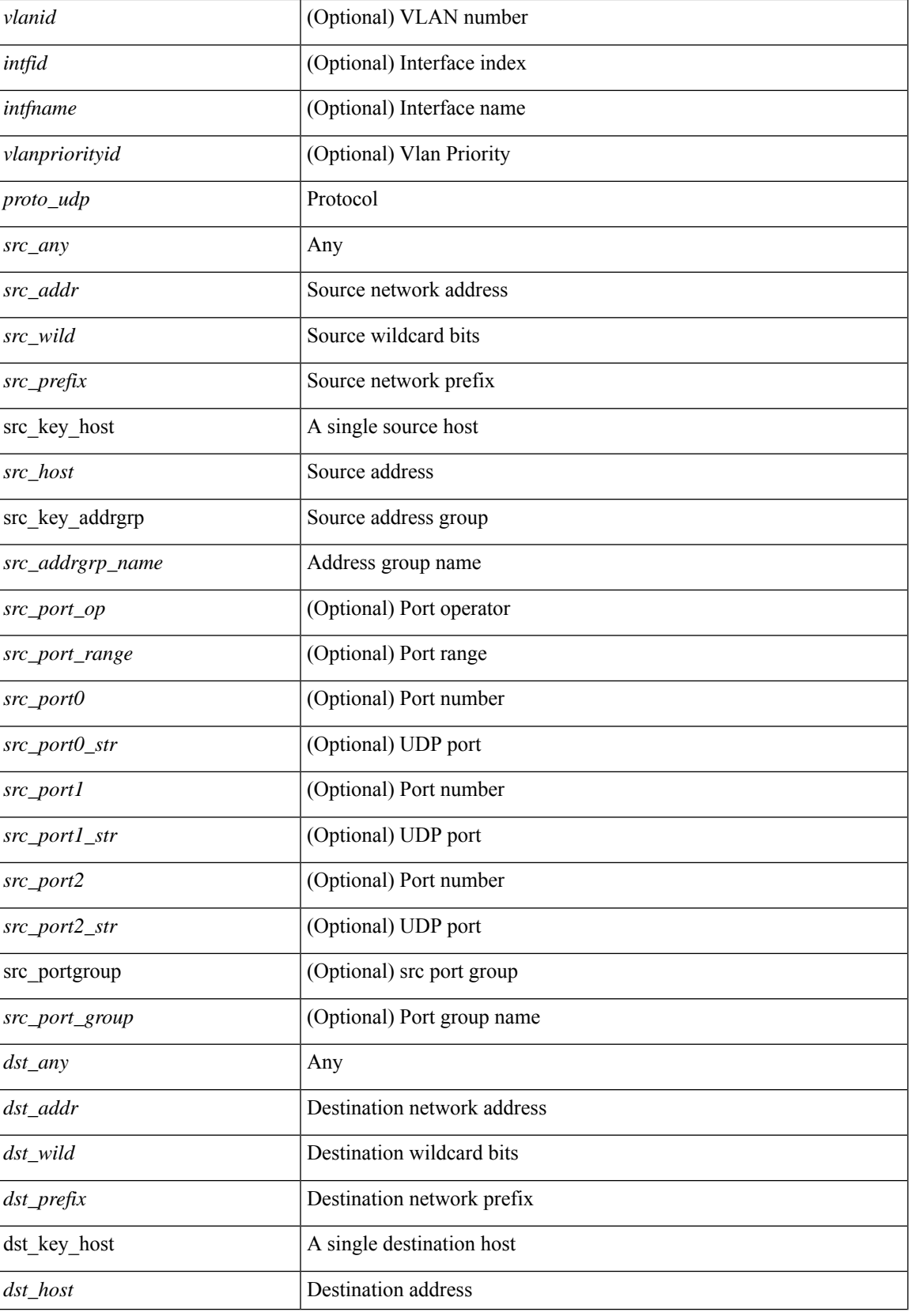

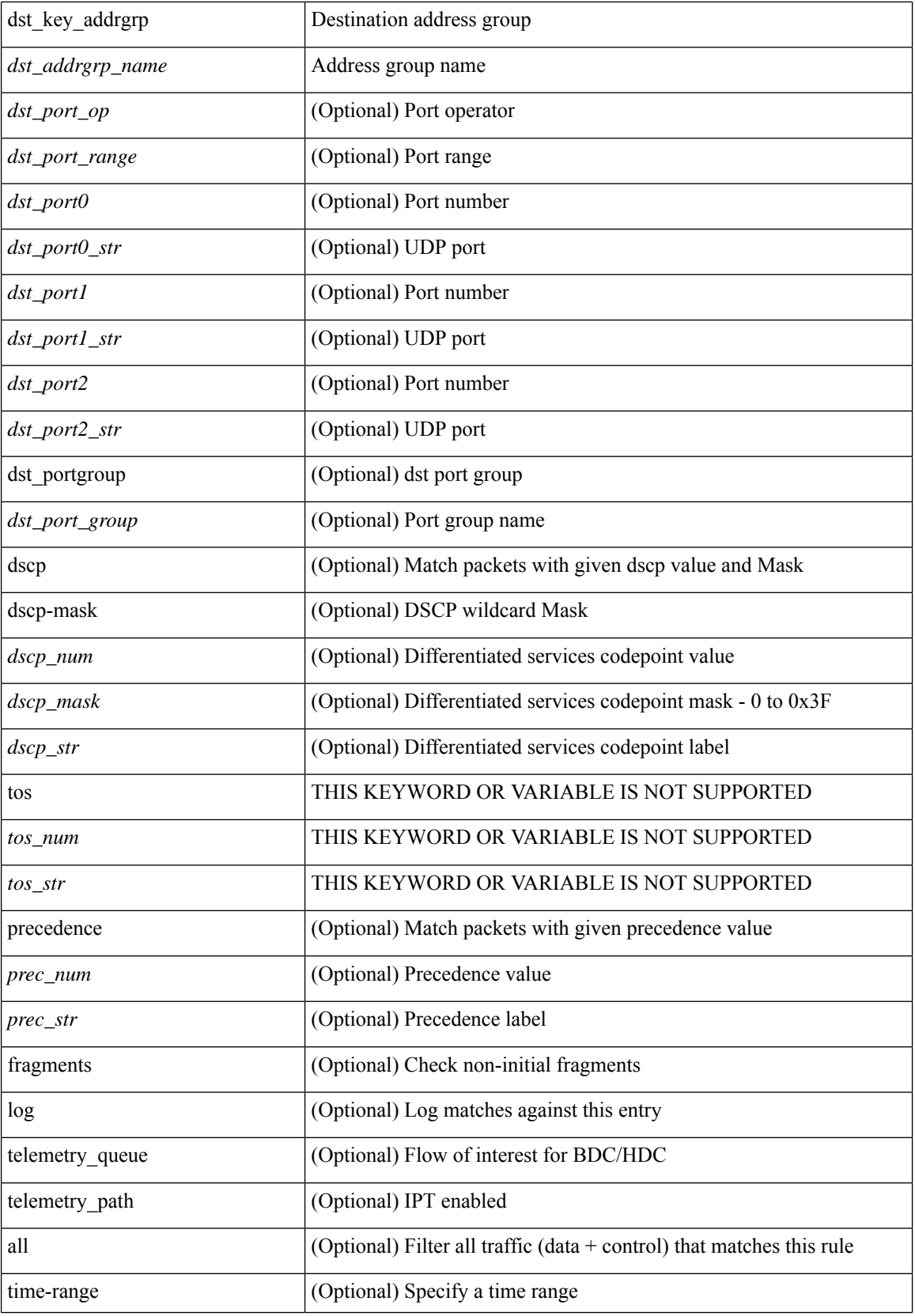

i.

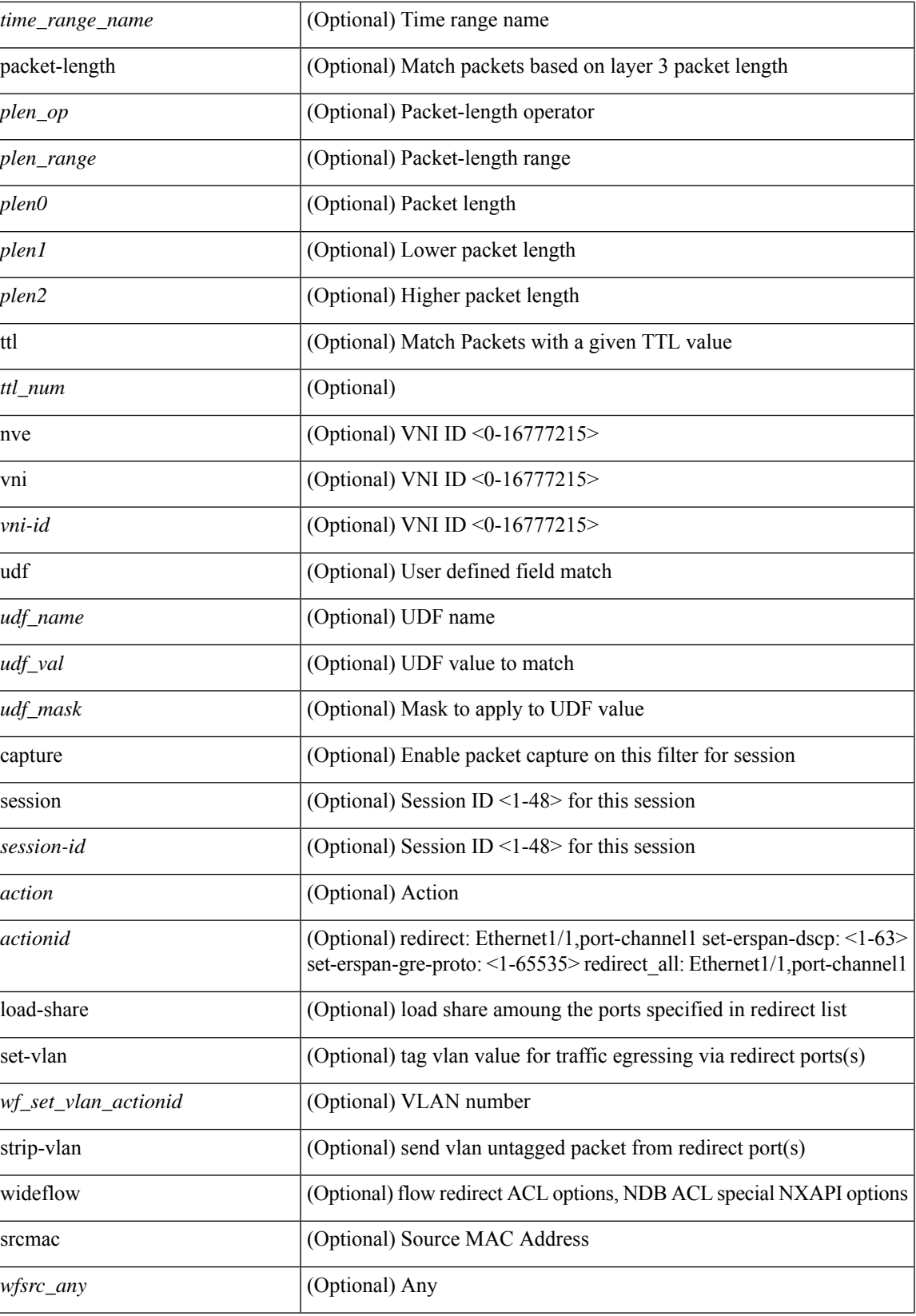

 $\mathbf I$ 

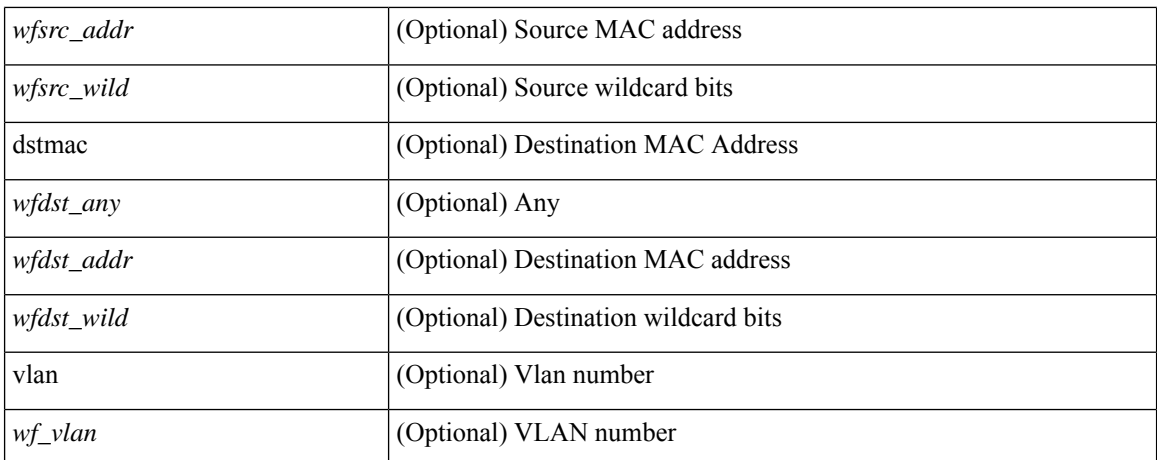

#### **Command Mode**

• /exec/configure/ipacl

{ [ <seqno> ] | no } <permitdeny> <proto\_igmp> { { { <src\_any> | { <src\_addr> <src\_wild> } | <src\_prefix> | { src\_key\_host <src\_host> } | { src\_key\_addrgrp <src\_addrgrp\_name> } } { <dst\_any> | { <dst\_addr> <dst\_wild> } | <dst\_prefix> | { dst\_key\_host <dst\_host> } | { dst\_key\_addrgrp <dst\_addrgrp\_name> } } { [ [ log ] [ telemetry\_queue ] [ telemetry\_path ] [ time-range <time\_range\_name> ] [ all ] | <igmp\_num> | packet-length { <plen\_op> <plen0> | <plen\_range> <plen1> <plen2> } | { dscp { <dscp\_num> [ [ dscp-mask  $\vert$  <dscp\_mask>  $\vert$  | <dscp\_str>  $\vert$  }  $\vert$  + | [  $\vert$  [ og ] [ telemetry\_queue ] [ telemetry\_path ] [ time-range  $\langle$ time\_range\_name> ] [ all ]  $\langle$   $\langle$ igmp\_str> | packet-length {  $\langle$   $\rangle$ plen\_op>  $\langle$ plen0> |  $\langle$ plen\_range>  $\langle$ plen1>  $\{\text{dep} \in \text{supp } \{ \text{dscp } \mid \text{supp } \mathbb{E} \}$  |  $\{\text{dep} \in \text{supp } \mathbb{E} \}$  |  $\{\text{dep} \in \text{supp } \mathbb{E} \}$  |  $\{\text{e} \in \text{supp } \mathbb{E} \}$  |  $\{\text{e} \in \text{supp } \mathbb{E} \}$  |  $\{\text{e} \in \text{supp } \mathbb{E} \}$ telemetry\_queue ] [ telemetry\_path ] [ time-range <time\_range\_name> ] [ all ] | <igmp\_num> | packet-length  $\{\text{open} > \{\text{phen\_op}\} \$  =  $\{\text{phen\_range} > \{\text{phen}> \{\text{then}> \} \} \$   $\{\text{tos\_sum}> \} \$  |  $\{\text{precedence} \$ { <prec\_num> | <prec\_str> } } ] + | [ [ log ] [ telemetry\_queue ] [ telemetry\_path ] [ time-range  $\langle$ time\_range\_name> ] [ all ]  $\langle$   $\langle$ igmp\_str> | packet-length {  $\langle$   $\rangle$ plen\_op>  $\langle$ plen0> |  $\langle$ plen\_range>  $\langle$ plen1>  $\{\epsilon\}=$   $\{|{\rm cos} \; | \; {\rm cos} \; | \; {\rm cos} \; | \; {\rm cos} \; | \; {\rm cos} \; | \; {\rm cos} \; | \; {\rm cos} \; | \; {\rm cos} \; | \; {\rm cos} \; | \; {\rm cos} \; | \; {\rm cos} \; | \; {\rm cos} \; | \; {\rm cos} \; | \; {\rm cos} \; | \; {\rm cos} \; | \; {\rm cos} \; | \; {\rm cos} \; | \; {\rm cos} \; | \; {\rm cos} \; | \; {\rm cos} \; | \; {\rm cos} \; | \; {\rm cos} \; | \; {\rm cos} \; | \; {\rm cos$ <src\_any> | { <src\_addr> <src\_wild> } | <src\_prefix> | { src\_key\_host <src\_host> } | { src\_key\_addrgrp <src\_addrgrp\_name> } } { <dst\_any> | { <dst\_addr> <dst\_wild> } | <dst\_prefix> | { dst\_key\_host <dst\_host> } | { dst\_key\_addrgrp <dst\_addrgrp\_name> } } { { [ [ fragments ] | [ log ] [ telemetry\_queue ] [ telemetry\_path ] [ time-range <time\_range\_name> ] [ all ] | packet-length { <plen\_op> <plen0> | <plen\_range> <plen1>  $\langle$  =  $\rangle$  | { dscp {  $\langle$  dscp\_num  $\langle$  [ dscp-mask ]  $\langle$  dscp\_mask  $\rangle$  ]  $\rangle$   $\langle$  dscp\_str> } } | { ttl  $\langle$  ttl\_num  $\rangle$  } ]  $\rangle$  + { [ [ fragments ] | [ log ] [ telemetry\_queue ] [ telemetry\_path ] [ time-range <time\_range\_name> ] [ all ] | packet-length  $\{$  <plen\_op> <plen0>  $|$  <plen\_range> <plen1> <plen2>  $\}$  |  $\{$  tos  $\{$  <tos\_num>  $|$  <tos\_str>  $\}$  } |  ${\rm precedence} {\rm supp} \$  |  ${\rm Spec\_sum}$  |  ${\rm Spec\_str}$  }  ${\rm supp} \$  { ttl  ${\rm supp} \$  }  ${\rm supp} \$  [ capture session <session-id> ] { [  $\{\gamma\$  <action>  $\{\gamma\}$  \[ \timessimid> ] } + [ \displaned \timessimid> ] } + [ \displaned \timessimid> } | strip-vlan ] [ log ] [ wideflow [ srcmac { <wfsrc\_any> | { <wfsrc\_addr> <wfsrc\_wild> } } ] [ dstmac { <wfdst\_any> | { <wfdst\_addr> <wfdst\_wild> } } ] [ vlan <wf\_vlan> ] ] }

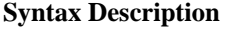

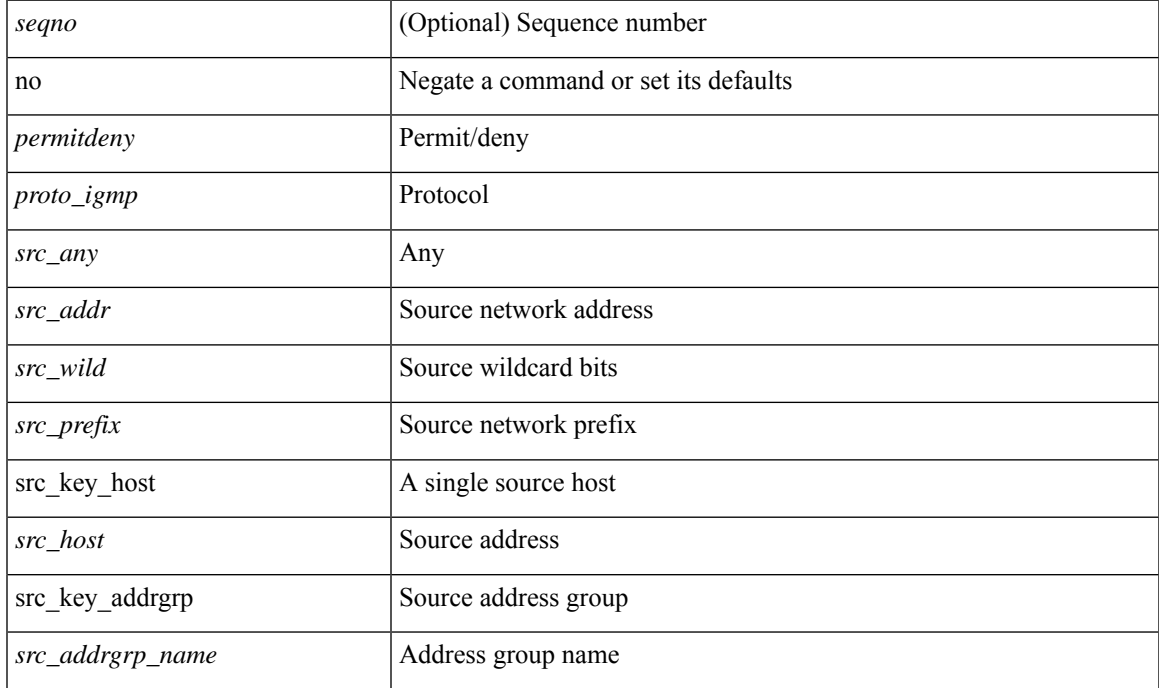

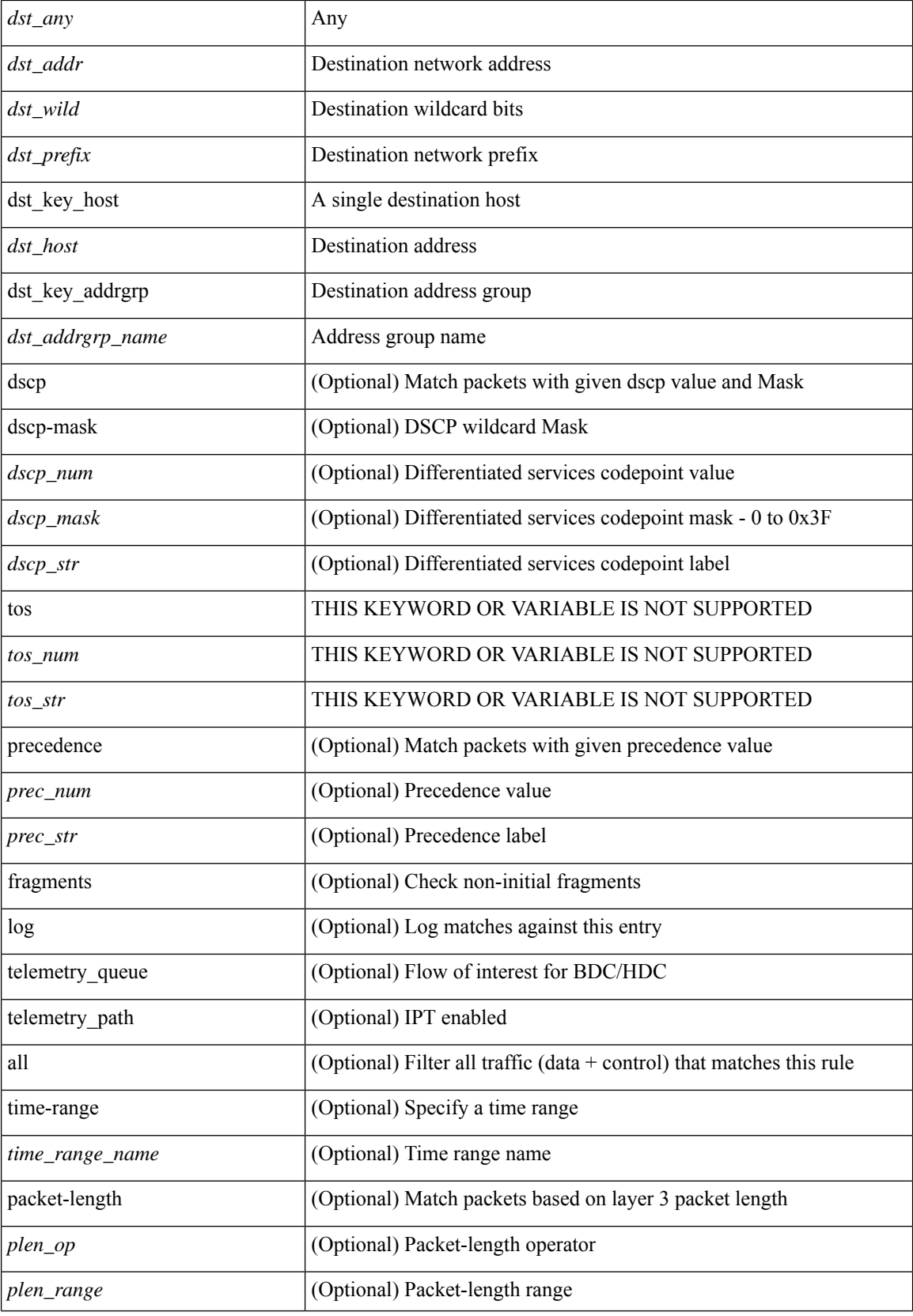

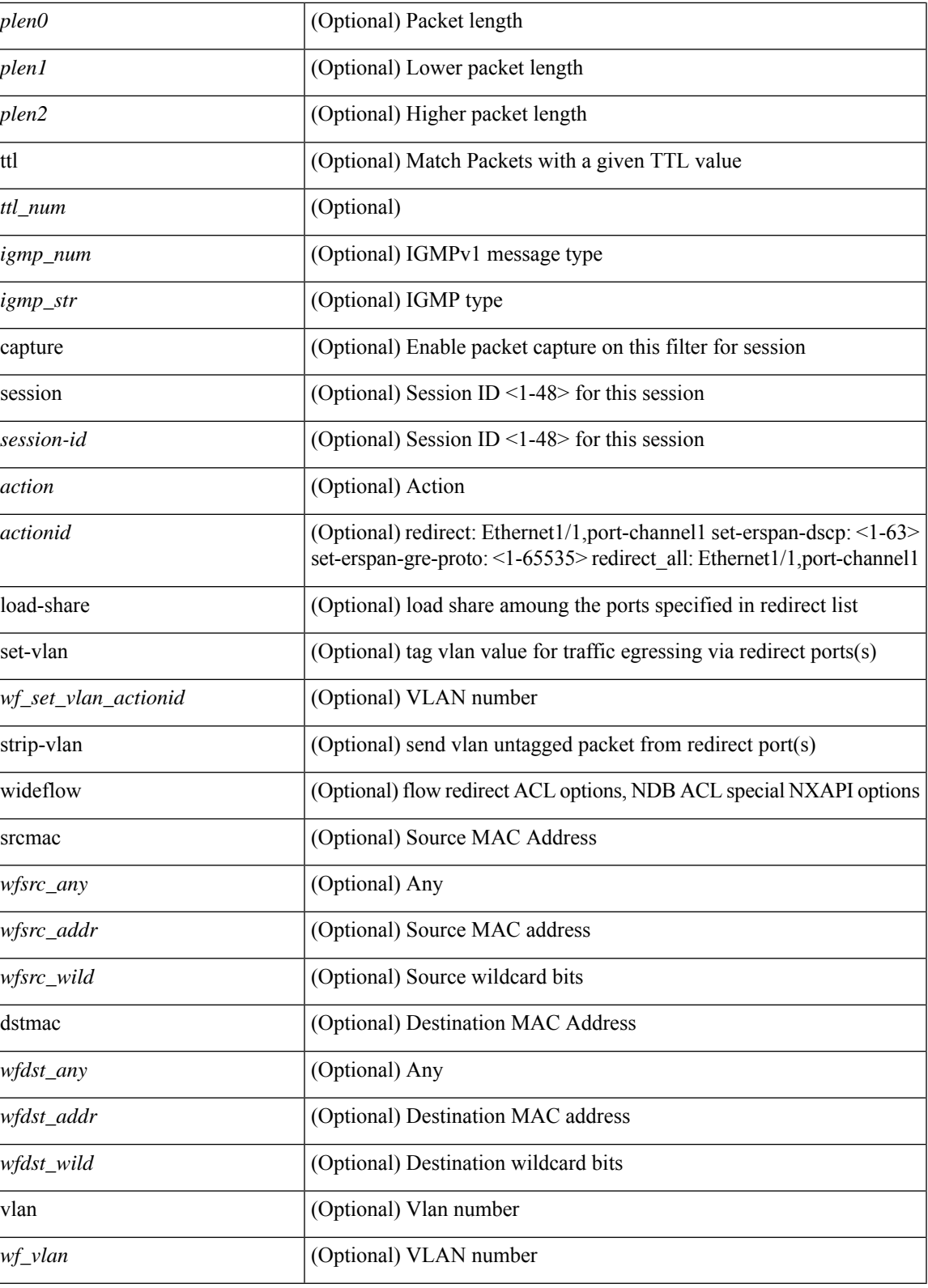

**Command Mode**

I

I

• /exec/configure/ipacl

 $\{ {\text{'-sequence}} \} \}$  {  $\{ {\text{\'e} } \}$  | no  $\}$   $\{ {\text{\'e } } \}$  {  $\{ {\text{\'e } } \}$  {  $\{ {\text{\'e } } \}$  {  $\{ {\text{\'e } } \}$  {  $\{ {\text{\'e } } \}$  {  $\{ {\text{\'e } } \}$  {  $\{ {\text{\'e } } \}$  {  $\{ {\text{\'e } } \}$  {  $\{ {\text{\'e } } \}$  {  $\{ {\text{\'e } } \}$  {  $\{ {\text{\'e } } \}$  {  $\{$ <src\_addr> <src\_wild> } | <src\_prefix> | { src\_key\_host <src\_host> } | { src\_key\_addrgrp <src\_addrgrp\_name> } } { <dst\_any> | { <dst\_addr> <dst\_wild> } | <dst\_prefix> | { dst\_key\_host <dst\_host> } | { dst\_key\_addrgrp <dst\_addrgrp\_name> } } { [ [ log ] [ telemetry\_queue ] [ telemetry\_path ] [ time-range <time\_range\_name>  $\lceil \lceil \text{all} \rceil \rceil$  {  $\lceil \text{cimp type} \rceil$   $\lceil \text{cimp code} \rceil$  } | packet-length {  $\lceil \text{cplen op} \rceil$   $\lceil \text{cplen range} \rceil$   $\lceil \text{cplen} \rceil$  $\{\text{dep} = \{\text{dep} \mid \{\text{dsep} \mid \text{sum}\} \mid \{\text{dep} \mid \text{log} \mid \text{log} \mid \text{log} \}$ telemetry\_queue ] [ telemetry\_path ] [ time-range <time\_range\_name> ] [ all ] | <icmp\_str> | packet-length { <plen\_op> <plen0> | <plen\_range> <plen1> <plen2> } | { dscp { <dscp\_num> [ [ dscp-mask ] <dscp\_mask> ] | <dscp\_str> } } ] + | [ [ log ] [ telemetry\_queue ] [ telemetry\_path ] [ time-range <time\_range\_name> ] [ all ] | { <icmp\_type> [ <icmp\_code> ] } | packet-length { <plen\_op> <plen0> | <plen\_range> <plen1> <plen2>  $\{\cos {\pi} > 1 \}$   $\{\cos {\pi} > 2 \}$   $\{\sin {\pi} > 1 \}$   $\{\sin {\pi} > 1 \}$   $\{\sin {\pi} > 1 \}$   $\{\sin {\pi} > 1 \}$   $\{\sin {\pi} > 1 \}$ telemetry\_queue ] [ telemetry\_path ] [ time-range <time\_range\_name> ] [ all ] | <icmp\_str> | packet-length  $\{\langle\nu\rangle = \|\psi\|_0 > \|\psi\|_1\$  =  $\{\langle\nu\rangle = \|\psi\|_2 \leq \|\psi\|_2 \}$  |  $\{\langle\psi\rangle = \|\psi\|_2 \leq \|\psi\|_2\$  | { precedence { <prec\_num> | <prec\_str> } } ] + } } | { { <src\_any> | { <src\_addr> <src\_wild> } | <src\_prefix> | { src\_key\_host <src\_host> } | { src\_key\_addrgrp <src\_addrgrp\_name> } } { <dst\_any> | { <dst\_addr> <dst\_wild> } | <dst\_prefix> | { dst\_key\_host <dst\_host> } | { dst\_key\_addrgrp <dst\_addrgrp\_name> } } { { [ [ fragments ] | [ log ] [ telemetry\_queue ] [ telemetry\_path ] [ time-range <time\_range\_name> ] [ all ] | packet-length { <plen\_op> <plen0> | <plen\_range> <plen1> <plen2> } | { dscp { <dscp\_num> [ [ dscp-mask ] <dscp\_mask>  $| \cdot \cdot \cdot |$   $\leq$  str>  $\rangle$   $\rangle$   $| \{$  ttl  $\leq$  ttl num>  $\rangle$   $\rangle$   $\rangle$  +  $| \{$  [ [ fragments  $\rangle$  | [ log ] [ telemetry queue ] [ telemetry path ] [ time-range <time\_range\_name>  $] [ all ]$  | packet-length { <plen\_op> <plen0> | <plen\_range> <plen1> <plen2>  $\{\cos\{\langle\cos_0\right\}| + \cos\{\langle\cos_0\right\}| + \cos\{\langle\sin\{\langle\cos_0\right\}| + \cos\{\langle\sin\{\langle\cos_0\sin\{\langle\cos_0\sin\{\langle\cos_0\sin\{\langle\cos_0\sin\{\langle\cos_0\sin\{\langle\cos_0\sin\{\langle\sin_0\sin\{\langle\sin_0\sin\{\langle\sin_0\sin\{\langle\sin_0\sin\{\langle\sin_0\sin\{\langle\sin_0\sin\{\langle\sin_0\sin\{\langle\sin_0\sin\{\langle\sin_0\sin\{\langle\sin_0\sin\{\langle\sin_0\sin\{\langle\sin_0\sin\{\langle$ } } } } [ vlan <vlanid> | ingress\_intf { <intfid> | <intfname> } | vlan\_priority <vlanpriorityid> ] + [ capture session <session-id> ] { [ <action> <actionid> ] } + [ load-share ] { [ <action> <actionid> ] } + [ { set-vlan <wf\_set\_vlan\_actionid> } | strip-vlan ] [ log ] [ wideflow [ srcmac { <wfsrc\_any> | { <wfsrc\_addr>

<wfsrc\_wild> } } ] [ dstmac { <wfdst\_any> | { <wfdst\_addr> <wfdst\_wild> } } ] [ vlan <wf\_vlan> ] ] }

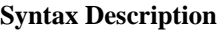

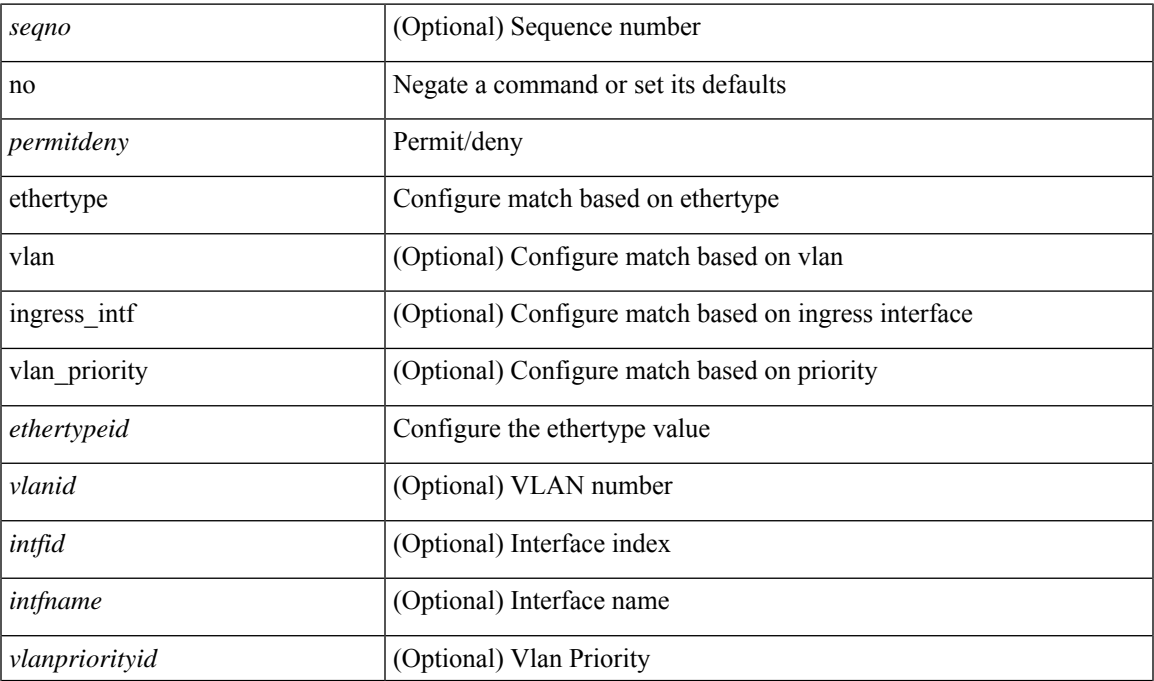

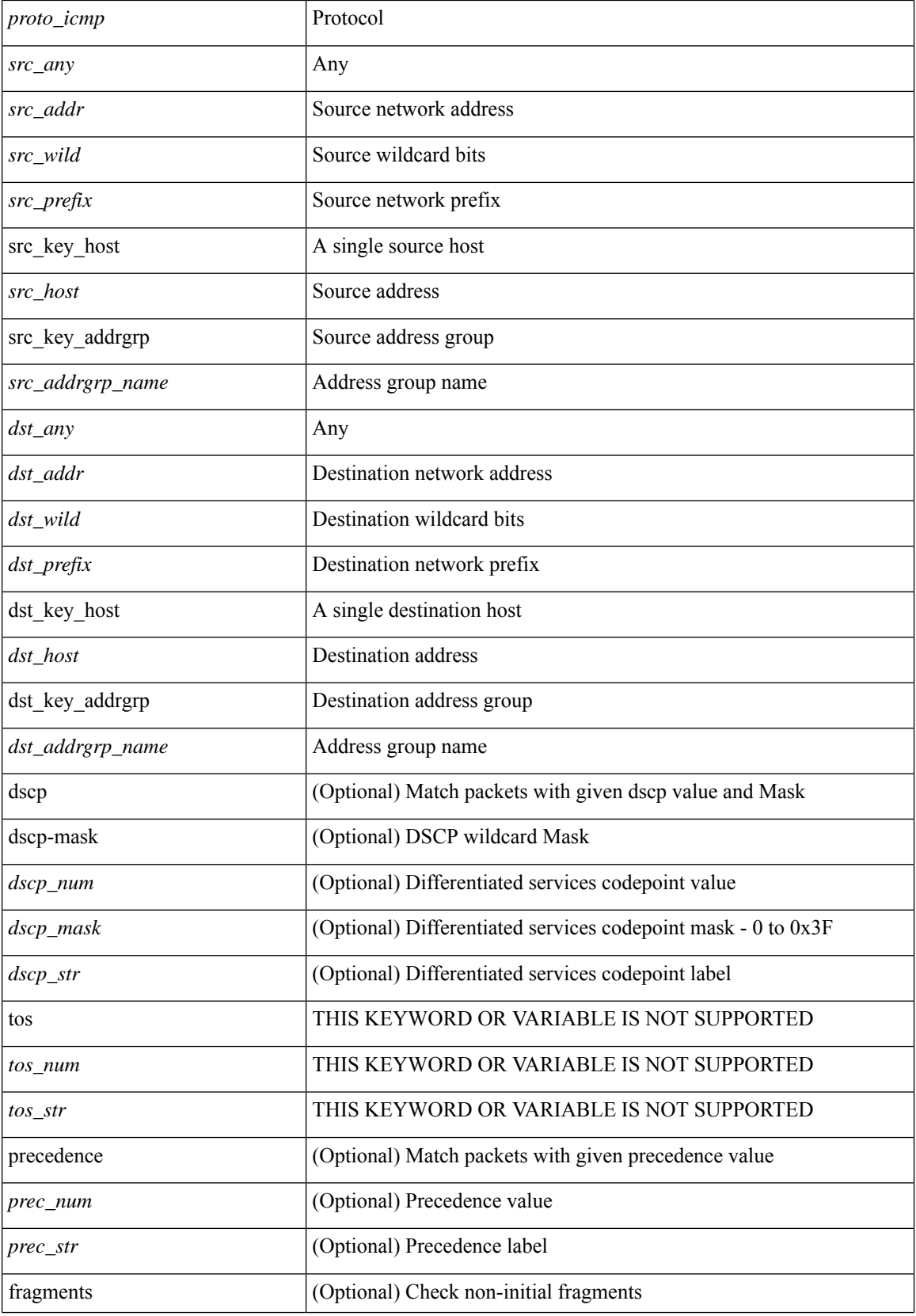

i.

I

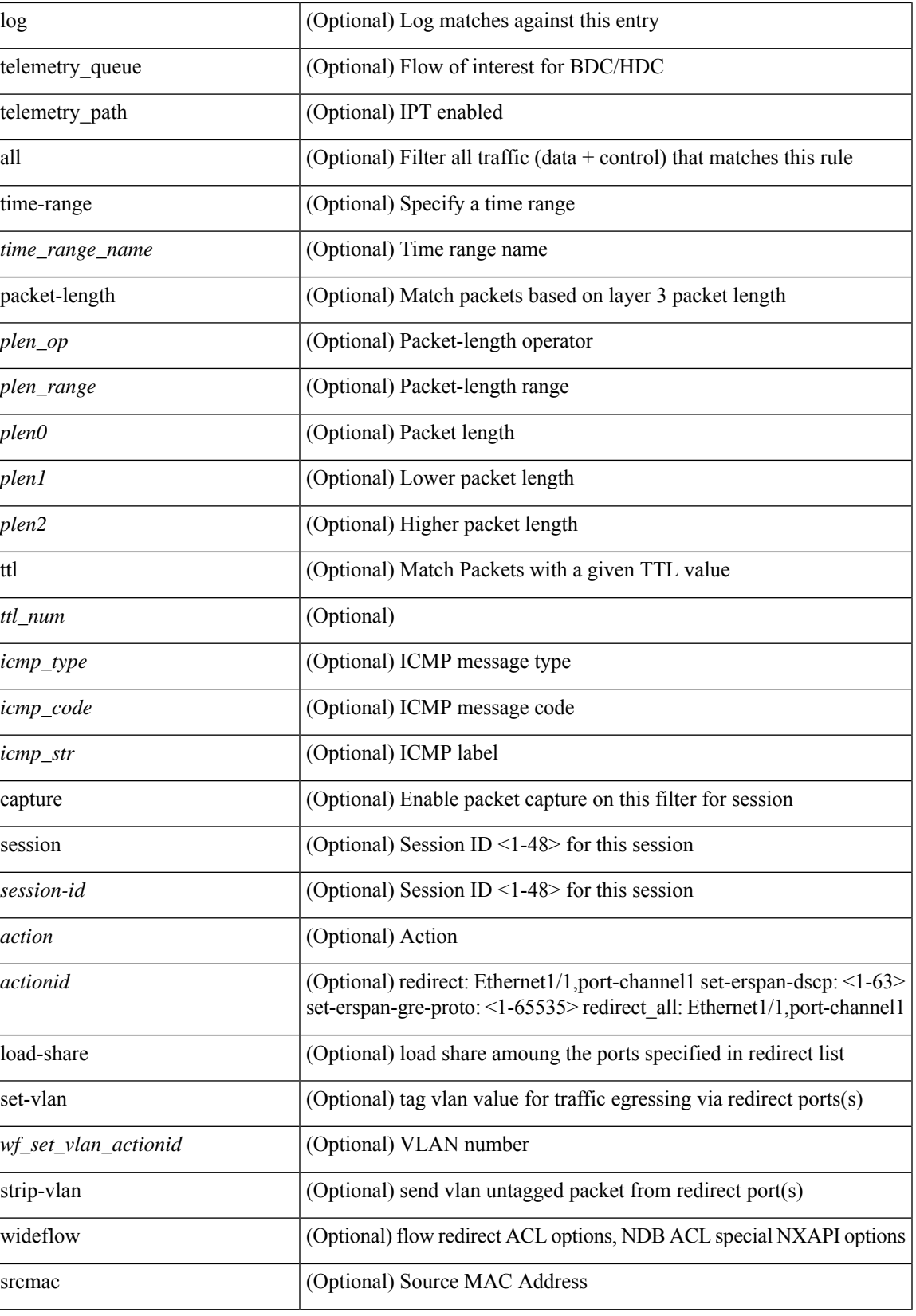

 $\mathbf I$ 

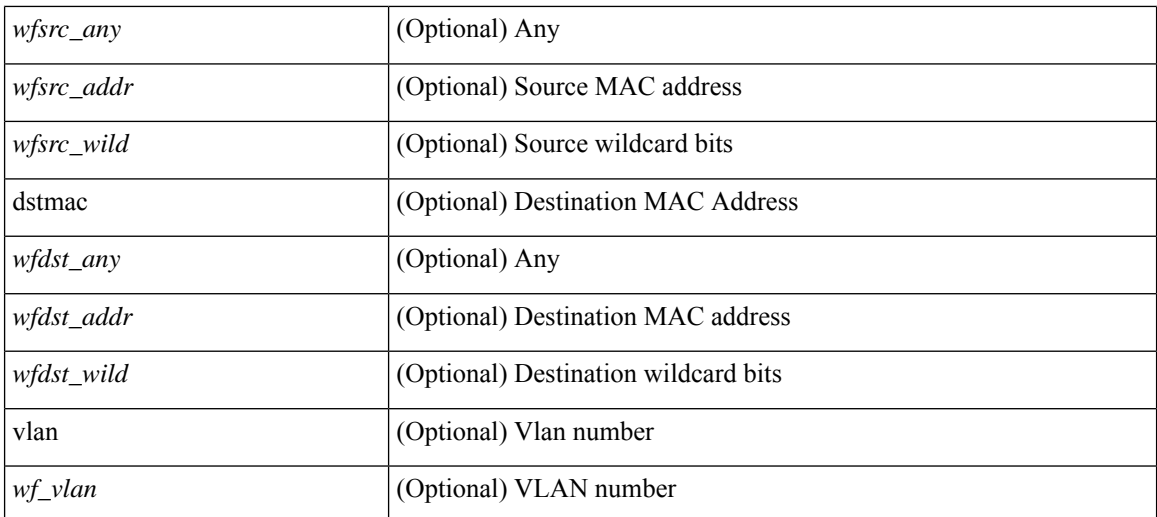

### **Command Mode**

• /exec/configure/ipacl

# **no**

 ${\rm [} <$ seqno>  ${\rm ]}$  | no  ${\rm ]}$  <permitdeny>  ${\rm [} <$  { ipv6 | <proto> | <ipv6\_other\_proto>  ${\rm ]}$  { <src\_any> | { <src\_addr> <src\_wild> } | <src\_prefix> | { src\_key\_host <src\_host> } | { src\_key\_addrgrp <src\_addrgrp\_name> } } { <dst\_any> | { <dst\_addr> <dst\_wild> } | <dst\_prefix> | { dst\_key\_host <dst\_host> } | { dst\_key\_addrgrp <dst\_addrgrp\_name> } } { [ { dscp { <dscp\_num> [ [ dscp-mask ] <dscp\_mask> ] | <dscp\_str> } } ] [ { flow-label <flow\_num> } ] [ fragments ] [ log ] [ telemetry\_queue ] [ telemetry\_path ] [ time-range  $\leq$ time\_range\_name> ] [ all ] [ packet-length  $\leq$   $\leq$   $\leq$   $\leq$   $\leq$   $\leq$   $\leq$   $\leq$   $\leq$   $\leq$   $\leq$   $\leq$   $\leq$   $\leq$   $\leq$   $\leq$   $\leq$   $\leq$   $\leq$   $\leq$   $\leq$   $\leq$   $\leq$   $\leq$   $\leq$   $\leq$   $\leq$   $\leq$   $\leq$ udf {  $\{\text{~cutoff\_name}> \text{~cudf\_vals}> \} + \}$  }  $\} + [\text{~vlan~cvlani}$  | ingress\_intf {  $\{\text{~cintif}$  |  $\{\text{~cintfiname}> \}$  $\}$  | vlan\_priority <vlanpriorityid> ] + [ { udf { <udf\_name> <udf\_val> <udf\_mask> } + } ] [ capture session <session-id>] { [ <actionv6> <actionidv6>] } + [ load-share ] { [ <actionv6> <actionidv6>] } [ log ] | { udf  $\{    \} + \}$ 

## **Syntax Description**

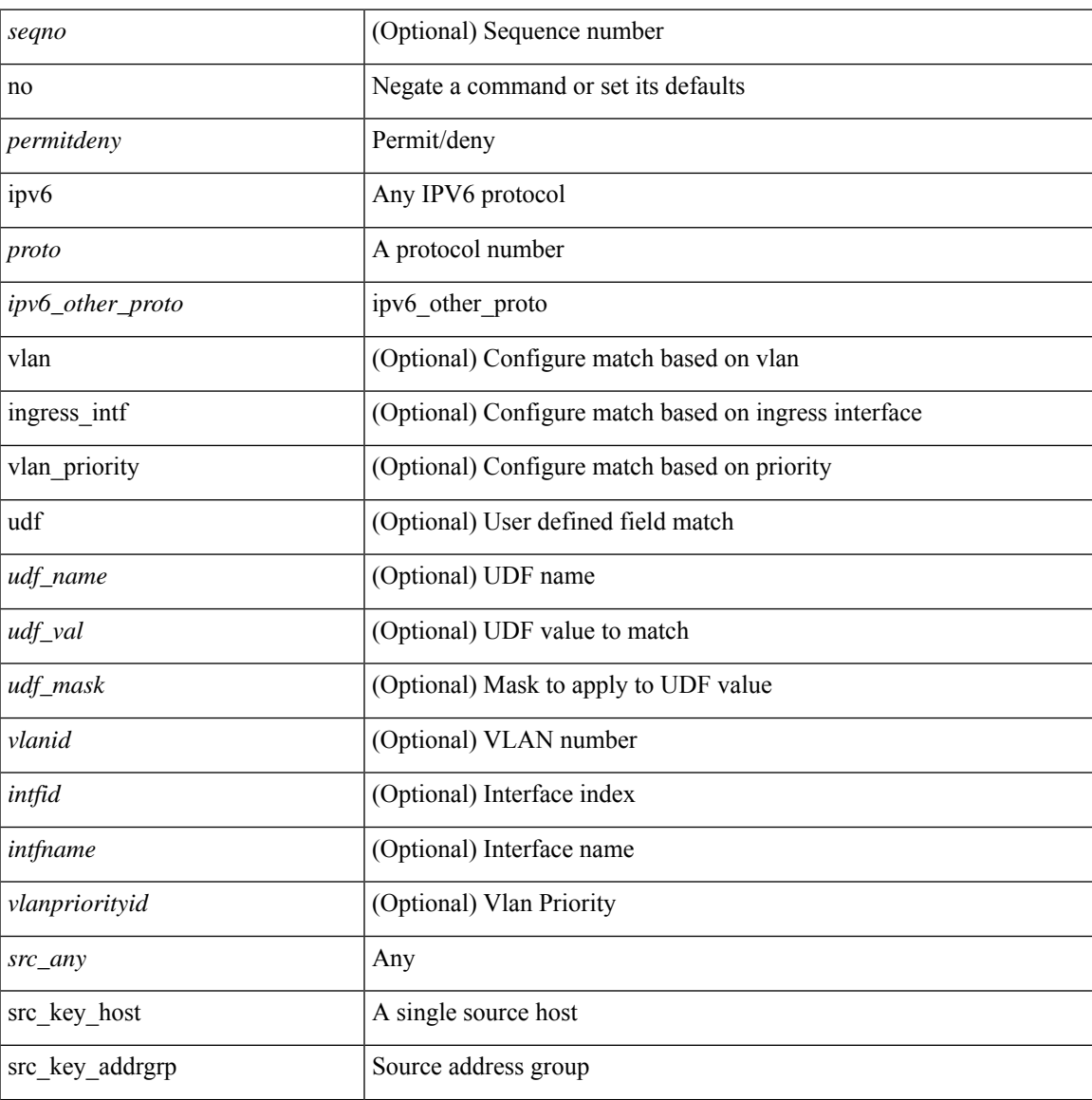

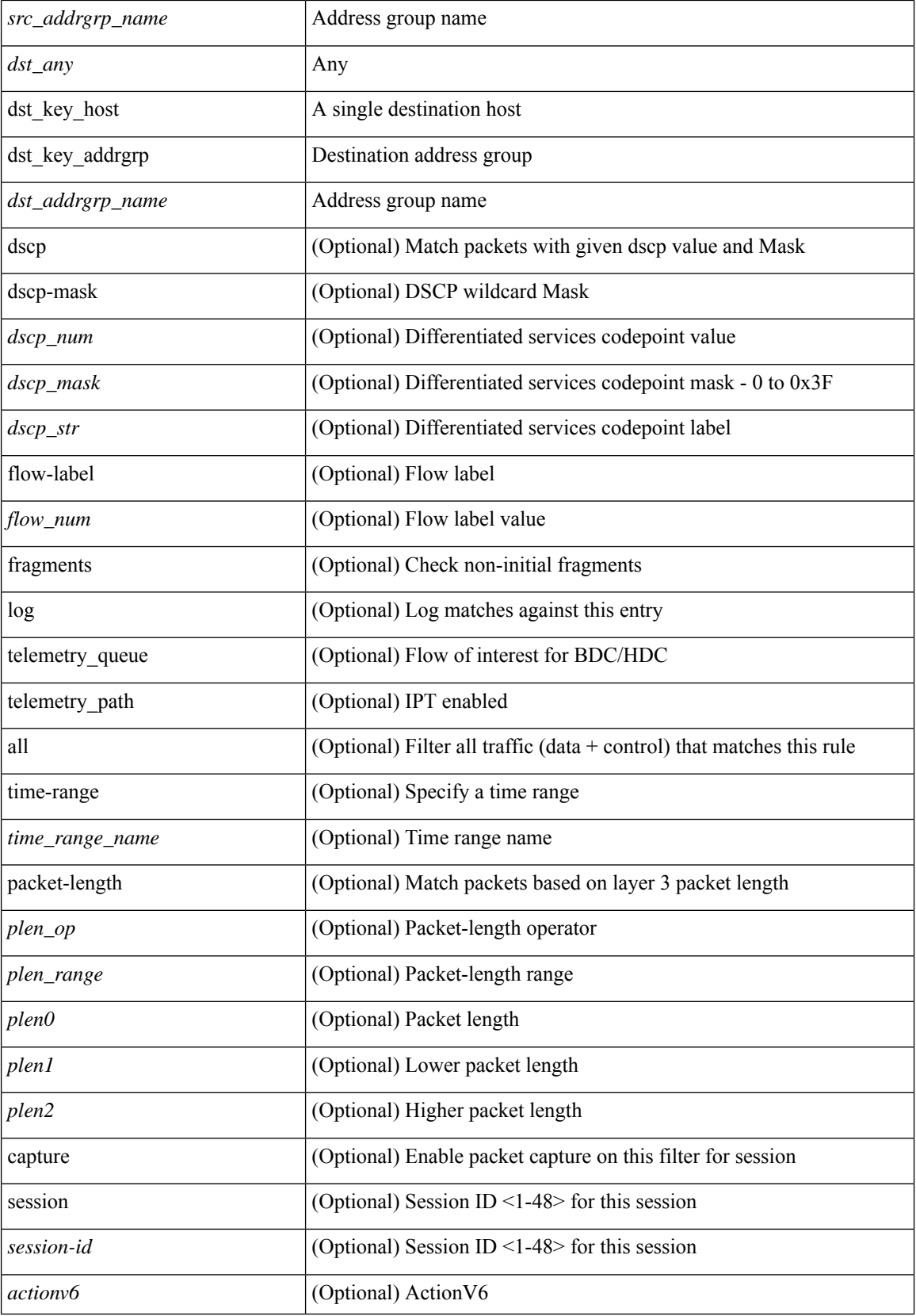

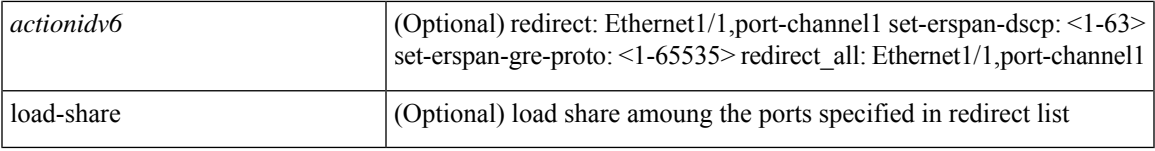

### **Command Mode**

• /exec/configure/ipv6acl

### **no**

**no**

 ${\rm |} {\rm |}$   $\rm {|}$   $\rm {|}$   $\rm {|}$   $\rm {|}$   $\rm {|}$   $\rm {|}$   $\rm {|}$   $\rm {|}$   $\rm {|}$   $\rm {|}$   $\rm {|}$   $\rm {|}$   $\rm {|}$   $\rm {|}$   $\rm {|}$   $\rm {|}$   $\rm {|}$   $\rm {|}$   $\rm {|}$   $\rm {|}$   $\rm {|}$   $\rm {|}$   $\rm {|}$   $\rm {|}$   $\rm {|}$   $\rm {|}$   $\$ | { src\_key\_host <src\_host> } | { src\_key\_addrgrp <src\_addrgrp\_name> } } [ { { <src\_port\_op> { <src\_port0> | <src\_port0\_str> } } | { <src\_port\_range> { <src\_port1> | <src\_port1\_str> } { <src\_port2> | <src\_port2\_str> } } | src\_portgroup <src\_port\_group> } ] { <dst\_any> | { <dst\_addr> <dst\_wild> } | <dst\_prefix> | { dst\_key\_host <dst\_host> } | { dst\_key\_addrgrp <dst\_addrgrp\_name> } } [ { { <dst\_port\_op> { <dst\_port0> |  $\langle$ dst\_port0\_str> } } | {  $\langle$ dst\_port\_range> {  $\langle$ dst\_port1> |  $\langle$ dst\_port1\_str> } {  $\langle$ dst\_port2> |  $\langle$ dst\_port2\_str> } } | dst\_portgroup <dst\_port\_group> } ] { [ { dscp { <dscp\_num> [ [ dscp-mask ] <dscp\_mask> ] | <dscp\_str>  $\}$  } ] | [  $\{$  flow-label  $\le$  flow num $\ge$  } ] | [ log ] [ telemetry queue ] [ telemetry path ] [ time-range <time\_range\_name> ] [ all ] | [ urg | ack | psh | rst | syn | fin | established ] | { tcp-flags-mask <tcp\_flags\_mask>  $\} |$  [ packet-length  $\{$  <plen\_op> <plen0> | <plen\_range> <plen1> <plen2>  $\}$  ]  $\}$  + [  $\{$  udf  $\{$  <udf\_name> <udf\_val> <udf\_mask> } + } ] } | { { <src\_any> | { <src\_addr> <src\_wild> } | <src\_prefix> | { src\_key\_host  $\langle$ src\_host $\rangle$  }  $|$  { src\_key\_addrgrp  $\langle$ src\_addrgrp\_name $\rangle$  }  $|$   $\langle$   $\langle$ dst\_any $\rangle$   $|$   $\langle$   $\langle$ dst\_addr $\rangle$   $\langle$ dst\_wild $\rangle$  }  $|$ <dst\_prefix> | { dst\_key\_host <dst\_host> } | { dst\_key\_addrgrp <dst\_addrgrp\_name> } } { [ { dscp {  $\langle \text{dsep\_num} \rangle$  [ [ dscp-mask ]  $\langle \text{dsep\_mask} \rangle$  ]  $\langle \text{dsep\_str} \rangle$  } ] [ { flow-label  $\langle \text{flow\_num} \rangle$  } ] [ fragments ] [ log ] [ telemetry\_queue ] [ telemetry\_path ] [ time-range <time\_range\_name> ] [ all ] [ packet-length { <plen\_op> <plen0> | <plen\_range> <plen1> <plen2> } ] [ { udf { <udf\_name> <udf\_val> <udf\_mask> } + } ] } + } } [ vlan <vlanid> | ingress\_intf { <intfid> | <intfname> } | vlan\_priority <vlanpriorityid> ] + [ capture session <session-id>  $\{ \{ \langle action v6 \rangle > 2 \times ( \langle a \rangle \) \} \{ \{ \langle action v6 \rangle > 2 \times ( \langle a \rangle \) \} \} + [\text{load-share} \] [\text{log} \{ \langle a \rangle \} ]$ ]

#### **Syntax Description**

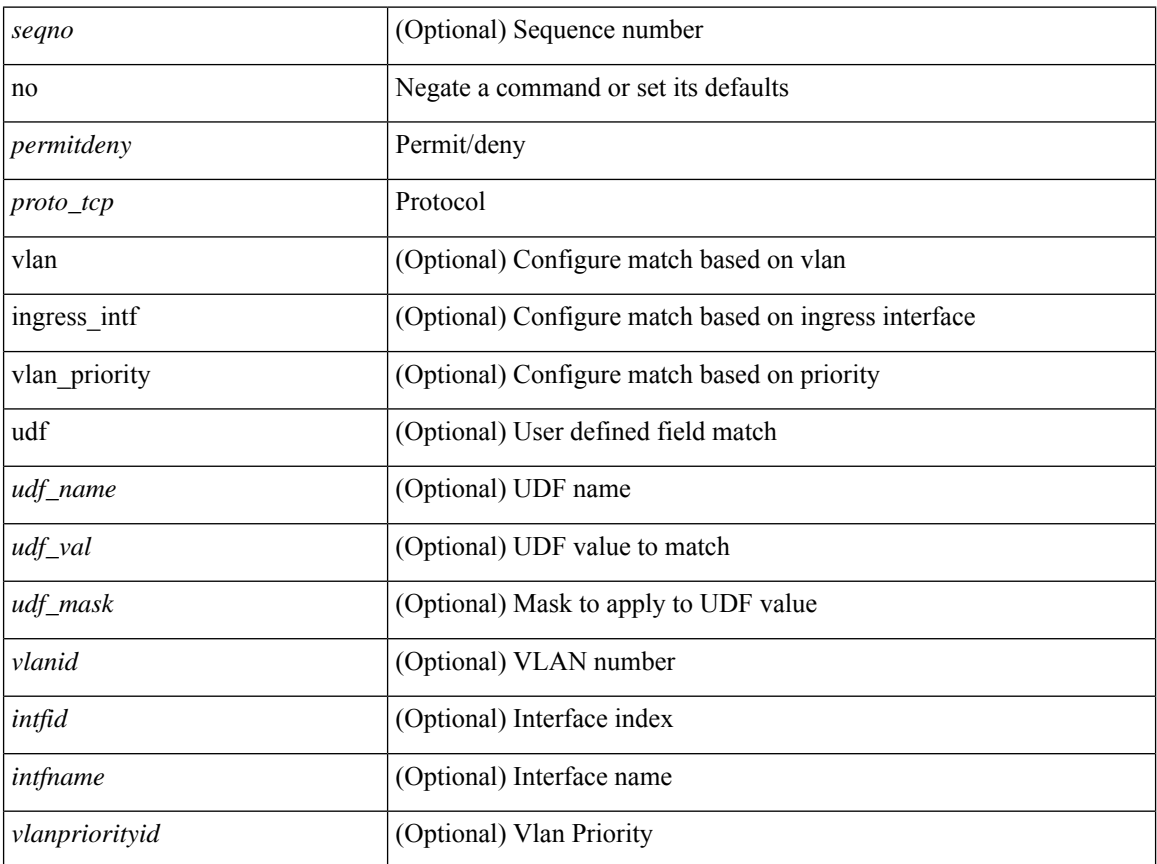

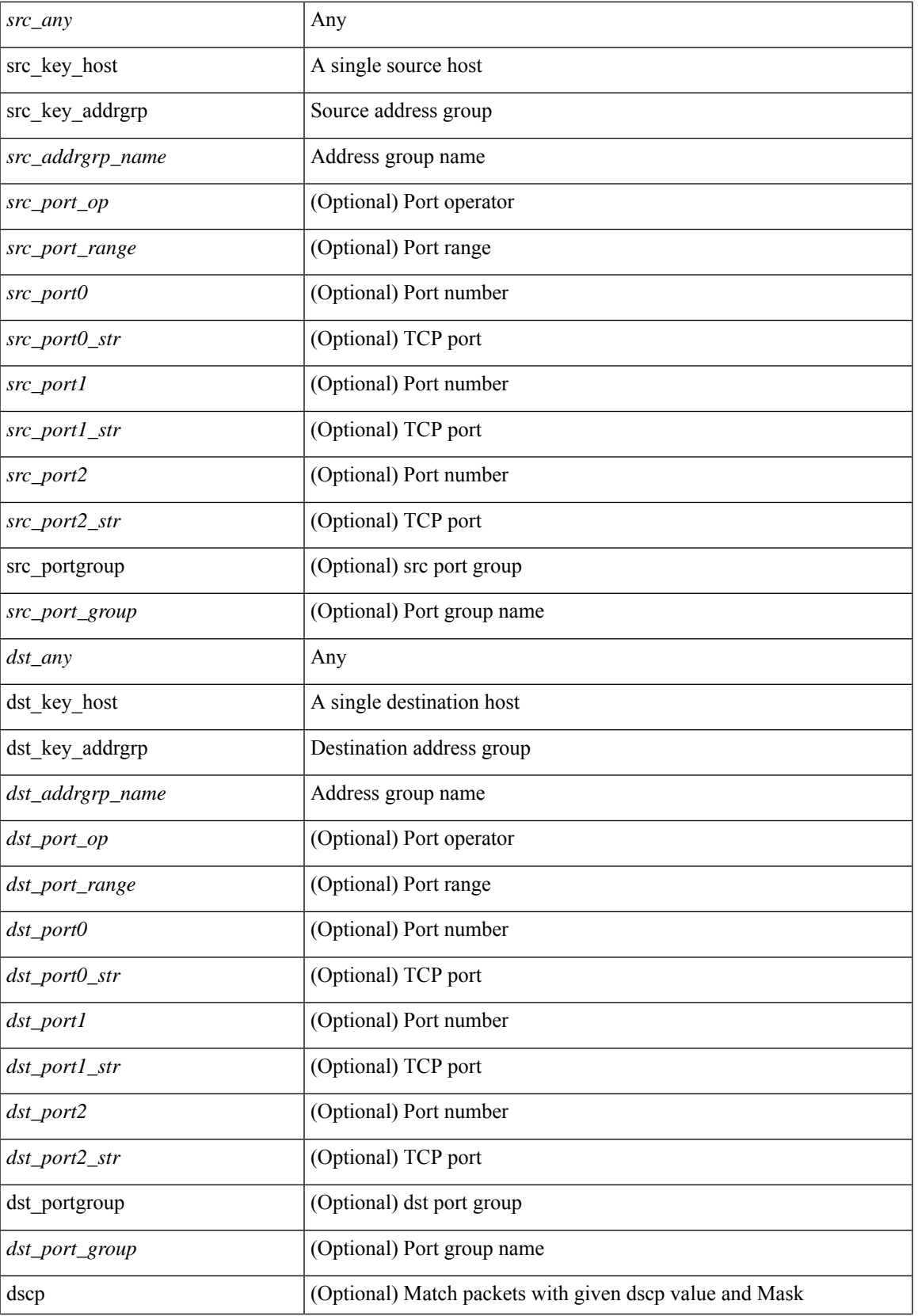

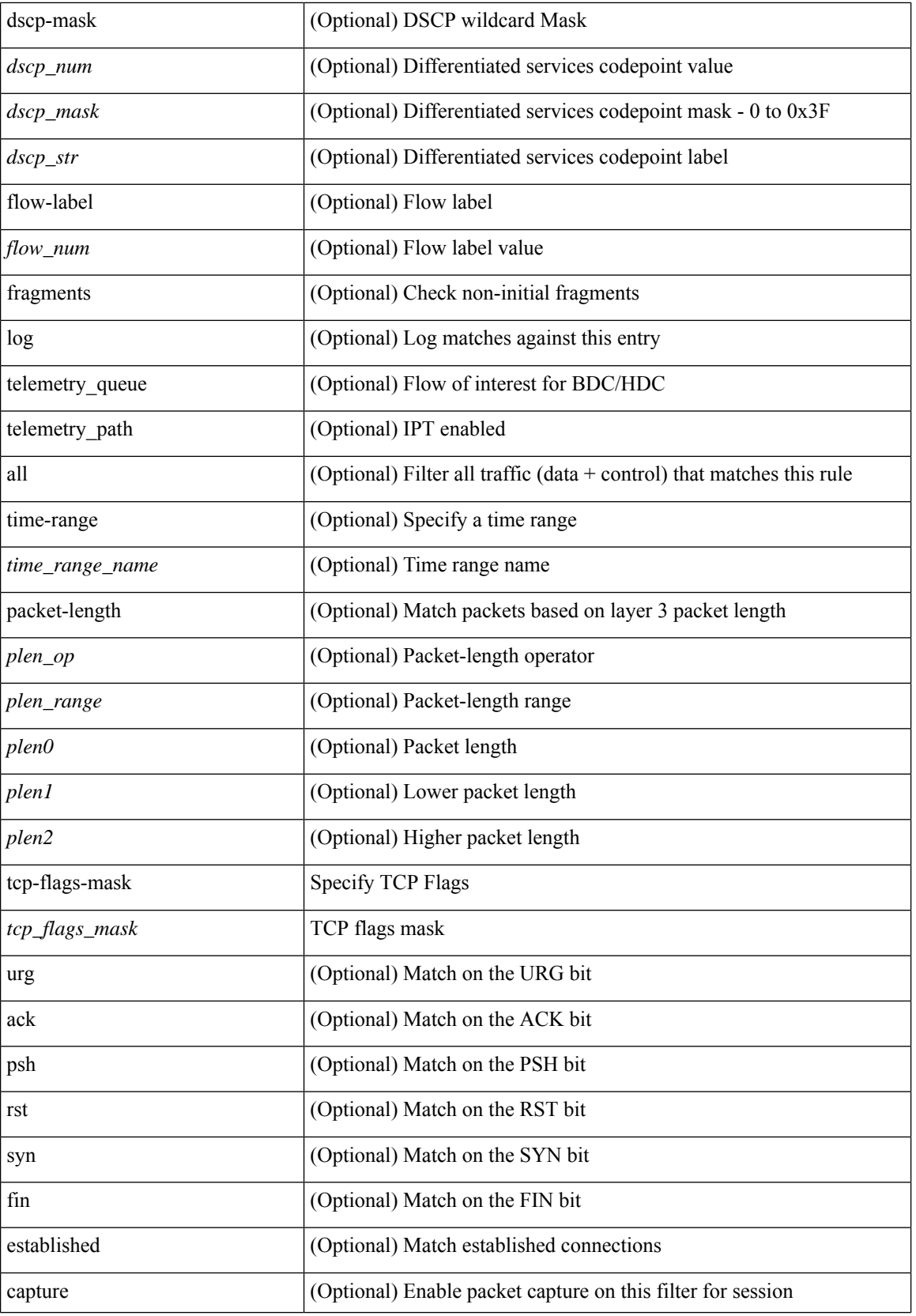

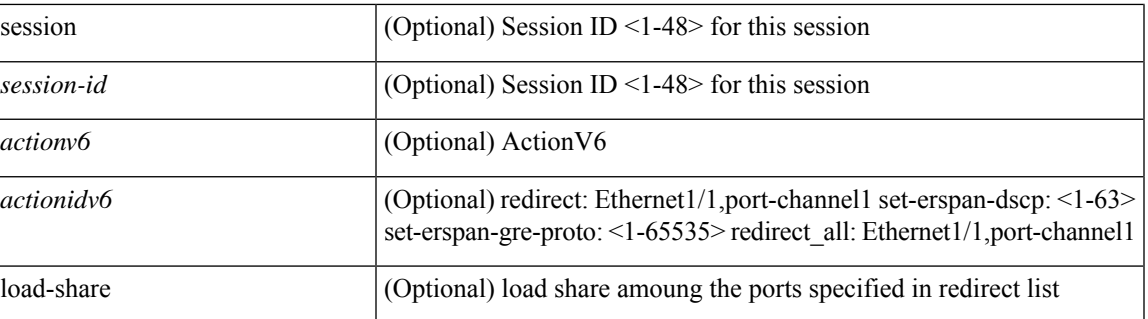

### **Command Mode**

• /exec/configure/ipv6acl

### **no**

**no**

 ${\rm |S} \subset {\rm |S} \subset {\rm |S} \subset {\rm |S} \subset {\rm |S} \subset {\rm |S} \subset {\rm |S} \subset {\rm |S} \subset {\rm |S} \subset {\rm |S} \subset {\rm |S} \subset {\rm |S} \subset {\rm |S} \subset {\rm |S} \subset {\rm |S} \subset {\rm |S} \subset {\rm |S} \subset {\rm |S} \subset {\rm |S} \subset {\rm |S} \subset {\rm |S} \subset {\rm |S} \subset {\rm |S} \subset {\rm |S} \subset {\rm |S} \subset {\rm |S} \subset {\rm |S} \subset {\rm |S} \subset {\rm |S} \subset {\rm |S} \subset {\rm |S} \subset {\rm |$ | { src\_key\_host <src\_host> } | { src\_key\_addrgrp <src\_addrgrp\_name> } } [ { { <src\_port\_op> { <src\_port0> | <src\_port0\_str> } } | { <src\_port\_range> { <src\_port1> | <src\_port1\_str> } { <src\_port2> | <src\_port2\_str> } } | src\_portgroup <src\_port\_group> } ] { <dst\_any> | { <dst\_addr> <dst\_wild> } | <dst\_prefix> | { dst\_key\_host <dst\_host> } | { dst\_key\_addrgrp <dst\_addrgrp\_name> } } [ { { <dst\_port\_op> { <dst\_port0> |  $\langle$ dst\_port0\_str> } } | {  $\langle$ dst\_port\_range> {  $\langle$ dst\_port1> |  $\langle$ dst\_port1\_str> } {  $\langle$ dst\_port2> |  $\langle$ dst\_port2\_str> } } | dst\_portgroup <dst\_port\_group> } ] { [ { dscp { <dscp\_num> [ [ dscp-mask ] <dscp\_mask> ] | <dscp\_str> } } ] [ { flow-label <flow\_num> } ] [ log ] [ telemetry\_queue ] [ telemetry\_path ] [ time-range  $\langle$ time\_range\_name> ] [ all ] [ packet-length  $\langle$   $\rangle$ plen\_op>  $\rangle$   $\langle$ plen\_range>  $\rangle$ plen1>  $\rangle$ plen2> } ]  $\rangle$  + [ { udf { <udf name> <udf val> <udf mask> } + } ] } [ nve vni <vni-id> ] | { { <src\_any> | { <src\_addr>  $\langle$ src\_wild $\rangle$  }  $|\langle$ src\_prefix $\rangle$  | { src\_key\_host  $\langle$ src\_host $\rangle$  } | { src\_key\_addrgrp  $\langle$ src\_addrgrp\_name $\rangle$  } } {  $\langle \text{dst any} \rangle$  {  $\langle \text{dst addr} \rangle$   $\langle \text{dst will} \rangle$  }  $|\langle \text{dst perfix} \rangle|$  { dst key host  $\langle \text{dst host} \rangle$  } | { dst key addrgrp <dst\_addrgrp\_name> } } { [ { dscp { <dscp\_num> [ [ dscp-mask ] <dscp\_mask> ] | <dscp\_str> } } ] [ { flow-label <flow\_num> } ] [ fragments ] [ log ] [ telemetry\_queue ] [ telemetry\_path ] [ time-range  $\text{time\_range\_name>}$  ] [ all ] [ packet-length {  $\text{open\_op}$   $\text{open>}$   $\text{open\_range}$   $\text{open}>$   $\text{open}>$  } ] [ { udf  $\{\leq u df\_name \geq \leq u df\_vals \geq + \} \} + \} \} \$  [nve vni  $\leq vni - id$ ] [vlan  $\leq vland \geq v$ ] ingress\_intf  $\{\langle\cdot\rangle\}$  |  $\langle\cdot\rangle\$  | vlan\_priority  $\langle\cdot\rangle\$  = 1 + [ capture session  $\langle\cdot\rangle\$  = 1 {  $\langle\cdot\rangle\$   $\langle\cdot\rangle\$   $\langle\cdot\rangle\$  = 1 {  $\langle\cdot\rangle\langle\cdot\rangle\langle\cdot\rangle\langle\cdot\rangle$   $\langle\cdot\rangle\langle\cdot\rangle\langle\cdot\rangle\langle\cdot\rangle$  $\{\{\simeq\} \} \{ [\simeq\text{actionidv6} > \text{actionidv6} > \text{actionidv6} > \text{)} \} + [\text{load-shared}][\text{log}]\}$ 

#### **Syntax Description**

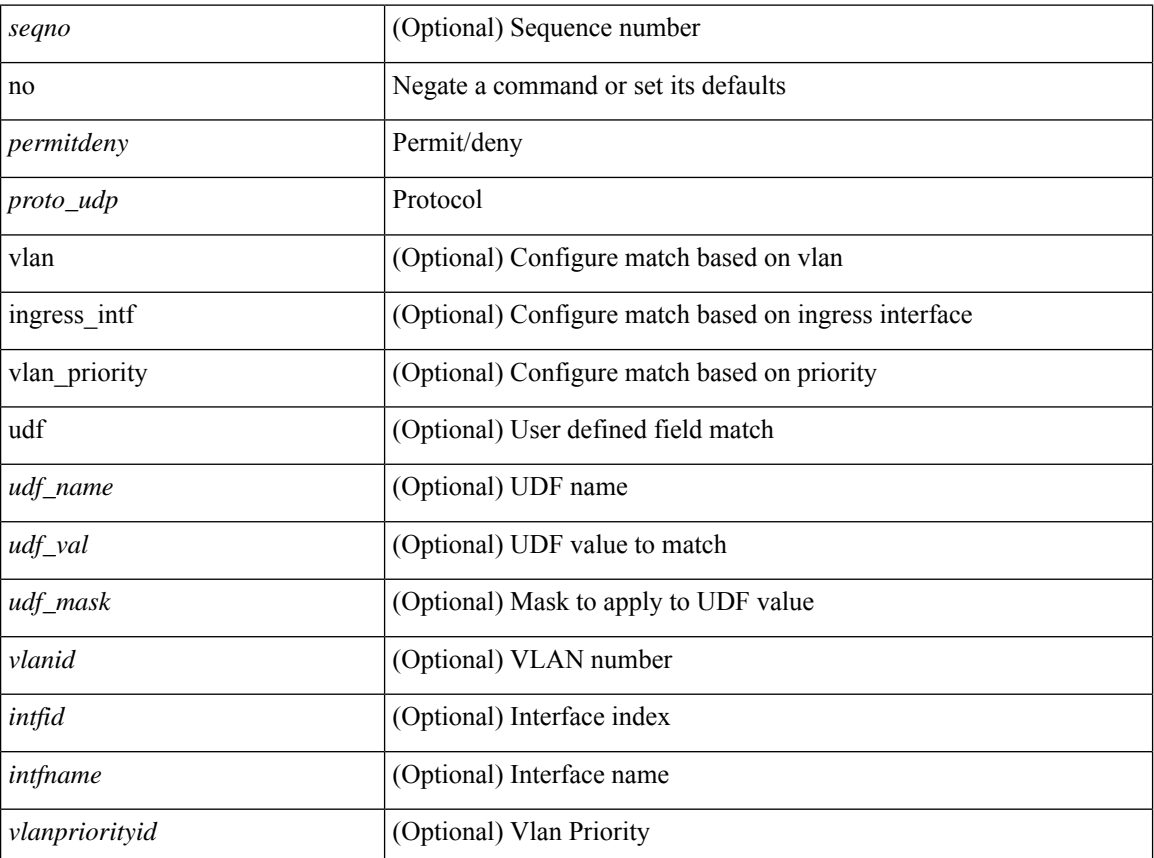

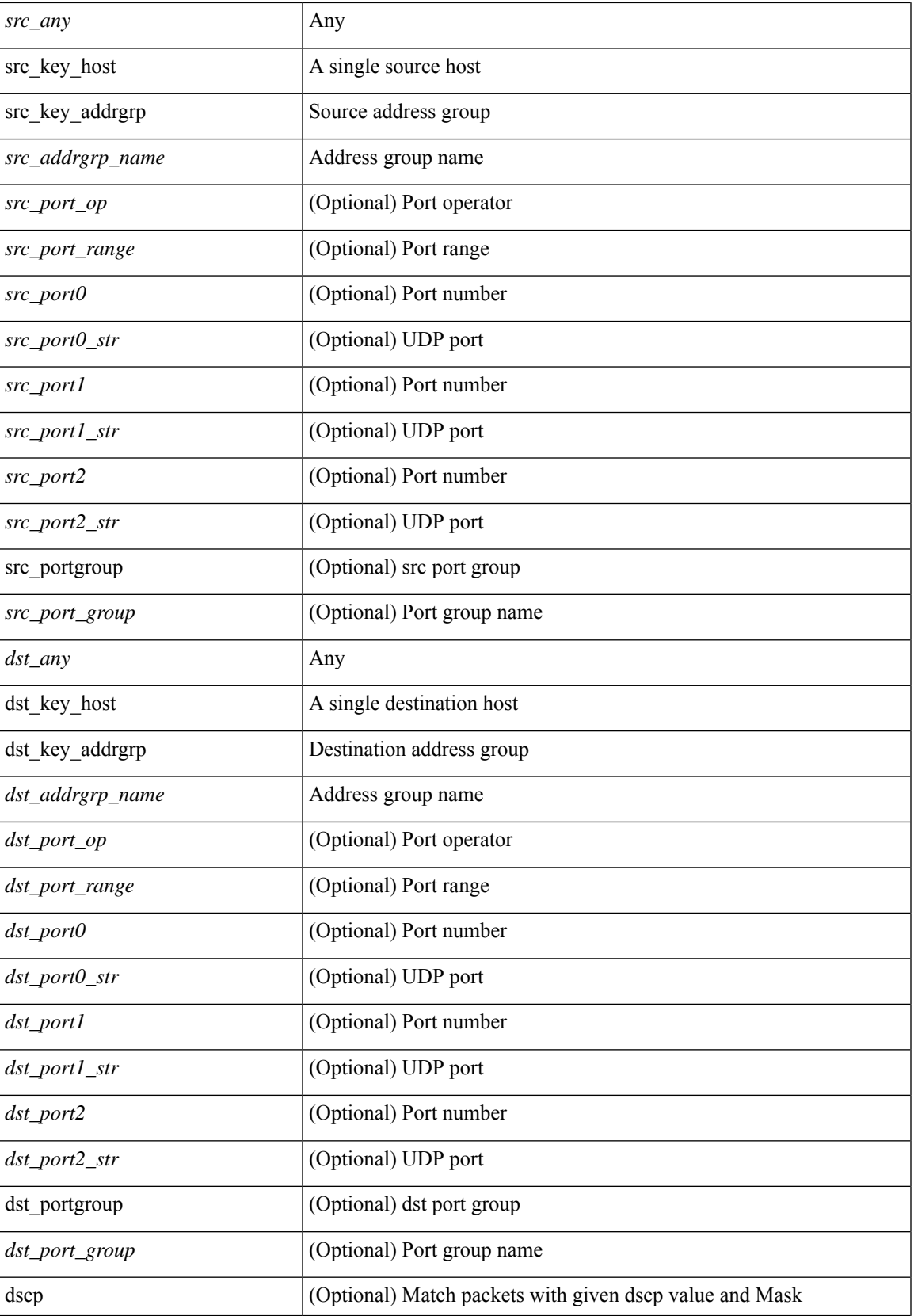

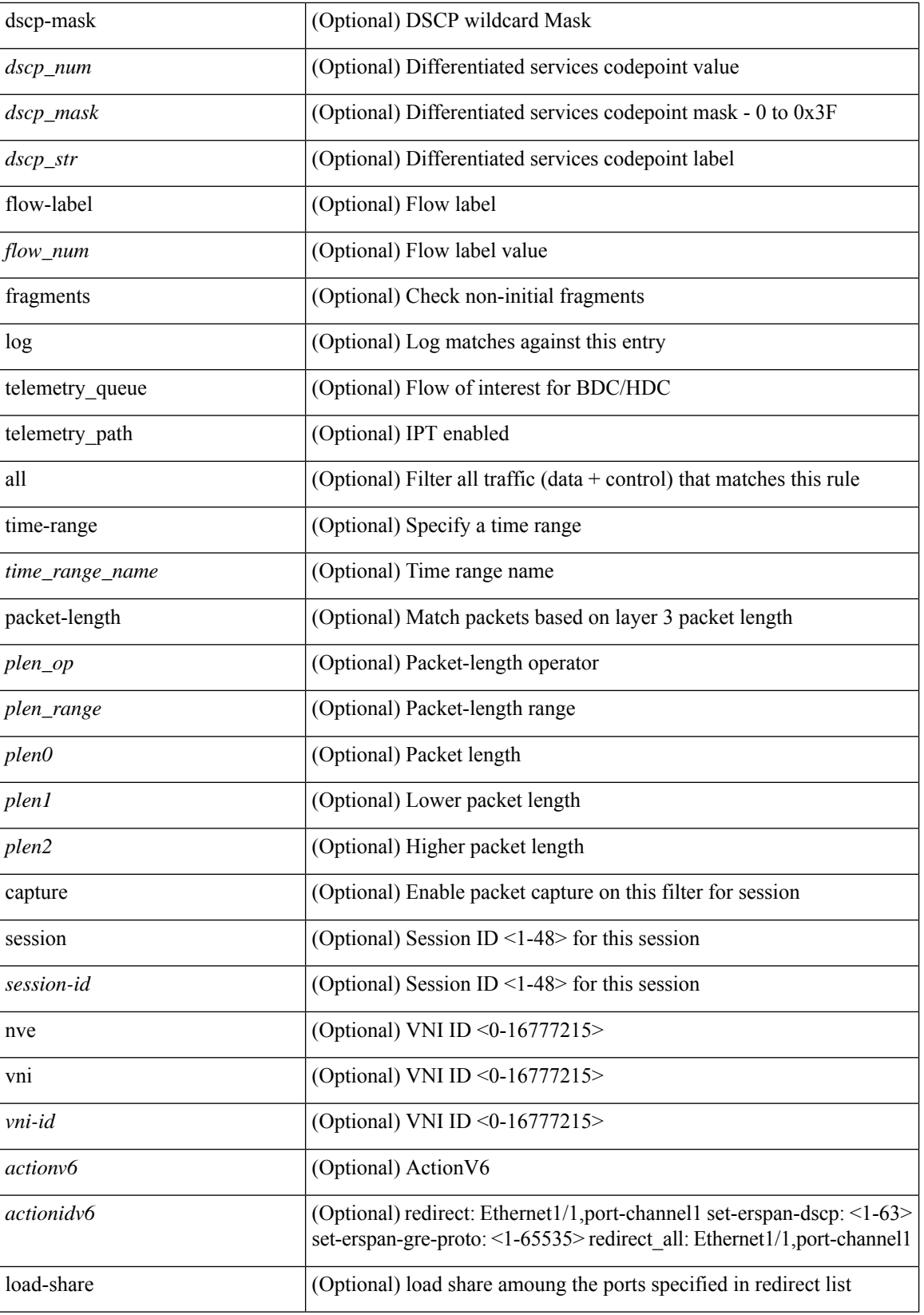

### **Command Mode**

• /exec/configure/ipv6acl

# **no**

**no**

 ${\rm |S}$  {  $\leq$  {  $\leq$  {  $\leq$  {  $\leq$  {  $\leq$  {  $\leq$  {  $\leq$  {  $\leq$  {  $\leq$  {  $\leq$  {  $\leq$  {  $\leq$  {  $\leq$  {  $\leq$  {  $\leq$  {  $\leq$  {  $\leq$  {  $\leq$  {  $\leq$  {  $\leq$  {  $\leq$  {  $\leq$  {  $\leq$  {  $\leq$  {  $\leq$  {  $\leq$  {  $\le$ | { src\_key\_host <src\_host> } | { src\_key\_addrgrp <src\_addrgrp\_name> } } [ { { <src\_port\_op> { <src\_port0> | <src\_port0\_str> } } | { <src\_port\_range> { <src\_port1> | <src\_port1\_str> } { <src\_port2> | <src\_port2\_str> } } | src\_portgroup <src\_port\_group> } ] { <dst\_any> | { <dst\_addr> <dst\_wild> } | <dst\_prefix> | { dst\_key\_host <dst\_host> } | { dst\_key\_addrgrp <dst\_addrgrp\_name> } } [ { { <dst\_port\_op> { <dst\_port0> |  $\langle$ dst\_port0\_str> } } | {  $\langle$ dst\_port\_range> {  $\langle$ dst\_port1> |  $\langle$ dst\_port1\_str> } {  $\langle$ dst\_port2> |  $\langle$ dst\_port2\_str> } } | dst\_portgroup <dst\_port\_group> } ] { [ { dscp { <dscp\_num> [ [ dscp-mask ] <dscp\_mask> ] | <dscp\_str> } } ] [ { flow-label <flow\_num> } ] [ log ] [ telemetry\_queue ] [ telemetry\_path ] [ time-range  $\langle$  <time\_range\_name> ] [ all ] [ packet-length {  $\langle$  <plen\_op>  $\langle$  \eplen0> |  $\langle$  \eplen\_range>  $\langle$  \eplen2> } ] } +  $| \{ \{ \text{~ssc\ any} \} \} \times \text{~ssc\ addr} \times \text{~ssc\ wild} \} | \{ \text{~ssc\ prefix} \} | \{ \text{~ssc\ key\ host} \} | \{ \text{~ssc\ key\ addrgrp} \} | \{ \text{~ssc\ key\ addrgrp} \} | \{ \text{~ssc\ key\ addrgrp} \} | \{ \text{~ssc\ key\ addrgrp} \} | \{ \text{~ssc\ key\ addrgrp} \} | \{ \text{~ssc\ key\ addrgrp} \} | \{ \text{~ssc\ key\ addrgrp} \} | \{ \text{~ssc\ key\ addr$  $\langle$ src\_addrgrp\_name $\rangle$  }  $\langle$   $\langle$  dst\_any $\rangle$  |  $\langle$  dst\_addr> $\langle$ dst\_vild $\rangle$  } |  $\langle$ dst\_prefix $\rangle$  |  $\langle$  dst\_key\_host  $\langle$  dst\_host $\rangle$  $\{\}$  { dst key addrgrp <dst addrgrp name>  $\}$  {  $\{$  { dscp { <dscp num> [ [ dscp-mask ] <dscp\_mask ]  $\{$ <dscp\_str> } } ] [ { flow-label <flow\_num> } ] [ fragments ] [ log ] [ telemetry\_queue ] [ telemetry\_path ] [ time-range <time\_range\_name> ] [ all ] [ packet-length { <plen\_op> <plen0> | <plen\_range> <plen1> <plen2> } ] [ { udf { <udf\_name> <udf\_val> <udf\_mask> } + } ] } + } [ vlan <vlanid> | ingress\_intf { <intfid> |  $\langle \text{intfname} \rangle$  | vlan\_priority  $\langle \text{vlanpriority} \rangle$  | + [ capture session  $\langle \text{session-id} \rangle$  ] }

#### **Syntax Description**

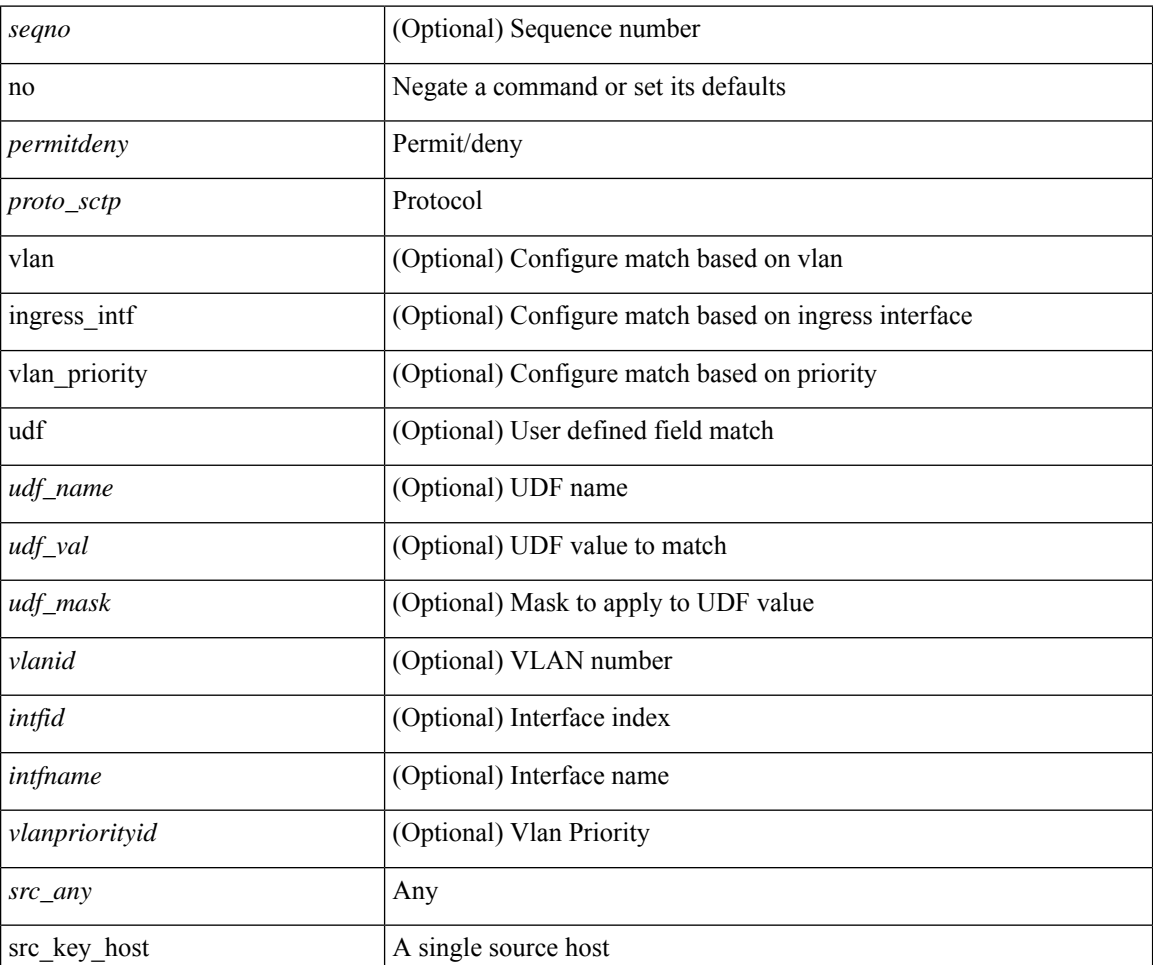

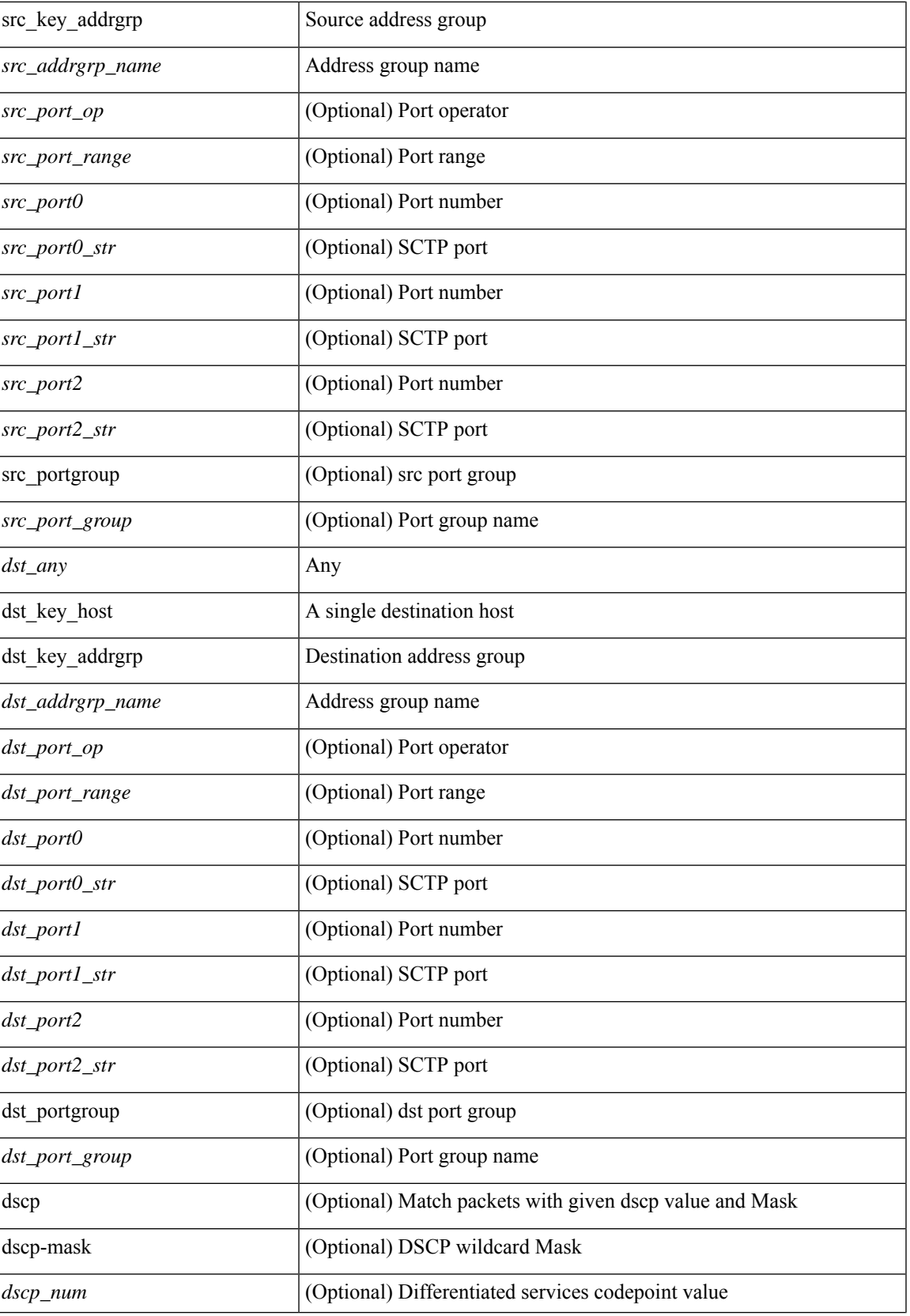

 $\mathbf I$ 

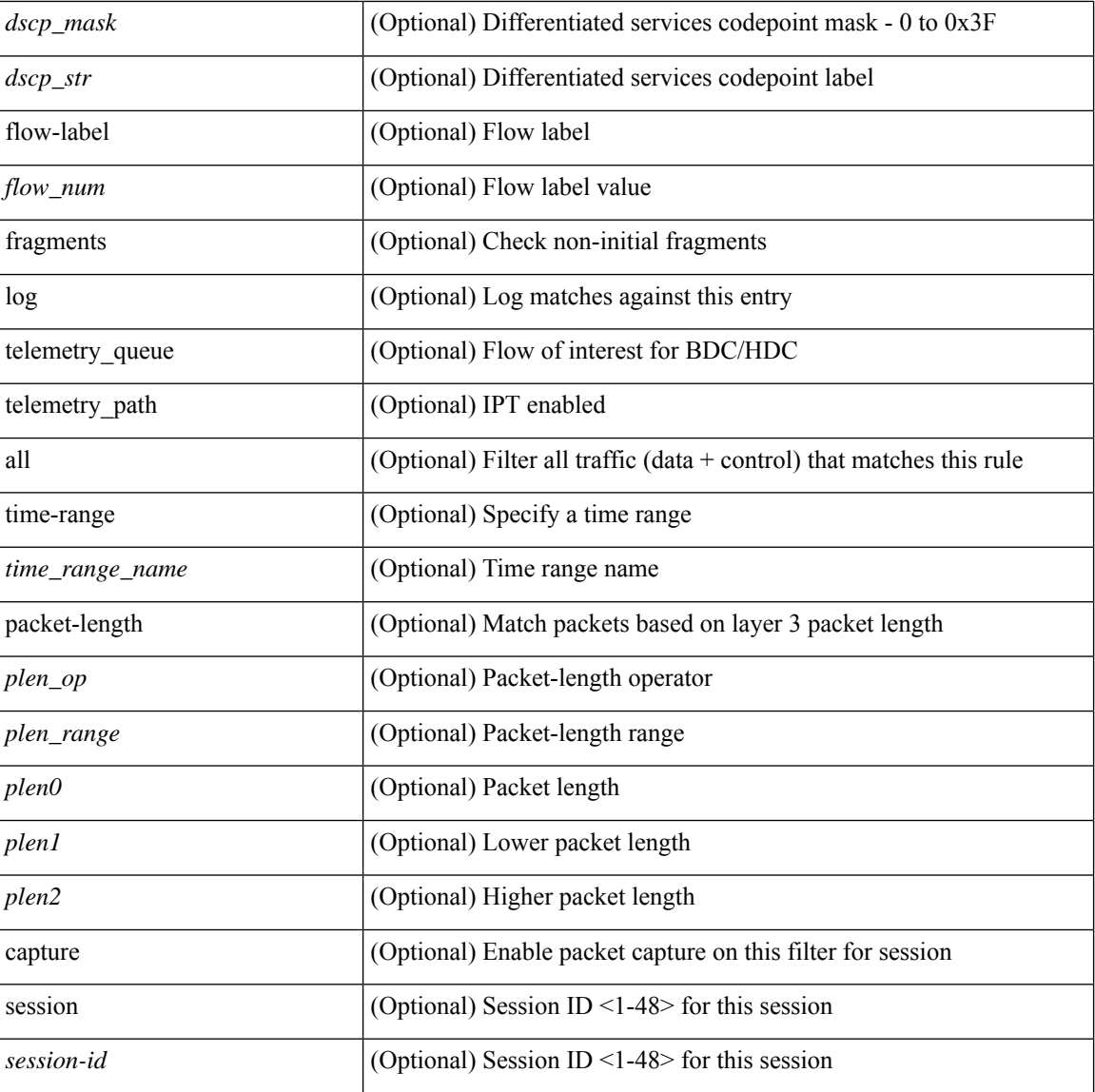

### **Command Mode**

• /exec/configure/ipv6acl

 $\{ {\textless}\} \subset {\text{seqno}} > {\text{negprime}}$  | no  $\}$  <permitdeny> <proto\_icmpv6>  $\{ {\textless}\} \subset {\text{src}~\text{any}} \subset {\text{src}~\text{addr}} > {\text{src}~\text{wild}} \}$  |  $\langle$ src\_prefix> | { src\_key\_host  $\langle$ src\_host> } | { src\_key\_addrgrp  $\langle$ src\_addrgrp\_name> } } {  $\langle$ dst\_any> | { <dst\_addr> <dst\_wild> } | <dst\_prefix> | { dst\_key\_host <dst\_host> } | { dst\_key\_addrgrp <dst\_addrgrp\_name> } } { [ { <icmpv6\_type> [ <icmpv6\_code> ] } | { dscp { <dscp\_num> [ [ dscp-mask ] <dscp\_mask> ] | <dscp\_str> } } | { flow-label <flow\_num> } | [ log ] [ telemetry\_queue ] [ telemetry\_path ] [ time-range  $\langle$ time\_range\_name> ] [ all ] | packet-length  $\langle$   $\rangle$ plen\_op>  $\rangle$ plen0> |  $\rangle$ plen\_range>  $\rangle$ plen1>  $\rangle$ plen2> } ] + | [

<icmpv6\_str> | { dscp { <dscp\_num> [ [ dscp-mask ] <dscp\_mask> ] | <dscp\_str> } } | { flow-label  $\langle$  flow\_num $\rangle$  } | [ log ] [ telemetry\_queue ] [ telemetry\_path ] [ time-range  $\langle$  time\_range\_name $\rangle$  ] [ all ] | packet-length { <plen\_op> <plen0> | <plen\_range> <plen1> <plen2> } ] + } } | { <src\_any> | { <src\_addr> <src\_wild> } | <src\_prefix> | { src\_key\_host <src\_host> } | { src\_key\_addrgrp <src\_addrgrp\_name> } } {  $\langle \text{dst any} \rangle$  {  $\langle \text{dst addr} \rangle$   $\langle \text{dst wild} \rangle$  }  $|\langle \text{dst prefix} \rangle|$  { dst key host  $\langle \text{dst host} \rangle$  } { dst key addrgrp <dst\_addrgrp\_name> } } { [ { dscp { <dscp\_num> [ [ dscp-mask ] <dscp\_mask> ] | <dscp\_str> } } ] [ { flow-label <flow\_num> } ] [ fragments ] [ log ] [ telemetry\_queue ] [ telemetry\_path ] [ time-range  $\leq$ time\_range\_name> ] [ all ] [ packet-length  $\leq$   $\leq$   $\leq$   $\leq$   $\leq$   $\leq$   $\leq$   $\leq$   $\leq$   $\leq$   $\leq$   $\leq$   $\leq$   $\leq$   $\leq$   $\leq$   $\leq$   $\leq$   $\leq$   $\leq$   $\leq$   $\leq$   $\leq$   $\leq$   $\leq$   $\leq$   $\leq$   $\leq$   $\leq$ udf {  $\{\text{curl}_\text{name} > \text{curl}_\text{val} > \text{curl}_\text{mask} > \} + \}$  }  $\{\text{vl} \$  =  $\{\text{wind} > \text{int} \$  {  $\{\text{int} \$  =  $\{\text{int} \$ } | vlan\_priority <vlanpriorityid> ] + [ capture session <session-id> ] { [ <actionv6> <actionidv6> ] } { [  $\{\arccos(0.000) \leq \arccos(0.0000)$   $\} + [\text{load-share}][\log]$ 

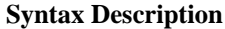

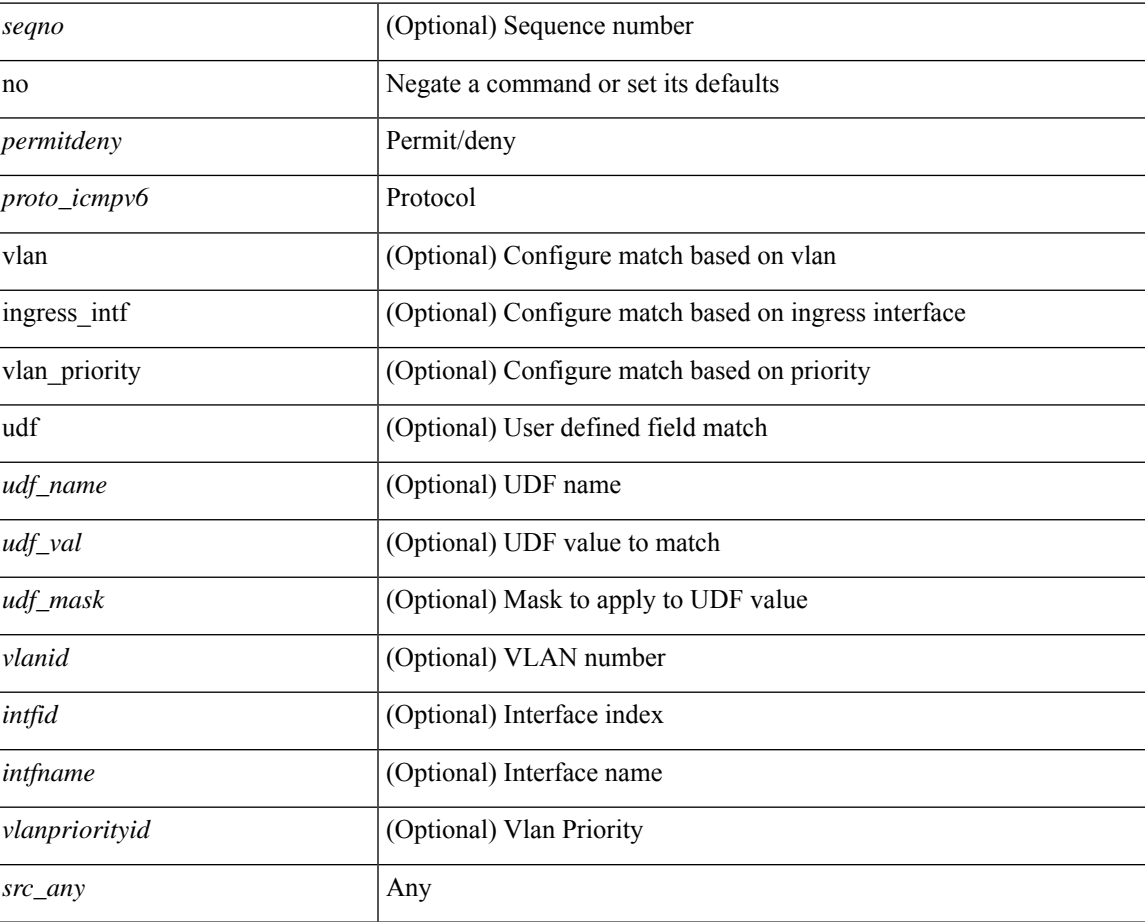

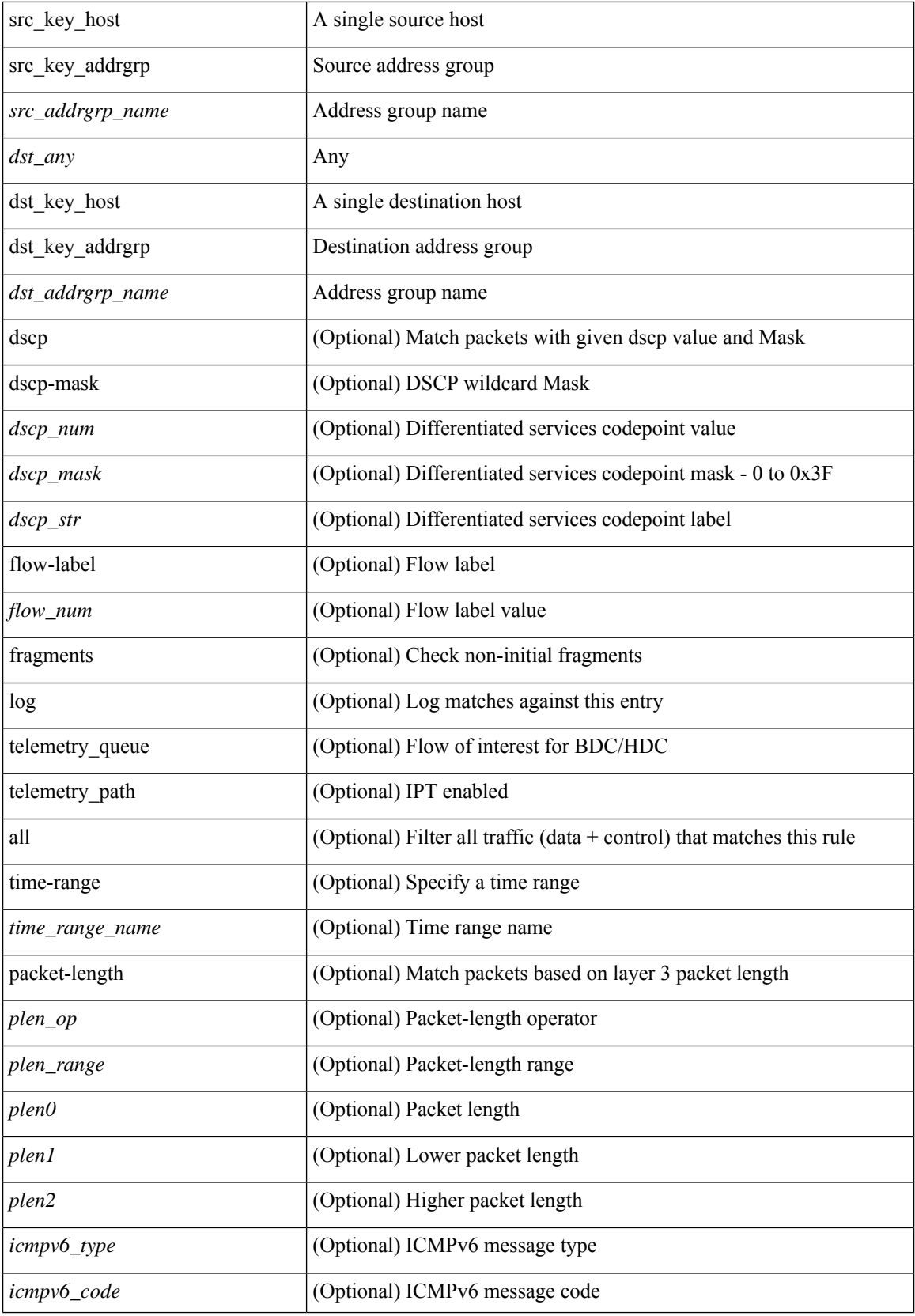
$\mathbf I$ 

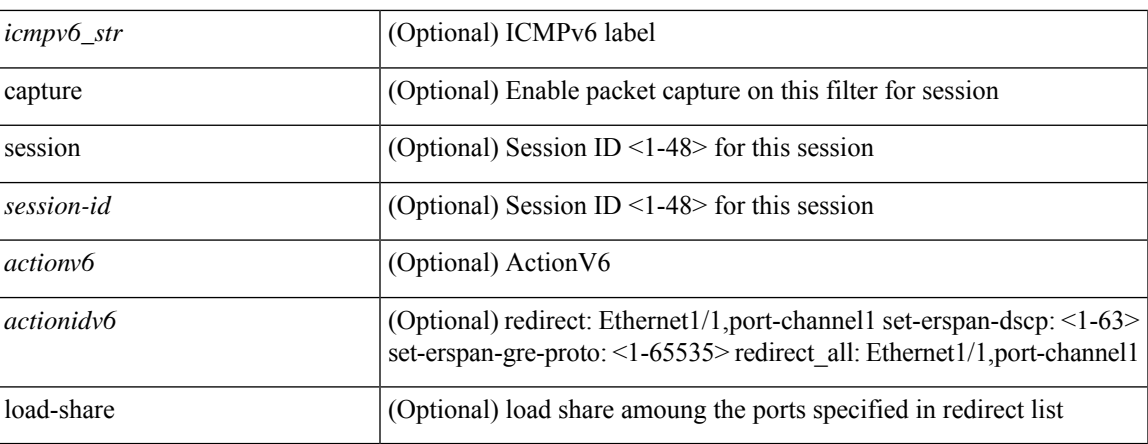

## **Command Mode**

• /exec/configure/ipv6acl

**no**

 $\{ [\textless\$ 

## **Syntax Description**

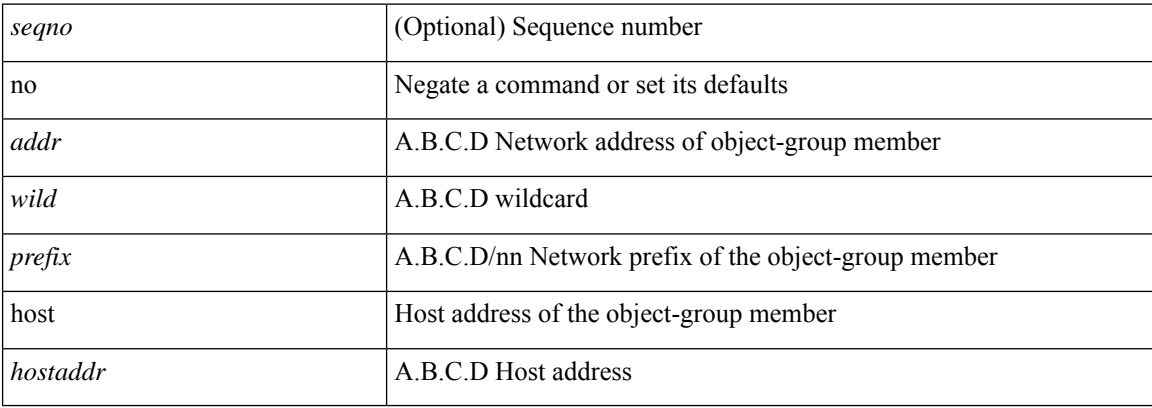

## **Command Mode**

• /exec/configure/ipgroup

I

 $\{ [\text{ <}seqno> ] \mid no \} \{ \text{ <}addr> \text{ <}wild> \mid \text{ <}prefix> \mid host <}float\}$ 

## **Syntax Description**

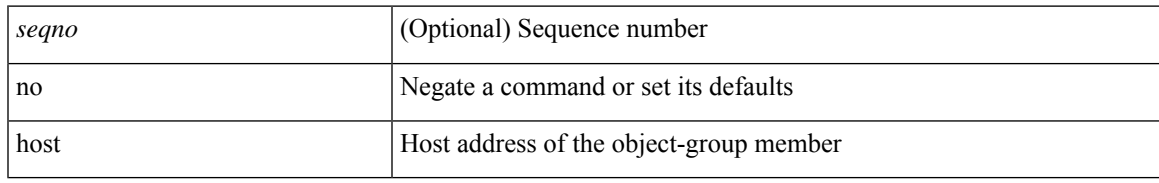

### **Command Mode**

• /exec/configure/ipv6group

**no**

{ $[$  <seqno> ] | no } { <\_port\_op> <port0\_num> | <\_port\_range> <port1\_num> <port2\_num> }

## **Syntax Description**

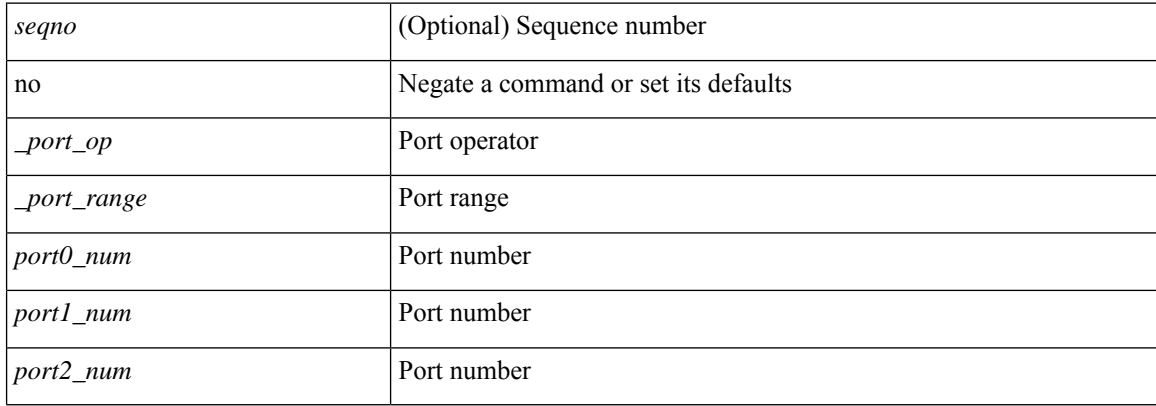

### **Command Mode**

• /exec/configure/portgroup

 ${\ {\left\lceil { { \text{  sequence} } \right\rceil } \mid \text{no} } }$   $\}$   $\text{ where any}$  {  $\text{  sirc\_any}$  | { $\text{ ssrc\_addr}$   $\text{ ssrc\_wild}$  } } { $\text{ sdst\_any}$  | { $\text{ sdst\_addr}$  } <dst\_wild> } } [ <mac\_proto> | <mac\_proto\_str> ] [ vlan <vlan> | cos <cos> ] + [ time-range  $\langle$ time\_range\_name> ] [ capture session <session-id> ] { [  $\langle$  macaction >  $\langle$  macactionid> ] } + [ load-share ] {  $[\langle\text{maccation}\rangle \langle\text{maccational}\rangle] + [\{ \text{udf} \langle\text{cudf\_name}\rangle \langle\text{udf\_val}\rangle \langle\text{cudf\_mask}\rangle + \} ] [\text{all}]$ 

## **Syntax Description**

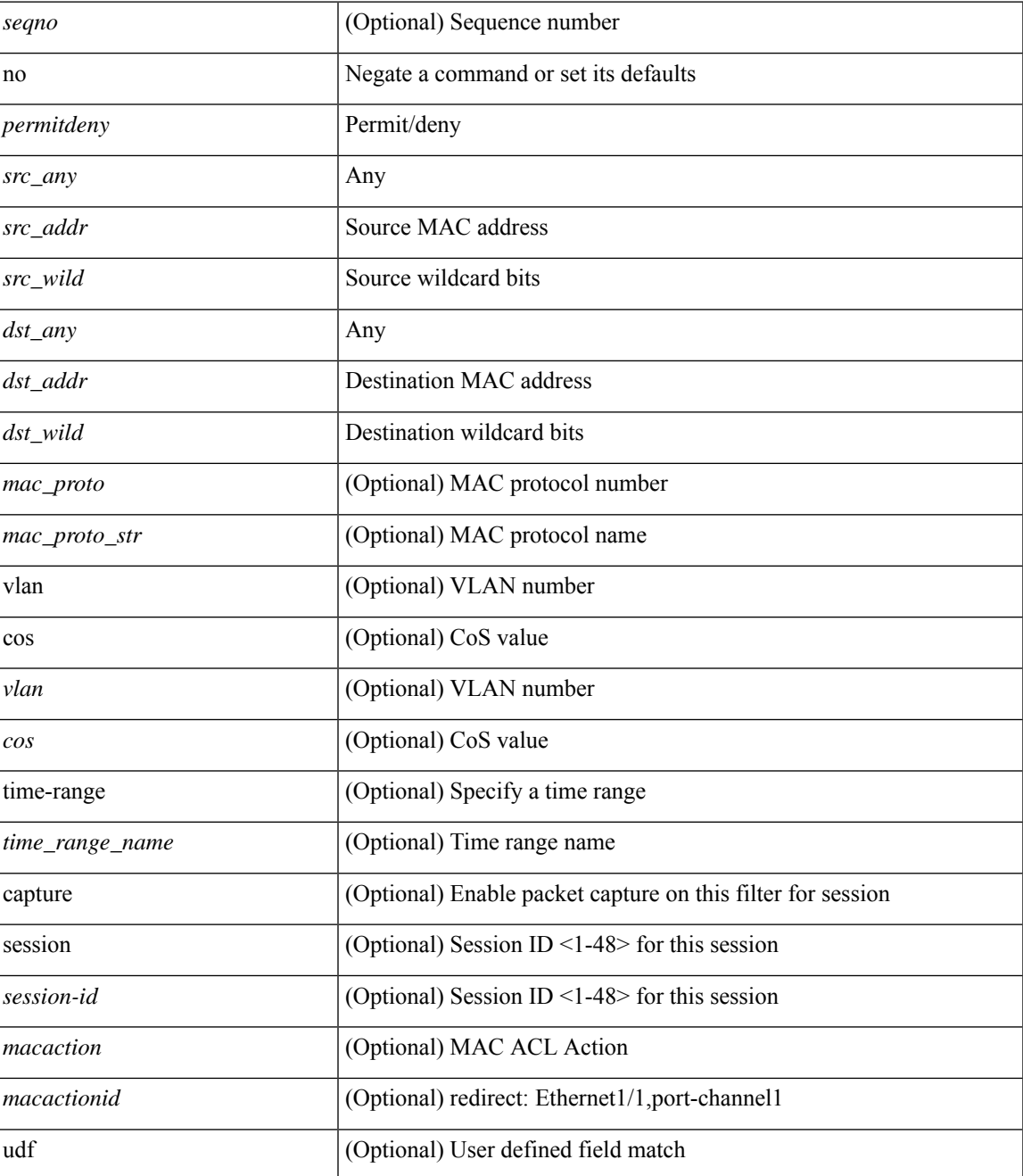

**no**

I

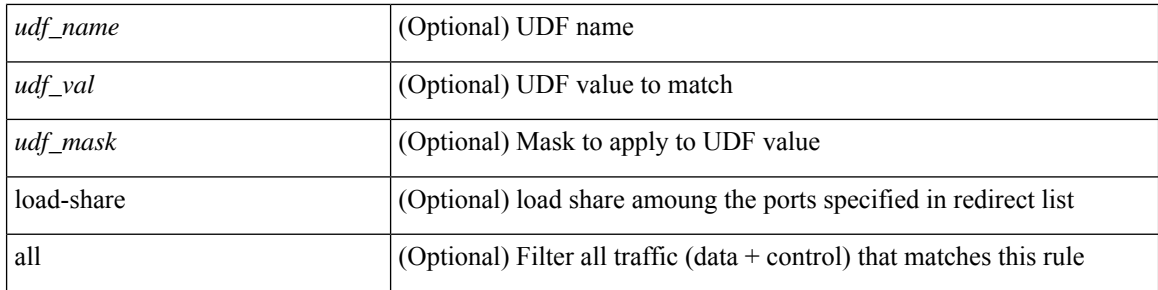

## **Command Mode**

• /exec/configure/macacl

 $\mathbf I$ 

[no] { userprofile | trustedCert | CRLLookup | user-switch-bind | user-certdn-match | user-pubkey-match }

## **Syntax Description**

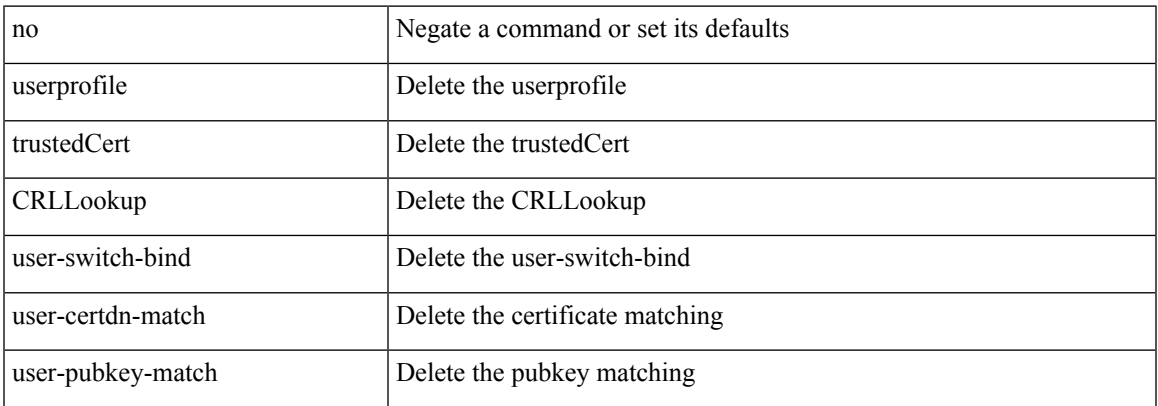

### **Command Mode**

• /exec/configure/ldap/search

I

## **no**

#### no

## **Syntax Description**

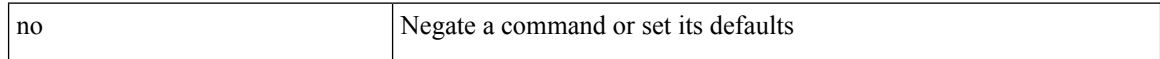

## **Command Mode**

• /exec/configure/vsan-db

**no**

# **node ip**

 $\overline{\phantom{a}}$ 

[no] node { ip <ip-addr> | IPv6 <ip-addrv6> }

## **Syntax Description**

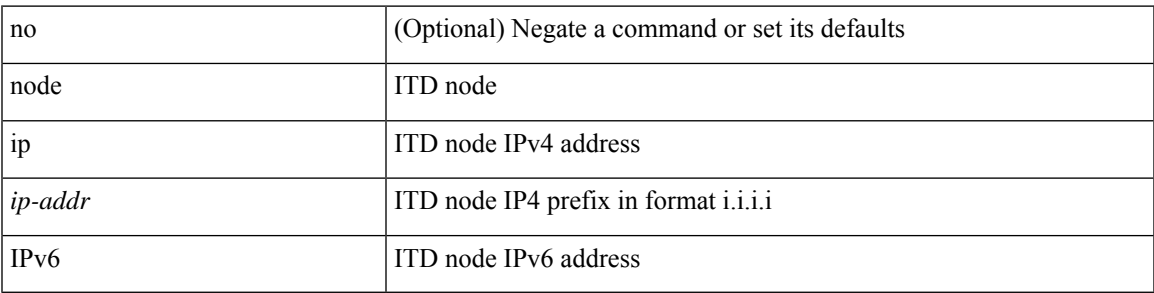

**Command Mode**

• /exec/configure/itd-device-group

# **node ip**

[no] node { ip <ip-addr> | IPv6 <ip-addrv6> }

## **Syntax Description**

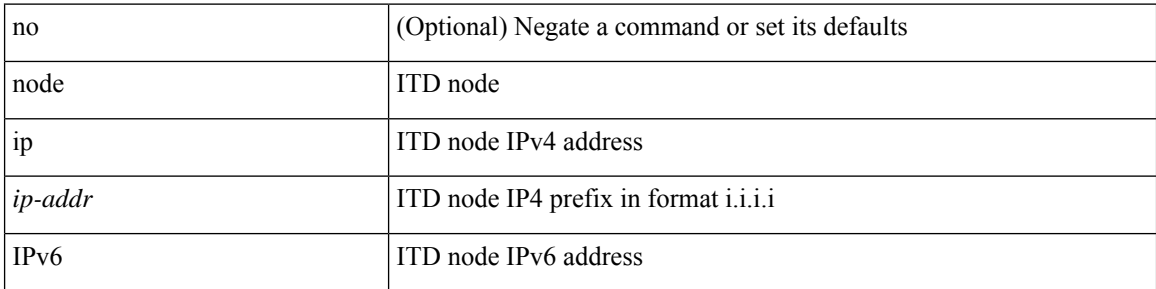

## **Command Mode**

• /exec/configure/itd-session-device-group

# **npv auto-load-balance disruptive**

[no] npv auto-load-balance disruptive

## **Syntax Description**

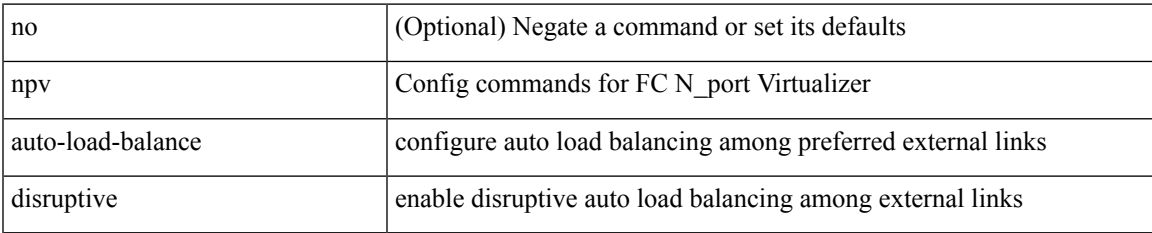

#### **Command Mode**

# **npv traffic-map server-interface external-interface**

[no] npv traffic-map server-interface <if1> external-interface <interface>

#### **Syntax Description**

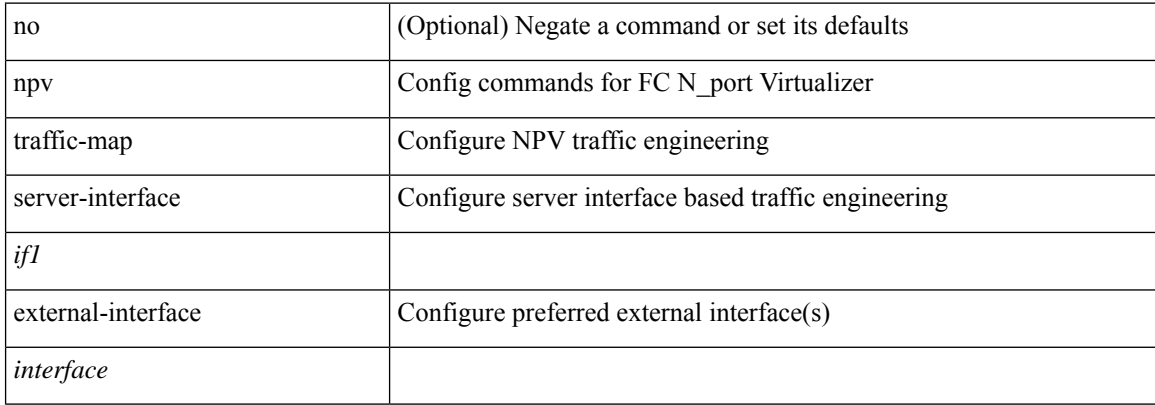

#### **Command Mode**

## **nsf await-redist-proto-convergence**

{ [ no ] nsf await-redist-proto-convergence }

#### **Syntax Description**

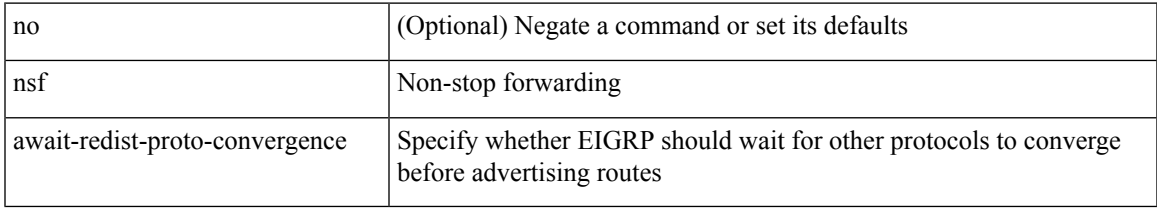

### **Command Mode**

• /exec/configure/router-eigrp/router-eigrp-vrf-common /exec/configure/router-eigrp/router-eigrp-af-common

## **ntp access-group**

[no] ntp access-group { peer | serve-only | serve | query-only } <acl-name>

## **Syntax Description**

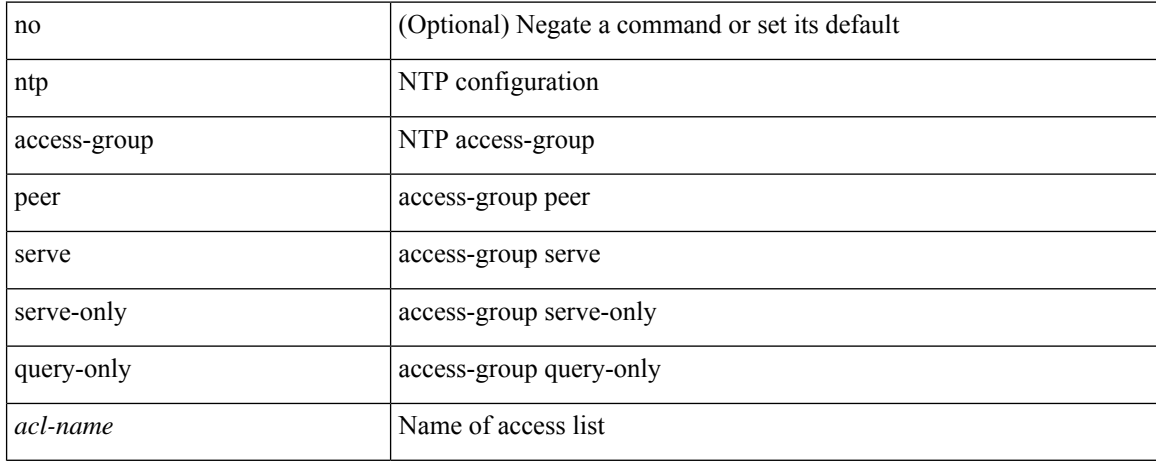

### **Command Mode**

## **ntp access-group match-all**

[no] ntp access-group match-all

## **Syntax Description**

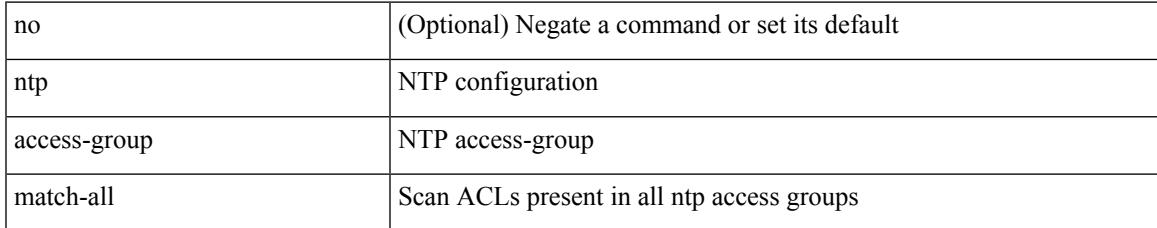

### **Command Mode**

# **ntp allow private**

[no] ntp allow { private | control [ rate-limit <delay> ] }

## **Syntax Description**

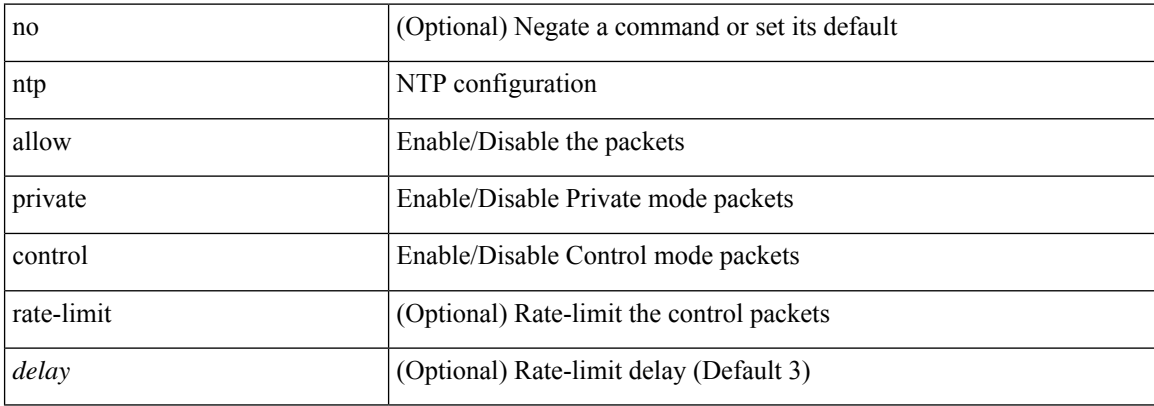

## **Command Mode**

 $\overline{\phantom{a}}$ 

# **ntp authenticate**

[no] ntp authenticate

## **Syntax Description**

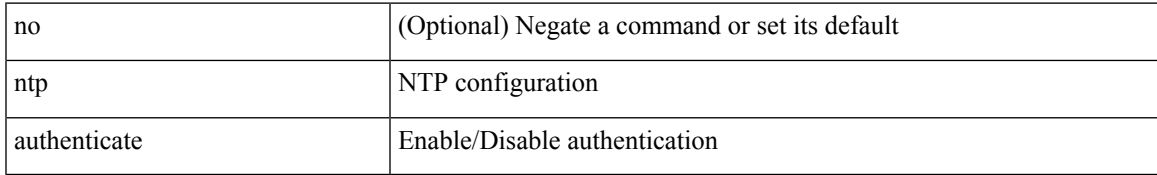

### **Command Mode**

# **ntp authentication-key md5**

[no] ntp authentication-key <number> { md5 | aes128cmac } <password> [ 0 | 7 | 6 ]

### **Syntax Description**

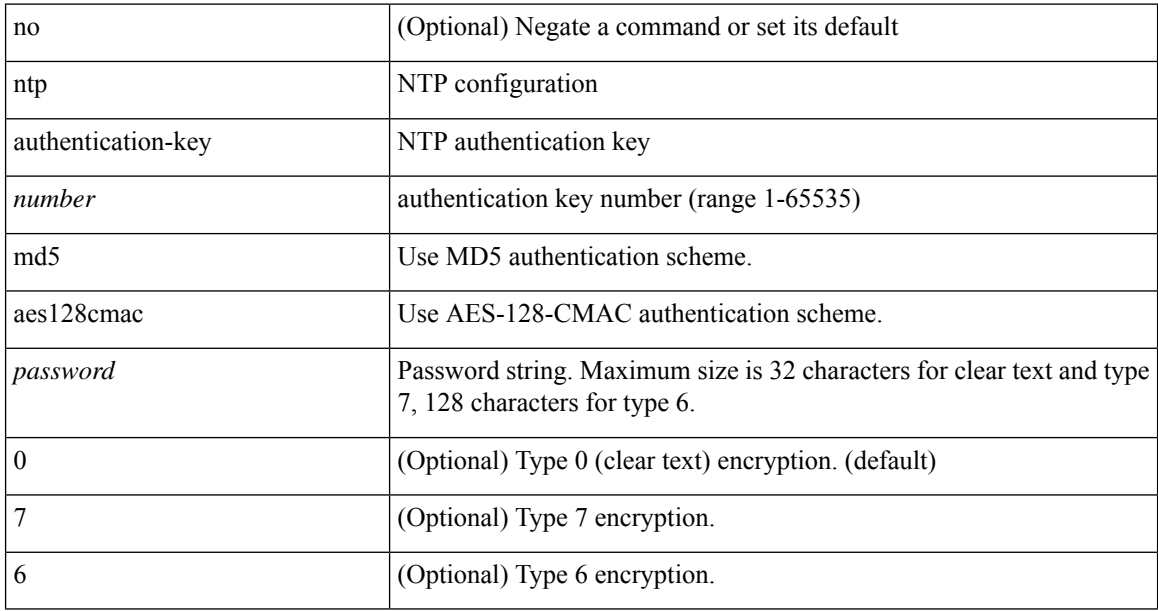

### **Command Mode**

I

# **ntp logging**

[no] ntp logging

## **Syntax Description**

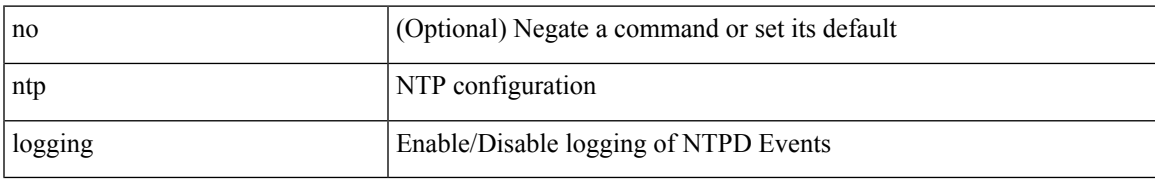

### **Command Mode**

## **ntp master**

[no] ntp master [ <stratum-no> ]

## **Syntax Description**

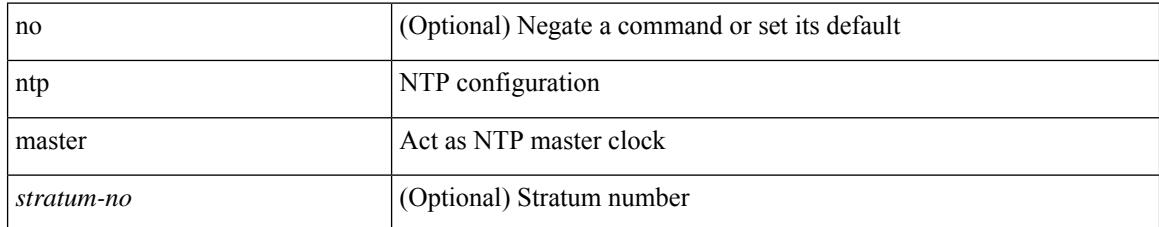

### **Command Mode**

I

# **ntp passive**

[no] ntp passive

## **Syntax Description**

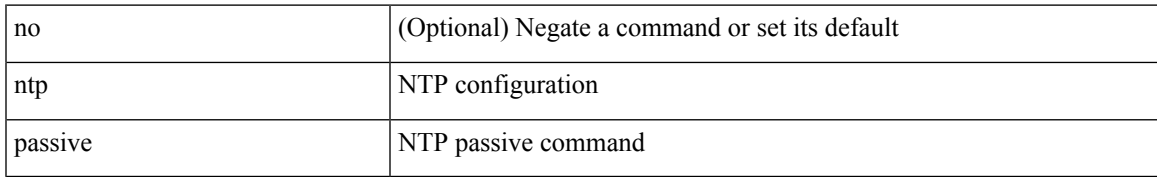

### **Command Mode**

## **ntp peer**

[no] ntp peer <host0> [ prefer | key <keyid> | use-vrf { <vrf-name> | <vrf-known-name> } | minpoll <minpoll> | maxpoll <maxpoll>] +

## **Syntax Description**

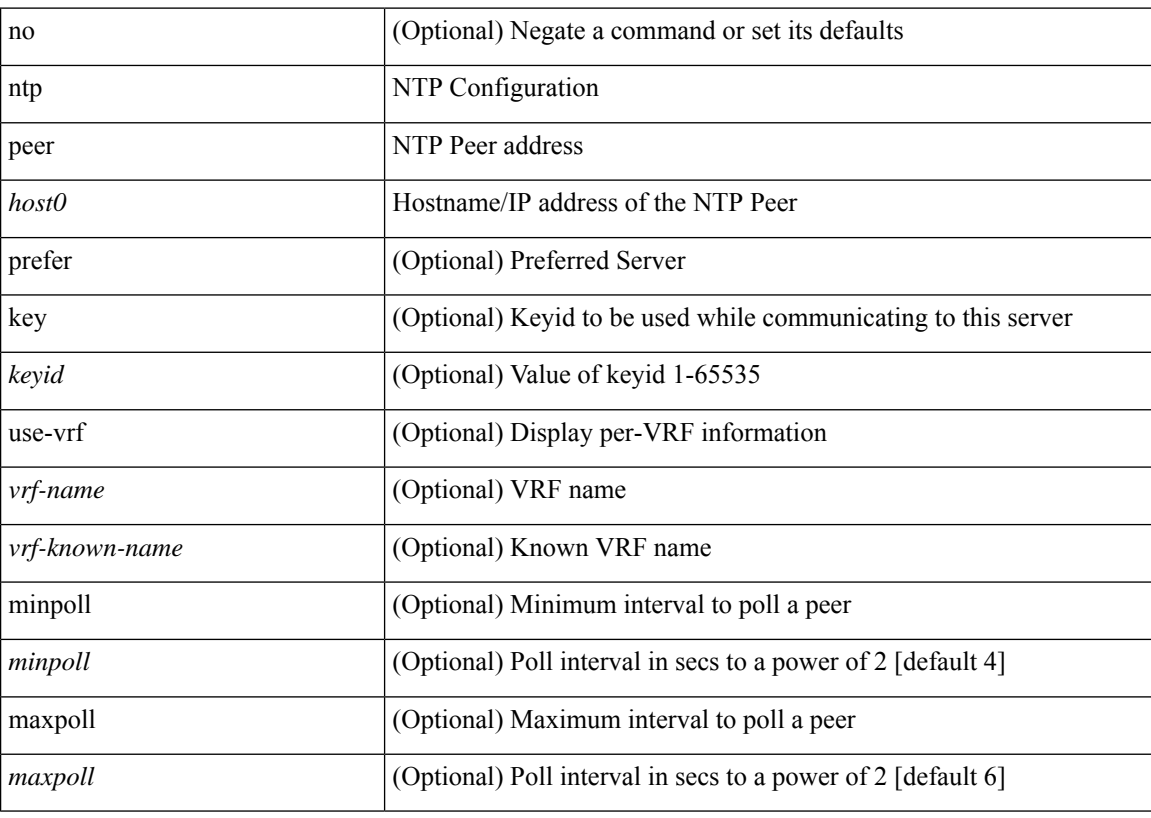

## **Command Mode**

## **ntp server**

[no] ntp server <host0> [ prefer | key <keyid> | use-vrf { <vrf-name> | <vrf-known-name> } | minpoll <minpoll> | maxpoll <maxpoll>] +

## **Syntax Description**

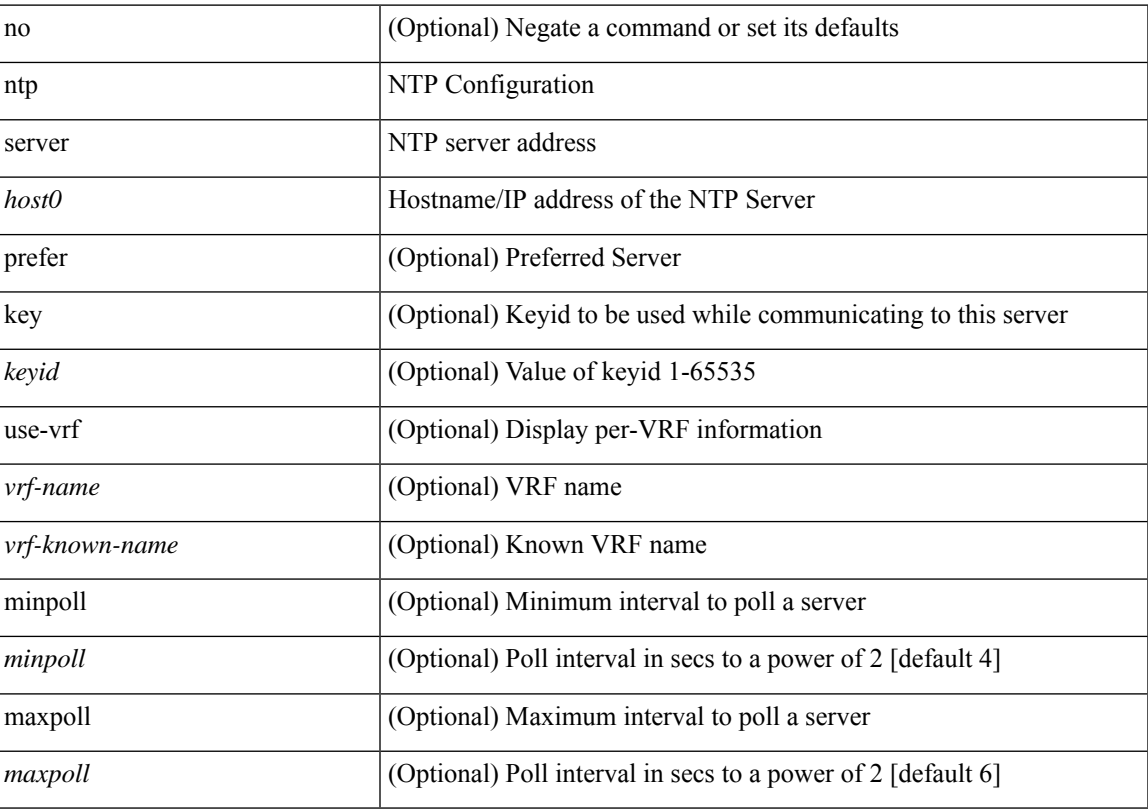

## **Command Mode**

# **ntp source-interface**

[no] ntp source-interface <interface>

## **Syntax Description**

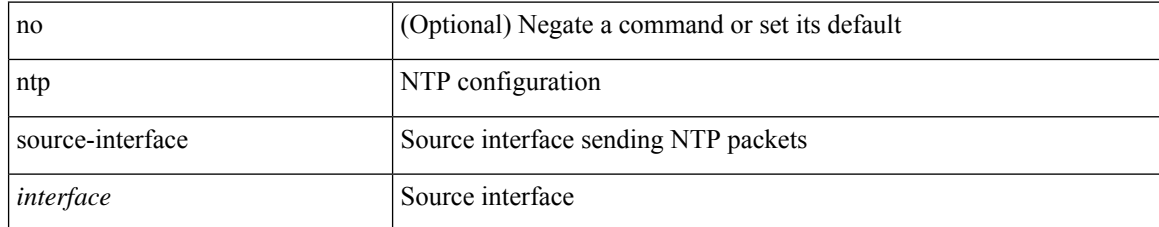

### **Command Mode**

## **ntp source**

 $\overline{\phantom{a}}$ 

[no] ntp source <ip-addr>

## **Syntax Description**

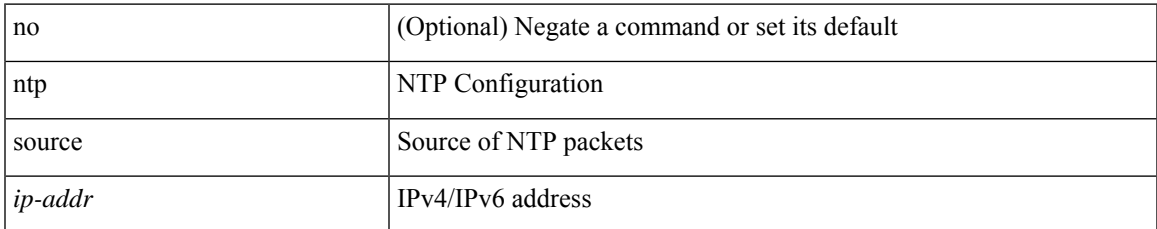

### **Command Mode**

I

## **ntp sync-retry**

ntp sync-retry

## **Syntax Description**

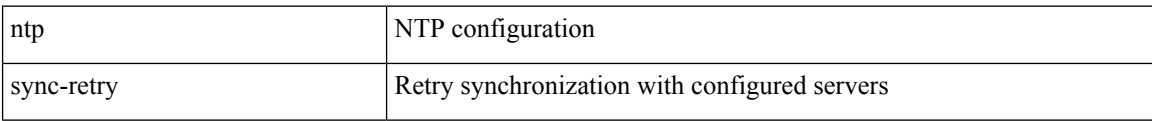

### **Command Mode**

• /exec

 $\overline{\phantom{a}}$ 

# **ntp trusted-key**

[no] ntp trusted-key <number>

## **Syntax Description**

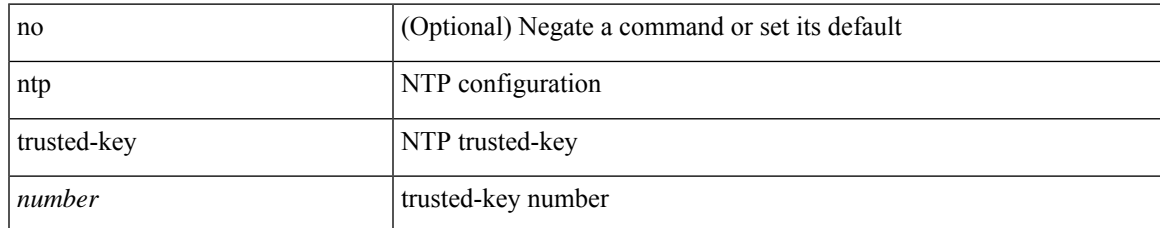

### **Command Mode**

# **nv overlay evpn**

[no] nv overlay evpn

## **Syntax Description**

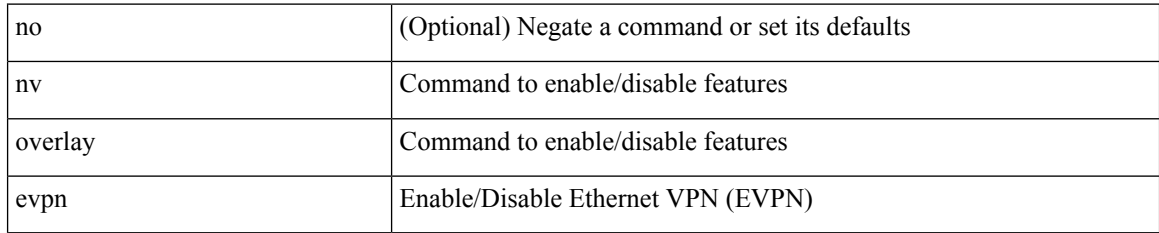

### **Command Mode**

# **nve interface remap-replication-servers**

nve interface <nve-if> remap-replication-servers

## **Syntax Description**

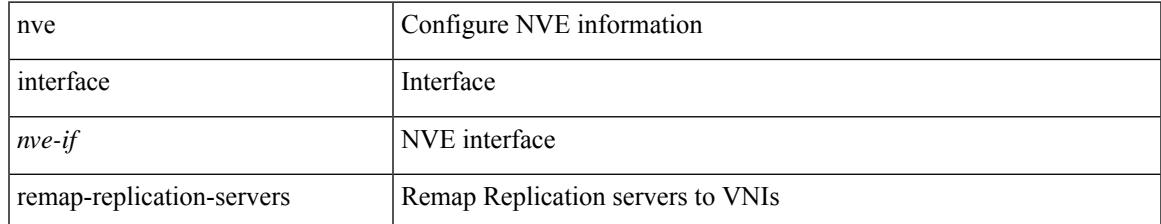

#### **Command Mode**

• /exec

# **nve interface replication-server up**

nve interface <nve-if> replication-server <rep-addr> { up | down }

## **Syntax Description**

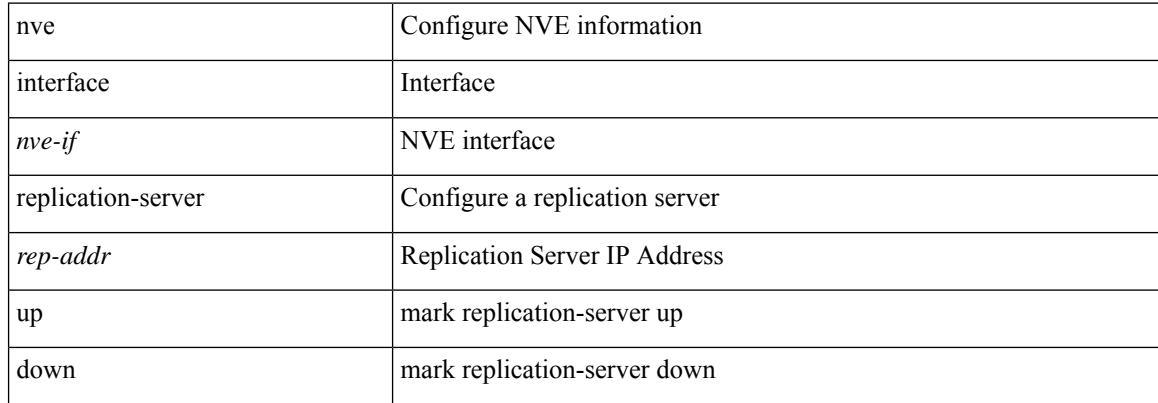

#### **Command Mode**

• /exec

# **nve oam mode draft-pang**

[no] nve oam mode draft-pang

### **Syntax Description**

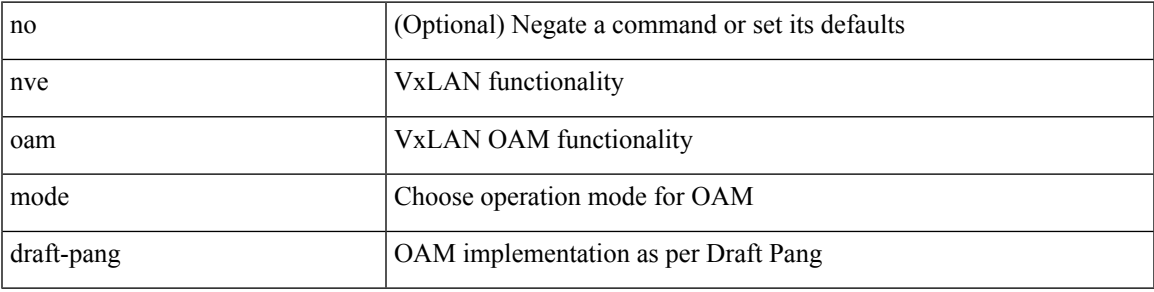

### **Command Mode**

I

## **nwwn**

[no] nwwn <wwn0>

## **Syntax Description**

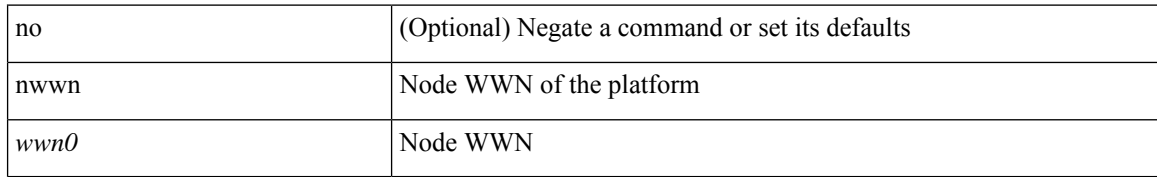

## **Command Mode**

• /exec/configure/fcs-register/attrib

 $\mathbf I$ 

## **nwwn vsan**

[no] nwwn <wwn0> vsan <i1>

## **Syntax Description**

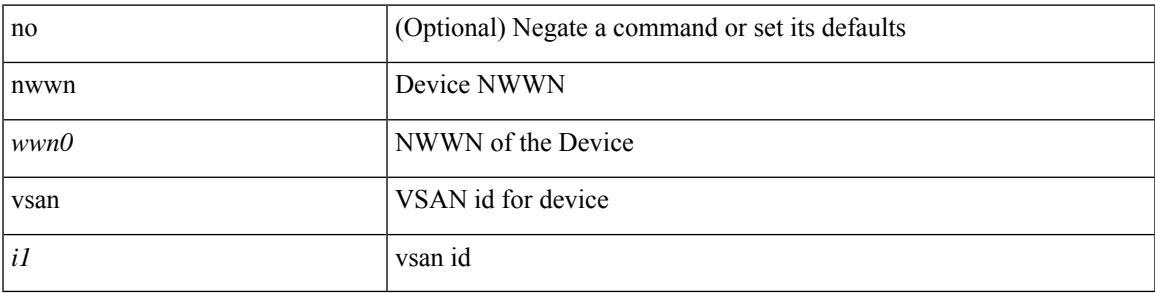

## **Command Mode**

• /exec/configure/dpvm-db

## **nxapi certificate httpskey keyfile**

{ nxapi certificate { { httpskey { keyfile <uri0> [ password <passphrase> ] } } | { httpscrt { certfile <uri1> } } | { enable } | { trustpoint <trustpoint-name> } | { sudi } } } | { no nxapi certificate { sudi | trustpoint <trustpoint-name> } }

### **Syntax Description**

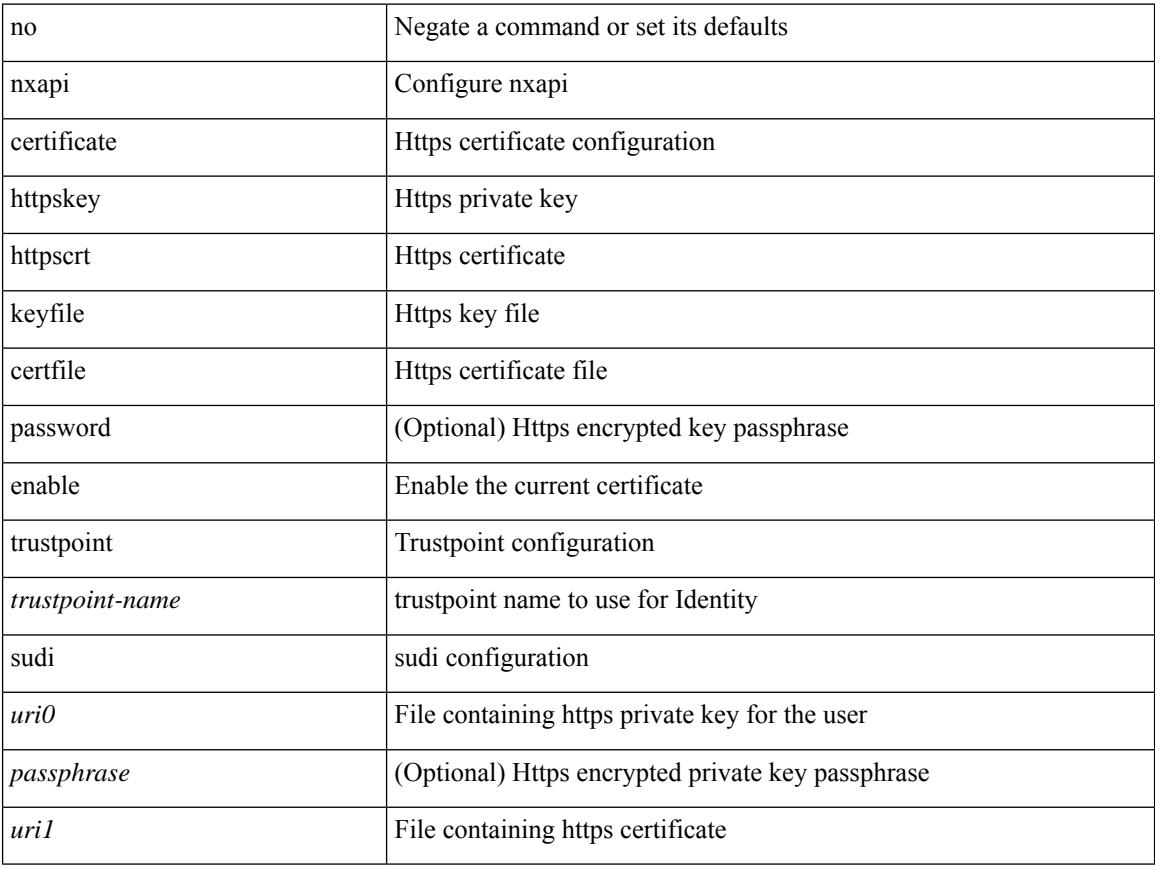

### **Command Mode**

## **nxapi client certificate authentication**

 $\{$  nxapi client certificate authentication  $[$  <verification-setting> $]$ }  $|$   $\{$  no nxapi client certificate authentication }

## **Syntax Description**

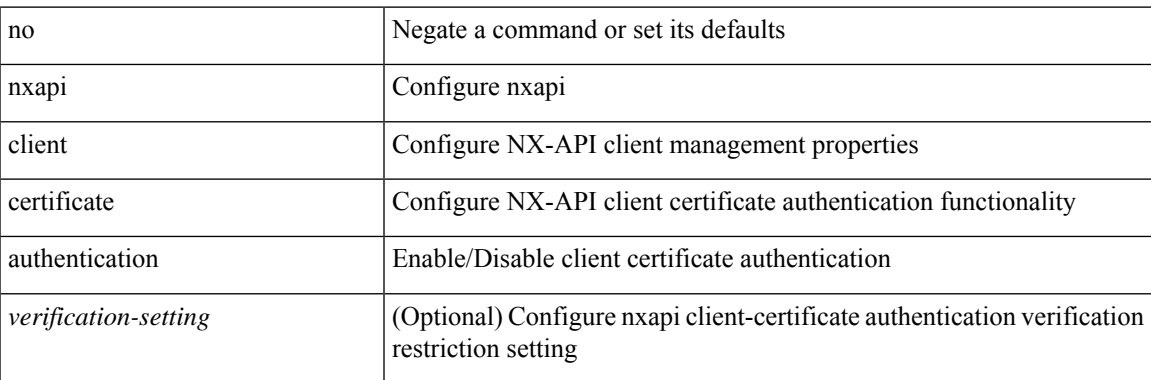

### **Command Mode**

I

# **nxapi http port**

{ nxapi { http | https } port <s0> } | { no nxapi { http | https } } | { no nxapi { http | https } port <s0> }

## **Syntax Description**

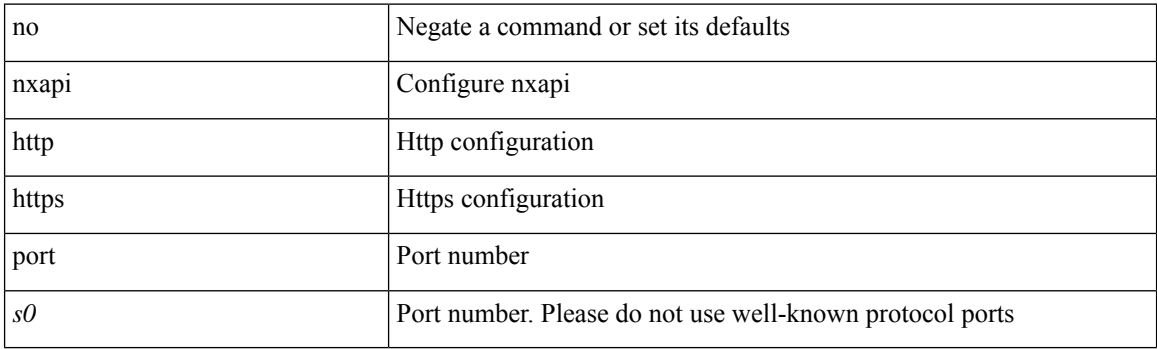

## **Command Mode**
# **nxapi idle-timeout**

[no] nxapi idle-timeout <i0>

#### **Syntax Description**

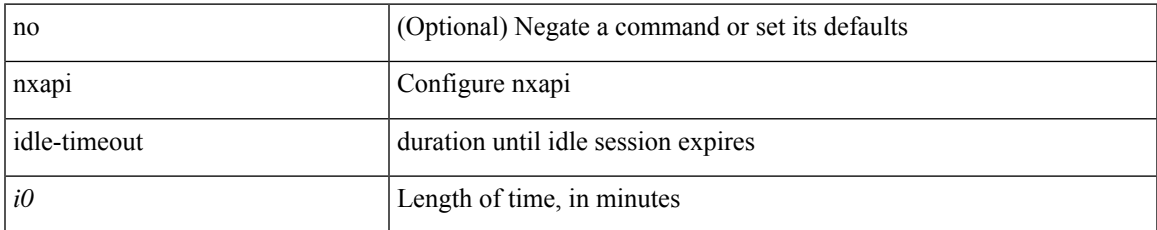

#### **Command Mode**

I

# **nxapi ssl ciphers weak**

{ [ no ] nxapi ssl ciphers weak }

#### **Syntax Description**

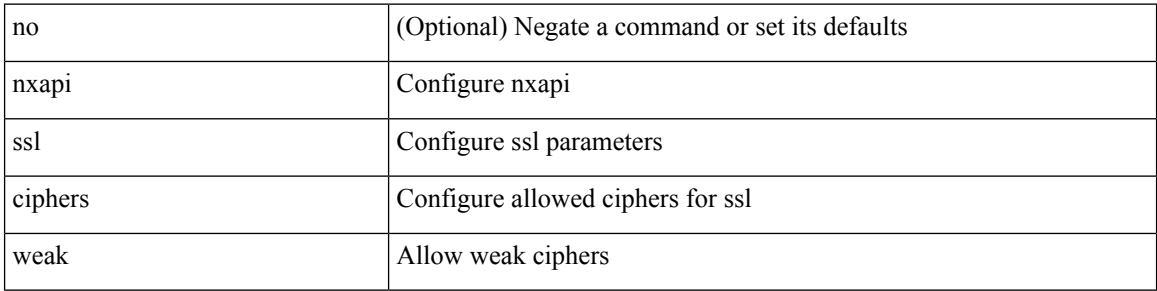

#### **Command Mode**

## **nxapi ssl protocols**

{ nxapi ssl protocols <prot\_string> } | { no nxapi ssl protocols }

#### **Syntax Description**

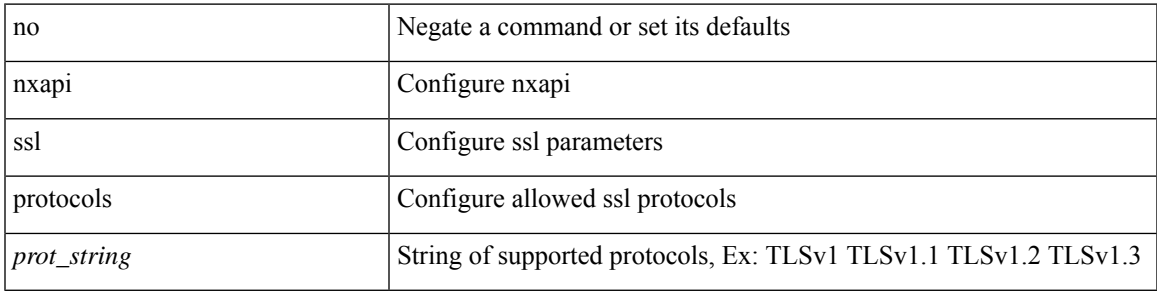

#### **Command Mode**

# **nxapi use-vrf management default**

{ nxapi use-vrf { management | default | <vrf\_name> } } | { no nxapi use-vrf { management | default | <vrf\_name> } }

#### **Syntax Description**

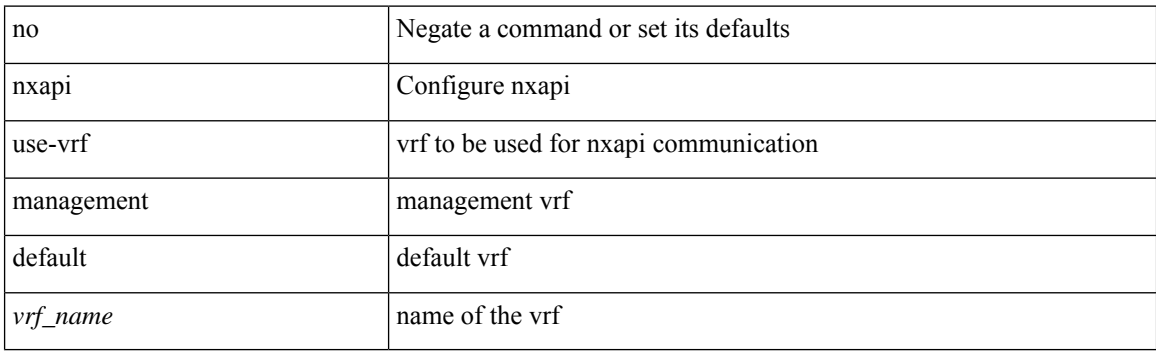

#### **Command Mode**

# **nxsdk profile**

[no] nxsdk profile <nxsdk-profile-name>

### **Syntax Description**

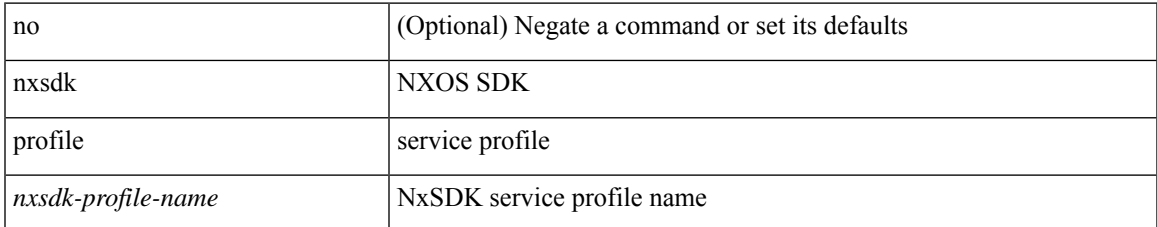

#### **Command Mode**

## **nxsdk remote port**

[no] nxsdk remote port <port> [ namespace { <vrf-name> | <vrf-known-name> } ] [ certificate <cert-id> ]

#### **Syntax Description**

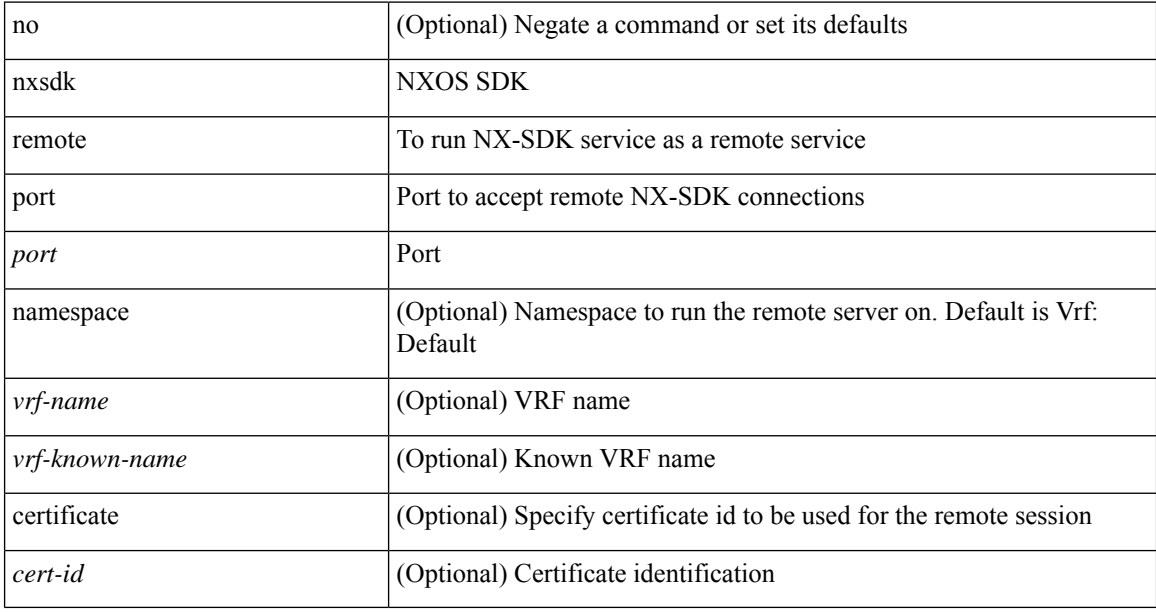

### **Command Mode**

### **nxsdk service-name**

[no] nxsdk service-name <nxsdk-service-name> [ profile <nxsdk-profile-name> ]

#### **Syntax Description**

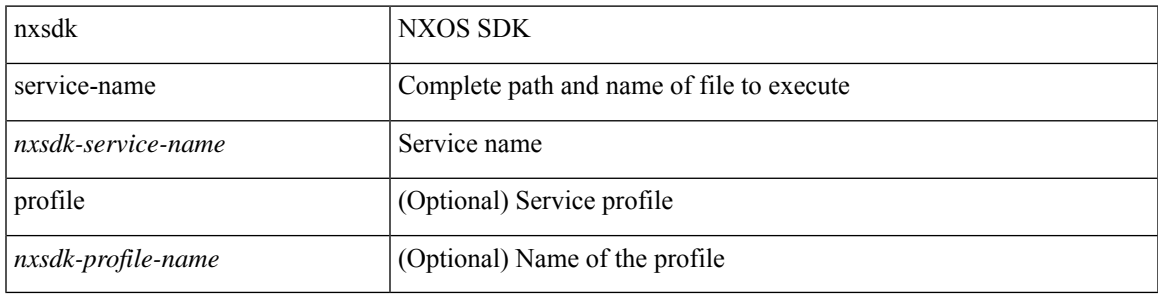

#### **Command Mode**

 $\mathbf{l}$